# **МИНИСТЕРСТВО НАУКИ И ВЫСШЕГО ОБРАЗОВАНИЯ РОССИЙСКОЙ ФЕДЕРАЦИИ Федеральное государственное автономное образовательное учреждение высшего образования «СЕВЕРО-КАВКАЗСКИЙ ФЕДЕРАЛЬНЫЙ УНИВЕРСИТЕТ» Институт сервиса, туризма и дизайна (филиал) СКФУ в г. Пятигорске Колледж института сервиса, туризма и дизайна (филиал) СКФУ в г. Пятигорске**

# **ОП.04 Электротехнические измерения**

# **МЕТОДИЧЕСКИЕ УКАЗАНИЯ ДЛЯ ПРАКТИЧЕСКИХ ЗАНЯТИЙ**

**Специальность СПО 09.02.01 Компьютерные системы и комплексы**

Пятигорск 2020

Методические указания для практических занятий по дисциплине «Электротехнические измерения» составлены в соответствии с ФГОС СПО. Предназначены для студентов, обучающихся по специальности 09.02.01 «Компьютерные системы и комплексы»

Рассмотрены на заседании ПЦК ИСТиД (филиал) СКФУ в г. Пятигорске

Протокол № 8 от «12» марта 2020г.

Составитель П.В. Икаева

Директор З.А. Михалина

# **ПОЯСНИТЕЛЬНАЯ ЗАПИСКА**

Данные методические указания предназначены для закрепления теоретических знаний и приобретения необходимых практических навыков и умений по программе дисциплины " Электротехнические измерения " для специальности СПО 09.02.01Компьютерные системы и комплексы

Практические занятия составлены в соответствии с требованиями ФГОС по специальности.

Целями проведения практических занятий являются:

- − обобщение, систематизацию, углубление, закрепление полученных теоретических знаний
- − формирование умений применять полученные знания на практике, реализацию единства интеллектуальной и практической деятельности;

В результате освоения учебной дисциплины обучающийся должен **уметь:**

- классифицировать основные виды средств измерений;
- применять основные методы и принципы измерений;
- применять методы и средства обеспечения единства и точности измерений;
- применять аналоговые и цифровые измерительные приборы, измерительные генераторы;
- применять генераторы шумовых сигналов, акустические излучатели, измерители шума и вибраций, измерительные микрофоны, вибродатчики;

применять методические оценки защищенности информационных объектов;

В результате освоения учебной дисциплины обучающийся должен **знать:**

- основные понятия об измерениях и единицах физических величин;
- основные виды средств измерений и их классификацию;
- методы измерений;
- метрологические показатели средств измерений;
- виды и способы определения погрешностей измерений;
- принцип действия приборов формирования стандартных измерительных сигналов;
- влияние измерительных приборов на точность измерений;
- методы и способы автоматизации измерений тока, напряжения и мощности

# **Практическая работа №1.**

# **Тема 1. Введение. Основные виды и методы измерений, их классификация**

Метрология – наука о средствах и методах измерений.

**Цель работы:** Изучение основ метрологии.

### **Теоретическая часть:**

К числу технических средств измерения относятся меры, измерительные преобразователи, измерительные приборы и измерительные системы. Измерительным преобразователем называют устройство, предназначенное для преобразования измеряемого параметра в сигнал, удобный для дальнейшей передачи на расстояние или в цепь управляющего устройства.

Преобразователи подразделяют на первичные (датчики), промежуточные, передающие и масштабные. Измеряемую величину называют входной, а результат преобразования — выходным сигналом.

Первичные преобразователи предназначены для преобразования физических величин в сигналы, а передающие и промежуточные преобразователи формируют сигналы, удобные для передачи на расстояние и регистрации.

К масштабным относят преобразователи, с помощью которых измеряемая величина изменяется в заданное число раз, т. е. они не преобразуют одну физическую величину в другую.

Измерительным прибором называют устройство, предназначенное для выработки измерительной информации в форме, доступной для непосредственного восприятия наблюдателем (оператором). Измерительные приборы делят на две группы.

К первой группе относят аналоговые приборы, показания которых являются не прерывной функцией измеряемого параметра.

 Вторая группа включает в себя цифровые приборы. Они вырабатывают дискретные сигналы измеряемой информации в цифровой форме.

Измерительная система объединяет измерительные преобразователи и приборы, обеспечивая измерения параметра без участия человека.

Государственный стандарт устанавливает применение Международной системы единиц (СИ) во всех областях науки и техники.

В состав СИ входят семь основных единиц, две дополнительные и двадцать семь важнейших производных единиц. В состав основных единиц входят: метр (м), килограмм (кг), секунда (с), ампер (А), кельвин (К), моль (моль), кандела (кд).

К дополнительным единицам системы СИ относятся радиан и стерадиан, а все остальные единицы являются производными. Например, единица силы — ньютон (Н), сообщает телу массой 1 кг ускорение 1 м/с2; единица давления — паскаль (Па), за единицу давления принимается такое равномерно распределенное давление, при котором на 1 м2 действует нормально к поверхности сила, равная 1 Н.

Все измерения делят на прямые и косвенные. При прямых измерениях числовое значение измеряемого параметра определяют непосредственно измерительным прибором: например, измерение температуры термометром или линейных размеров детали мерительным инструментом.

Косвенные измерения предусматривают определение искомого параметра на основании прямого измерения вспомогательной величины, связанной с измеряемым параметром определенной функциональной зависимостью. Например, определение объема тела по его длине, ширине и высоте или измерение температуры по изменению электропроводности термометра сопротивления.

Ход работы:

1. Изучить основы метрологии, виды и методы измерений, их классификация.

2. Изучить лекционный материал и ответить в тетради на следующие вопросы:

1. Что изучает дисциплина метрология?

2. Какое место занимает метрология среди других наук?

3. Дайте определение физической величины.

4. Что такое размерность физической величины?

5. Приведите примеры основных, дополнительных и производных физических величин.

6. По каким признакам классифицируются методы измерений?

7. Какие методы измерений вам известны?

8. Что такое условия измерений? Какими они бывают?

9. Что такое результат измерения и чем он характеризуется?

10. Дайте определения прямых, косвенных, совместных и совокупных видов измерений.

11. Приведите примеры измерений каждого вида.

# **Практическая работа №2.**

**Тема 2. Метрологические показатели средств измерений Ознакомление со шкалами электроизмерительных приборов.**

**Цель работы:** Изучение шкал электроизмерительных приборов.

#### **Перечень используемого оборудования**

Электроизмерительные приборы.

# **Теоретическая часть:**

Контроль работы электрооборудования осуществляется с помощью разнообразных электроизмерительных приборов. Наиболее распространенными электроизмерительными приборами являются приборы непосредственного отсчета. По виду отсчетного устройства различают аналоговые (стрелочные) и цифровые измерительные приборы.

#### ОСНОВНЫЕ ЧАСТИ ЭЛЕКТРОИЗМЕРИТЕЛЬНЫХ ПРИБОРОВ

У многих приборов есть общие по назначению части. Это корпус, зажимы, шкала, указательная стрелка, ограничители, винт корректора (рис.1). На корпусе некоторых приборов расположены переключатель пределов измерения и арретир. Внутри каждого прибора находится его главная часть — измерительный механизм. Отдельные приборы, например омметры, снабжены камерой, в которую помещают источник электропитания (гальванический элемент). У интегрирующих приборов, например у электросчетчиков, в отличие от показывающих приборов отсутствует указательная стрелка, но у них есть счетный механизм.

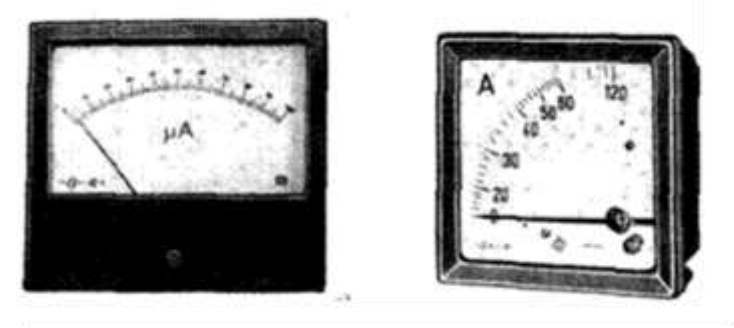

рис.1

Корпус служит для защиты измерительного механизма от механических повреждений, от пыли. В зависимости от способа защиты внутреннего устройства прибора от внешних воздействий корпуса приборов могут быть обыкновенные, водо-, газо- и пылезащищенные, герметические и взрывобезопасные. К зажимам прибора присоединяют провода для включения ею в электрическую цепь.

По шкале прибора отсчитывают значение измеряемой величины.

Внешний вид шкалы и нанесенные на нее условные обозначения зависят от назначения и конструкции прибора. На шкалу наносят черточки (вертикальные, горизонтальные, наклонные), называемые о т м е т к а м и. Отметку шкалы, соответствующую нулевому значению измеряемой величины, называют нулевой. Интервал между двумя соседними отметками носит название деления шкалы, а значение электрической величины, приходящееся на одно деление шкалы, — цены деления. Значение измеряемой величины, соответствующее начальной отметке шкалы называют начальным значением шкалы, а значение измеряемой величины, соответствующее конечной отметке шкалы – конечным значением. Разность между конечным и начальным значениями измеряемой величины является рабочим диапазоном измерений. Шкалы бывают равномерными (все деления шкалы одинаковые) и неравномерными (деления шкалы неодинаковы). На шкале многих приборов параллельно отметкам расположена зеркальная полоса, что позволяет уменьшить ошибки при снятии показаний. Глаз, стрелка и ее отражение в зеркальной полосе должны находиться на одной линии.

Указательная стрелка нужна для отсчета по шкале значения измеряемой величины. Стрелку делают из алюминия или его сплавов. Стрелка соединена с измерительным механизмом, под действием которого она отклоняется (перемещается). Чтобы при движении стрелка не касалась корпуса (и в результате не погнулась), на шкале есть амортизирующие ограничители.

С помощью винта корректора непосредственно перед измерением стрелку устанавливают точно против нулевой отметки шкалы. Для этого винт корректора слегка поворачивают отверткой.

Переключатели пределов измерения установлены у тех приборов, которые служат для измерения электрических величии в нескольких пределах. В этом случае перед включением прибора переключатель устанавливают так, чтобы имеющаяся на нем точка (пометка) оказалась против требующегося предела измерения. Переносные приборы снабжены арретиром, с помощью которого закрепляют в неподвижном положении измерительный механизм, чтобы при транспортировке прибора он не повредился. На лицевой стороне стрелочных приборов изображены условные обозначения, определяющие классификационную группу прибора. Они позволяют правильно выбрать приборы и дают некоторые указания по их эксплуатации.

В цепях постоянного тока для измерений токов и напряжений применяются в основном приборы магнитоэлектрической системы. Принцип действия таких приборов основан на взаимодействии магнитного поля постоянного магнита и измеряемого тока, протекающего по катушке. Угол поворота стрелки α прямо пропорционален измеряемому току I:  $\alpha = K \Box$  I. Шкалы магнитоэлектрических приборов равномерные.

В измерительных механизмах электромагнитной системы, применяемых для измерений в цепях переменного и постоянного тока, вращающий момент обусловлен действием магнитного поля измеряемого тока в неподвижной катушке прибора на подвижный ферромагнитный якорь. Угол поворота стрелки α здесь пропорционален квадрату тока:  $\alpha = K \square 2I$ . Поэтому шкала электромагнитных приборов обычно неравномерная, что является недостатком этих приборов. Начальная часть шкалы не используется для измерений. Для измерений токов и напряжений в цепях переменного тока применяются также приборы выпрямительной системы. Такие приборы содержат выпрямительный преобразователь и магнитоэлектрический измерительный механизм. Они имеют более линейную шкалу, чем приборы электромагнитной системы и достаточно широкий частотный диапазон.

Для практического использования стрелочного измерительного прибора необходимо знать его предел измерений (номинальное значение) и цену деления (постоянную) прибора. **Предел измерений** – это наибольшее значение электрической величины, которое может быть измерено данным прибором. Это значение обычно указано на лицевой стороне прибора. Один и тот же прибор может иметь несколько пределов измерений. Ценой деления прибора называется значение измеряемой величины, соответствующее одному делению шкалы прибора. Цена деления прибора

- С легко определяется как отношение предела измерений Аном к числу делений шкалы  $N:$ 

 $C = A_{HOM} / N$ .

На лицевой стороне стрелочных прибора указывается класс точности который определяет приведенную относительную погрешность прибора  $\gamma_{\text{TP}}$ .

В табл. 1 приведены некоторые условные обозначения, приводимые на лицевых панелях стрелочных измерительных приборов, определяющие их свойства и условия эксплуатации.

При проведении измерений в электрических цепях широкое применение получили измерительные приборы, мультиметры цифровые например комбинированные цифровые измерительные приборы. позволяющие измерять постоянное переменное напряжение. постоянный переменный  $\overline{M}$  $\overline{M}$ **TOK** сопротивления, проверять диоды и транзисторы. Представление результата измерения происходит на цифровом отсчетном устройстве в виде обычных удобных для считывания десятичных чисел. Наибольшее распространение в цифровых отсчетных мультиметров получили жидкокристаллические  $\overline{M}$ устройствах светодиодные индикаторы. В лабораторном стенде используются цифровые приборы для измерения постоянных и переменных токов, а также цифровой измеритель мощности. Для переключения режима работы цифровых амперметров стенда (РА1, РА2, РА3 и РА4) на его передней панели установлен тумблер, который для измерения постоянного тока следует установить в позицию «=», для измерения действующих значений переменных токов - в позицию «-». Для измерения постоянного тока входная клемма (+) нифрового амперметра вылелена красным нветом.

измеритель мошности предназначен измерения **Пифровой** лля параметров электрической цепи:

- действующего значения напряжения U (True RMS) в диапазоне  $0...30 B$ ;

- действующего значения тока I (True RMS) в диапазоне  $0...300$  мА;

- активной мощности Р в диапазоне  $0...600$  Вт;

- частоты f в диапазоне  $35...400$  Гц;

 $-\cos \phi$ ;

– угла сдвига фаз ф (Fi) между током и напряжением.

Таблина 1

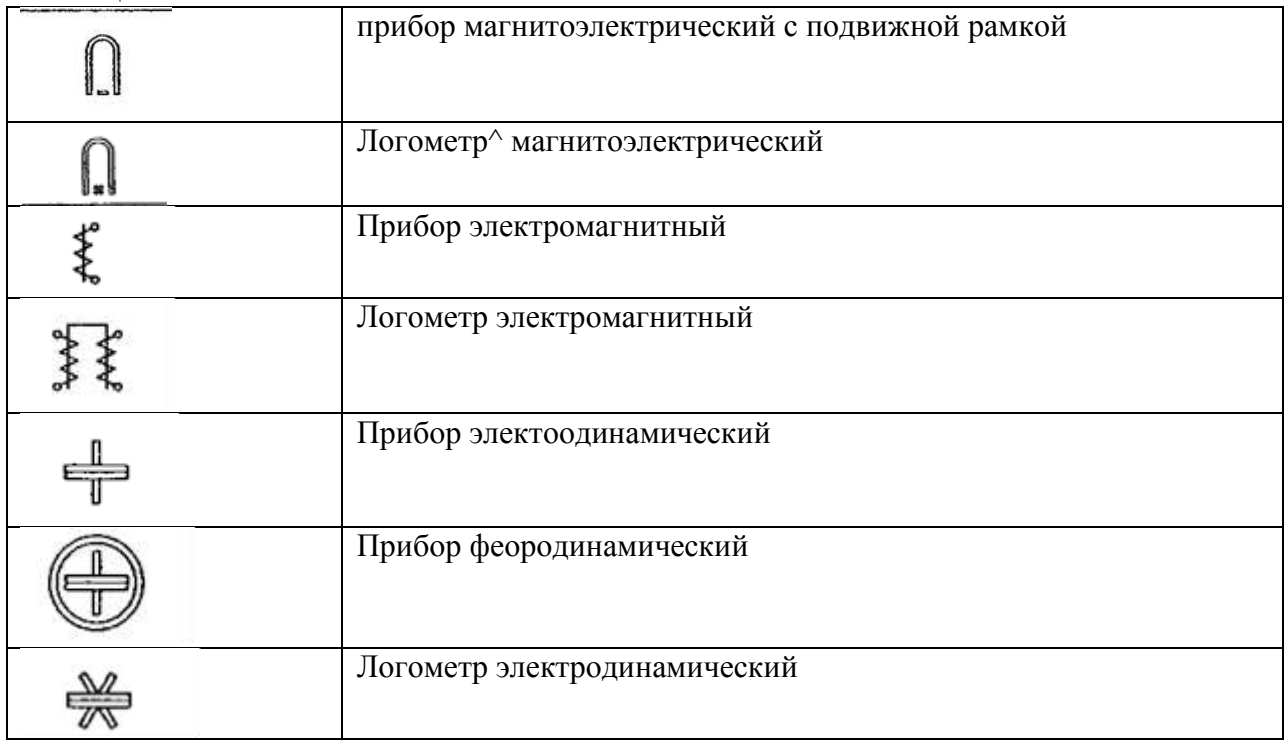

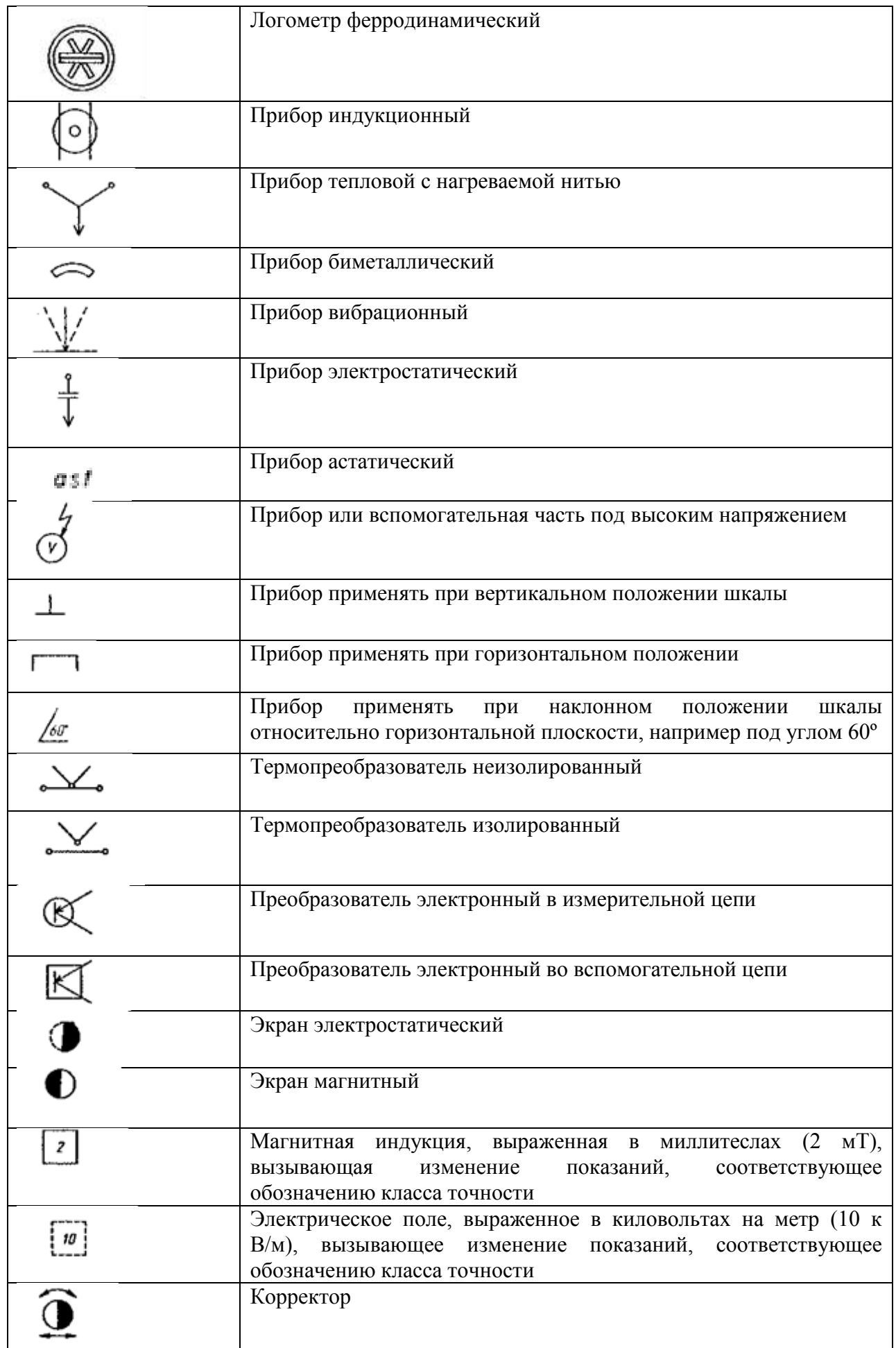

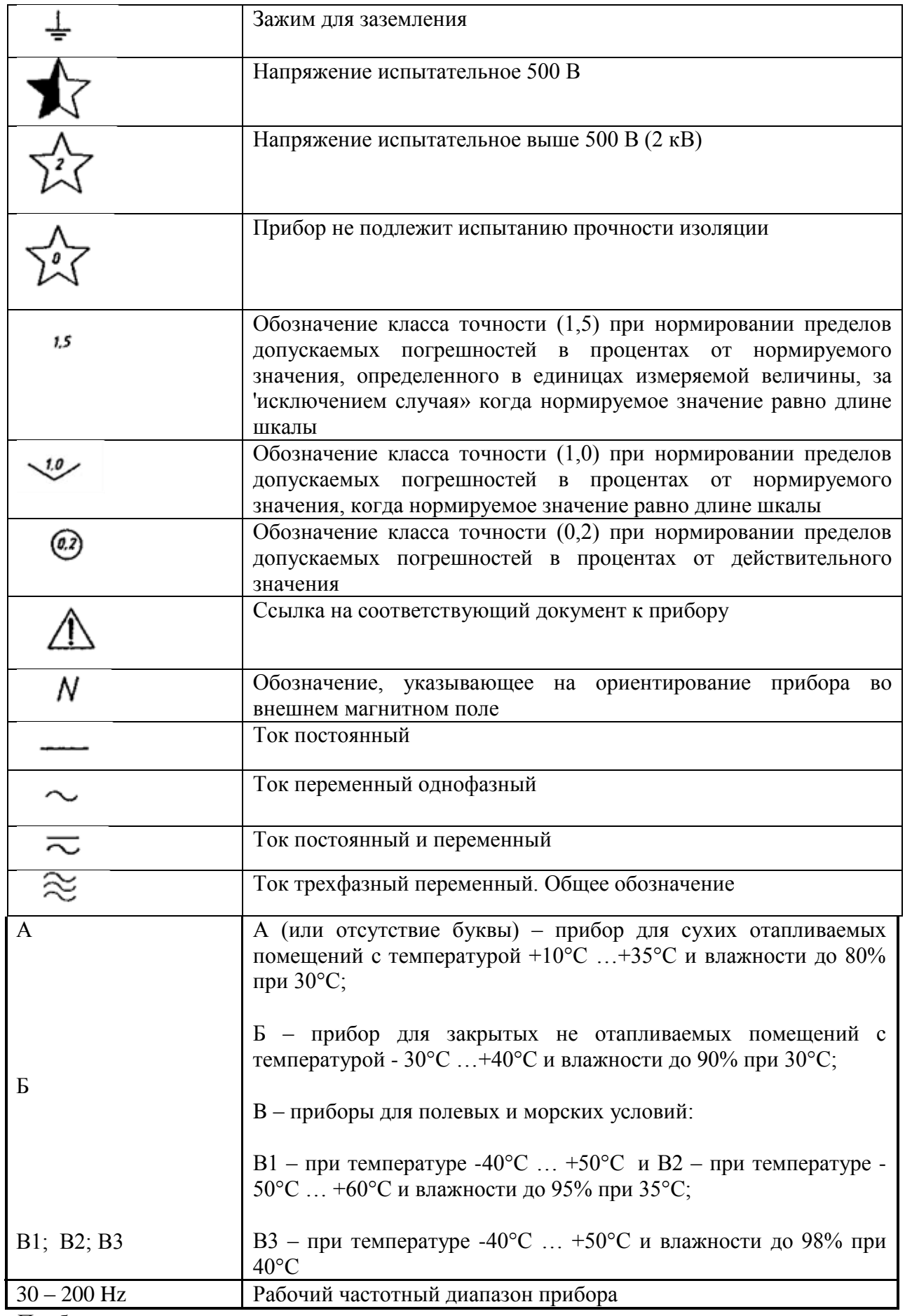

Прибор содержит:

– клеммы подачи входного измеряемого сигнала (генератора): клемму «Вх» и общую клемму, клеммы подключения потребителя (нагрузки): клемму «Вых» и общую клемму. Шунт для измерения тока нагрузки подключен между клеммами «Вх» и «Вых»;

– жидкокристаллический четырехстрочный индикатор для вывода информации;

– кнопку «f/cosϕ/ϕ» изменения вывода информации в четвертой строке индикатора (соответственно, частоты, коэффициента мощности cosϕ или угла сдвига фаз Fi между током и напряжением).

С задней стороны прибора установлены розетка для подключения питания сети и колодка предохранителя.

С помощью кнопки «f/cosϕ/ϕ» можно изменять вывод информации в четвертой строке индикатора. Для вывода требуемого параметра в четвертой строке индикатора кнопку необходимо нажать на 1…2 секунды.

*Изменения схемы подключения прибора и лабораторной установки выполнять при выключенном питании прибора*. В противном случае возможны изменения показаний прибора, а также возникновение нарушений в работе индикатора прибора. 3. Порядок выполнения работы.

3.1. Изучение паспортных характеристик стрелочных электроизмерительных приборов. Для этого внимательно рассмотреть лицевые панели стрелочных амперметров и заполнить табл. 2.

Таблица 2

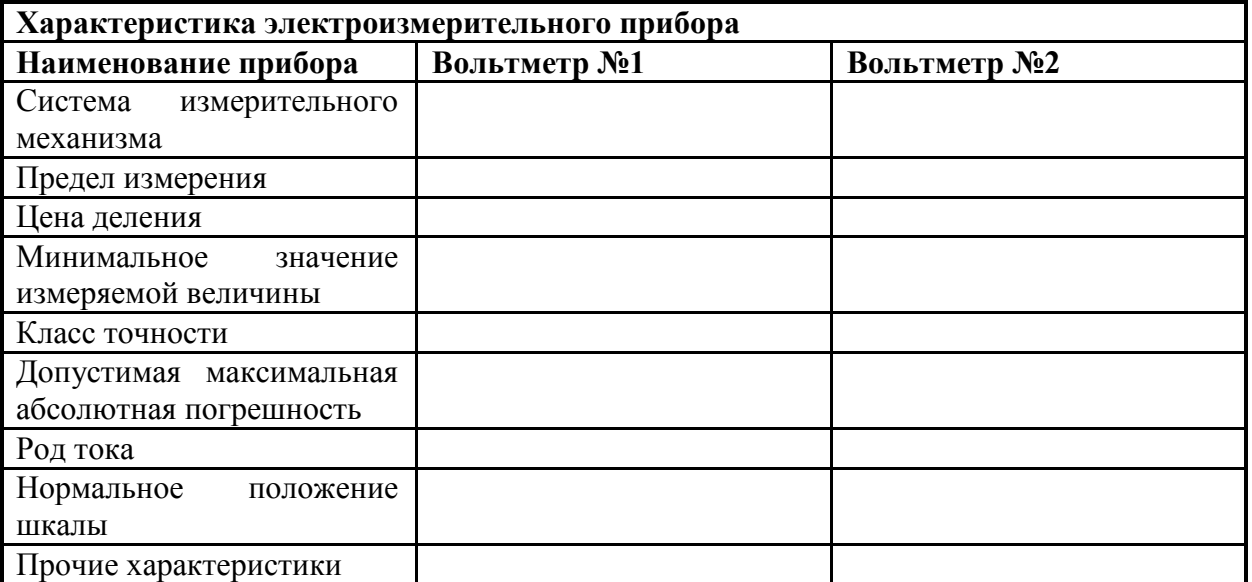

4. Содержание отчета

а) наименование работы и цель работы;

- б) технические данные измерительных приборов;
- г) результаты измерений;
- д) выводы по работе.

5. Ответить на вопросы

1. Что позволяют правильно выбрать приборы и дают некоторые указания по их эксплуатации.

- 2. Что такое предел измерения?
- 3. Как определяется цена деления прибора?
- 4. Что характеризует класс точности прибора?
- 5. В какой части шкалы прибора измерение точнее и почему?

# **Практическая работа №3.**

**Тема 3. Измерение электромеханическими измерительными приборами Изучение измерительных приборов различных систем.**

**Цель работы:** Изучить систему обозначений измерительных приборов в соответствии с ГОСТ 15094-89. Ознакомиться с принципом действия измерительных механизмов различных систем. Дать сравнительную характеристику.

# **Перечень используемого оборудования**

Электроизмерительные приборы. ГОСТ 15094-89 «Приборы электронные радиоизмерительные.

# **Теоретическая часть:**

В соответствии с ГОСТ 15094-89 «Приборы электронные радиоизмерительные. Классификация. Наименования и обозначения», все электронные радиоизмерительные приборы, в зависимости от характера измерений и вида измеряемых величин делятся на 20 подгрупп. Каждая подгруппа обозначается заглавными буквами русского алфавита и состоит из нескольких видов, обозначаемых цифрами по порядку. Каждому типу прибора присвоены порядковые номера, перед которыми ставится черточка (дефис), например, В3- 17.

Классификация предусматривает следующие подгруппы и виды приборов:

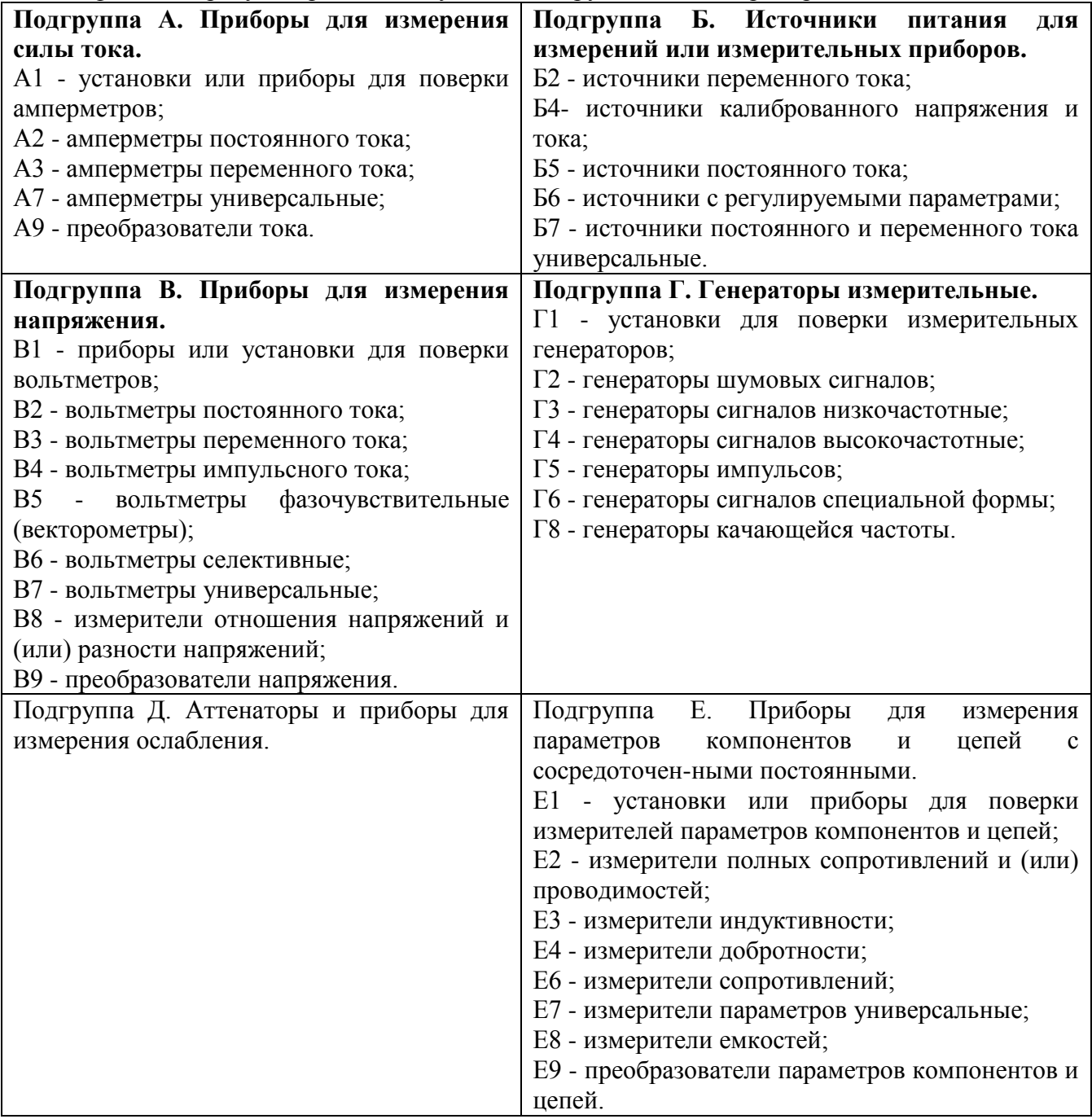

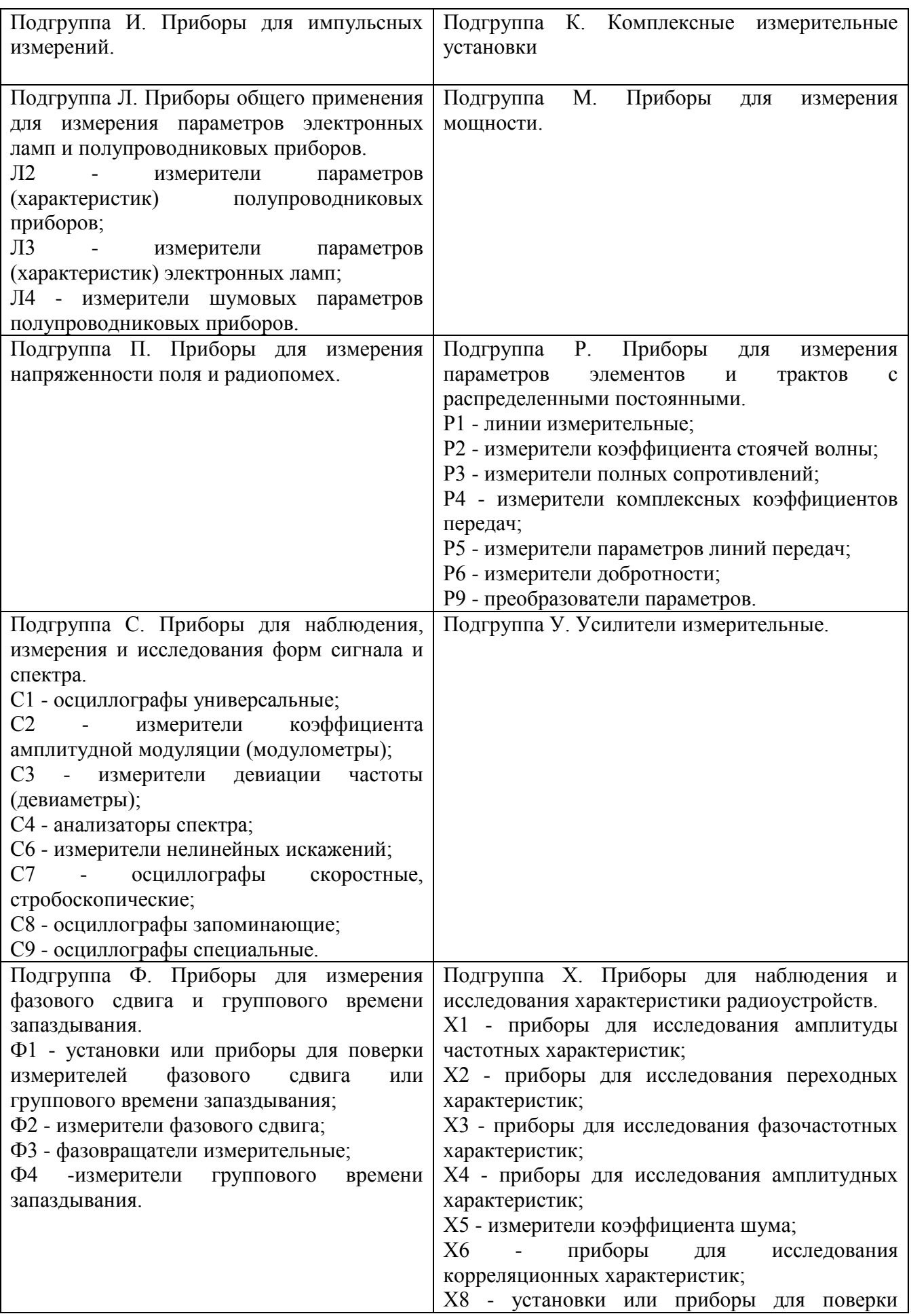

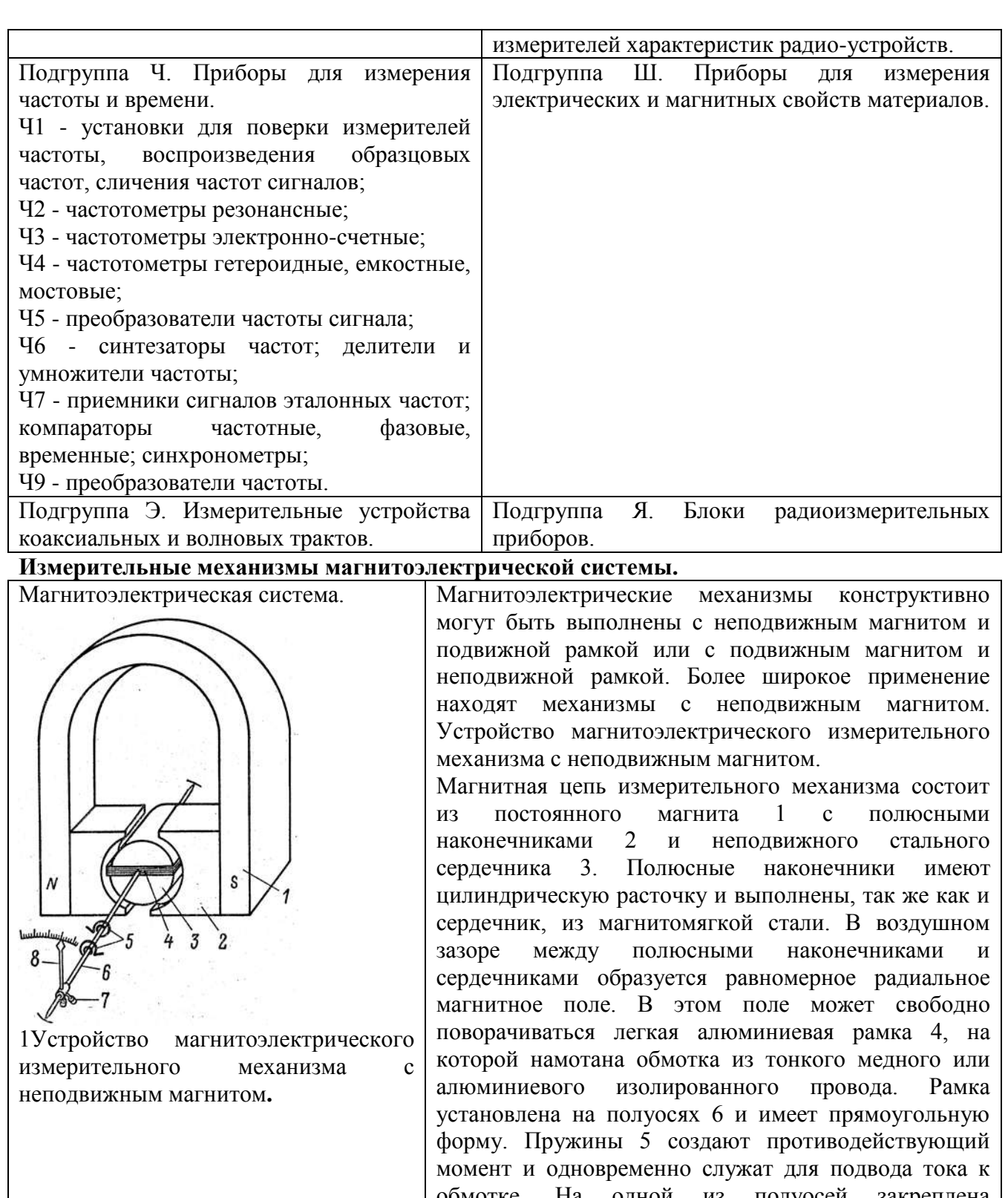

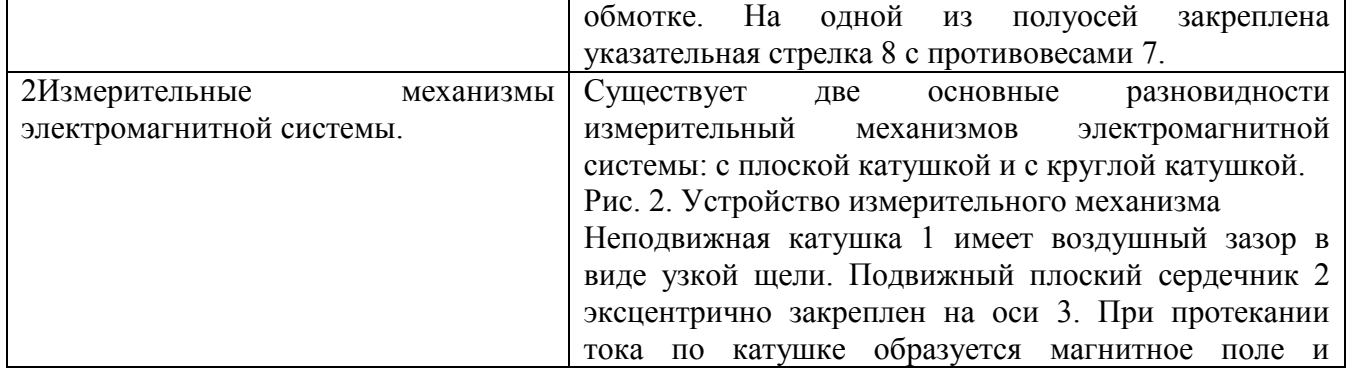

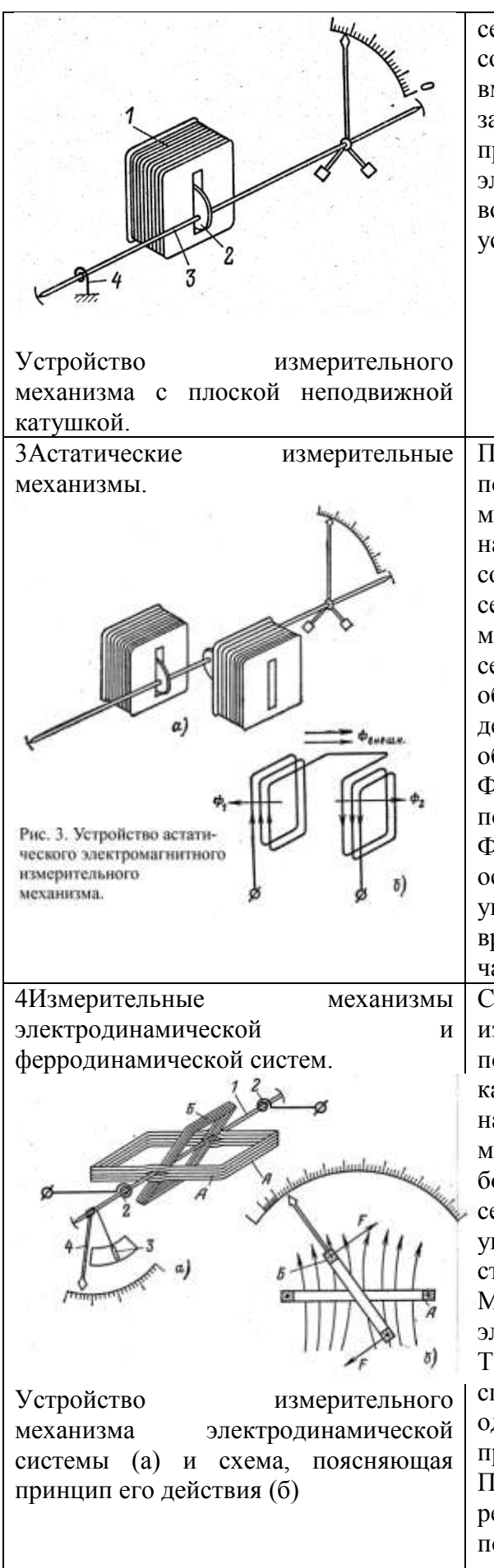

сердечник втягивается в щель. Таким образом создается вращающий момент, ось поворачивается вместе с указательной стрелкой, пружина 4 закручивается, в результате чего возникает противодействующий момент. Успокоители в электромагнитных механизмах применяют воздушные или магнитоиндукционные (на рисунке успокоитель не показан).

Практически исключить влияние внешних магнитных полей удается в астатических измерительных механизмах. Устройство такого механизма показано на рис. 3, а. Этот механизм имеет две катушки, соединенные между собой последовательно, и два сердечника, укрепленные на одной оси. Вращающие моменты, действующие на ось при втягивании сердечников, направлены в одну сторону. Таким образом, подвижная часть поворачивается под действием суммы двух моментов. Направления обмоток выбраны так, что магнитные потоки катушек Ф1 и Ф2 (рис. 3, б) направлены встречно. При появлении внешнего магнитного поля с потоком Фвнеш поле одной катушки усиливается, другой ослабляется. Тогда один вращающий момент увеличивается, другой - ослабляется. Сумма вращающих моментов, действующих на подвижную часть прибора, остается неизменной.

Схема устройства представлена на рис.4 а. Он состоит из неподвижной катушки А, внутри которой может поворачиваться подвижная катушка Б. Неподвижная катушка, состоящая обычно из двух секций, наматывается толстым медным проводом и имеет малое количество витков. Подвижная катушка имеет большое количество витков проводам малого сечения. На оси 1 помимо подвижной катушки укреплены спиральные пружины 2, указательная стрелка 4 и крыло воздушного успокоителя 3. Магнитоиндукционные успокоители в электродинамических приборах применяются редко. Ток к подвижной катушке подводится через спиральные пружины (или растяжки), которые одновременно служат для создания противодействующего момента.

При прохождении измеряемого тока по катушкам в результате взаимодействия магнитного поля подвижной катушки с магнитным полем тока неподвижной катушки создается вращающий момент

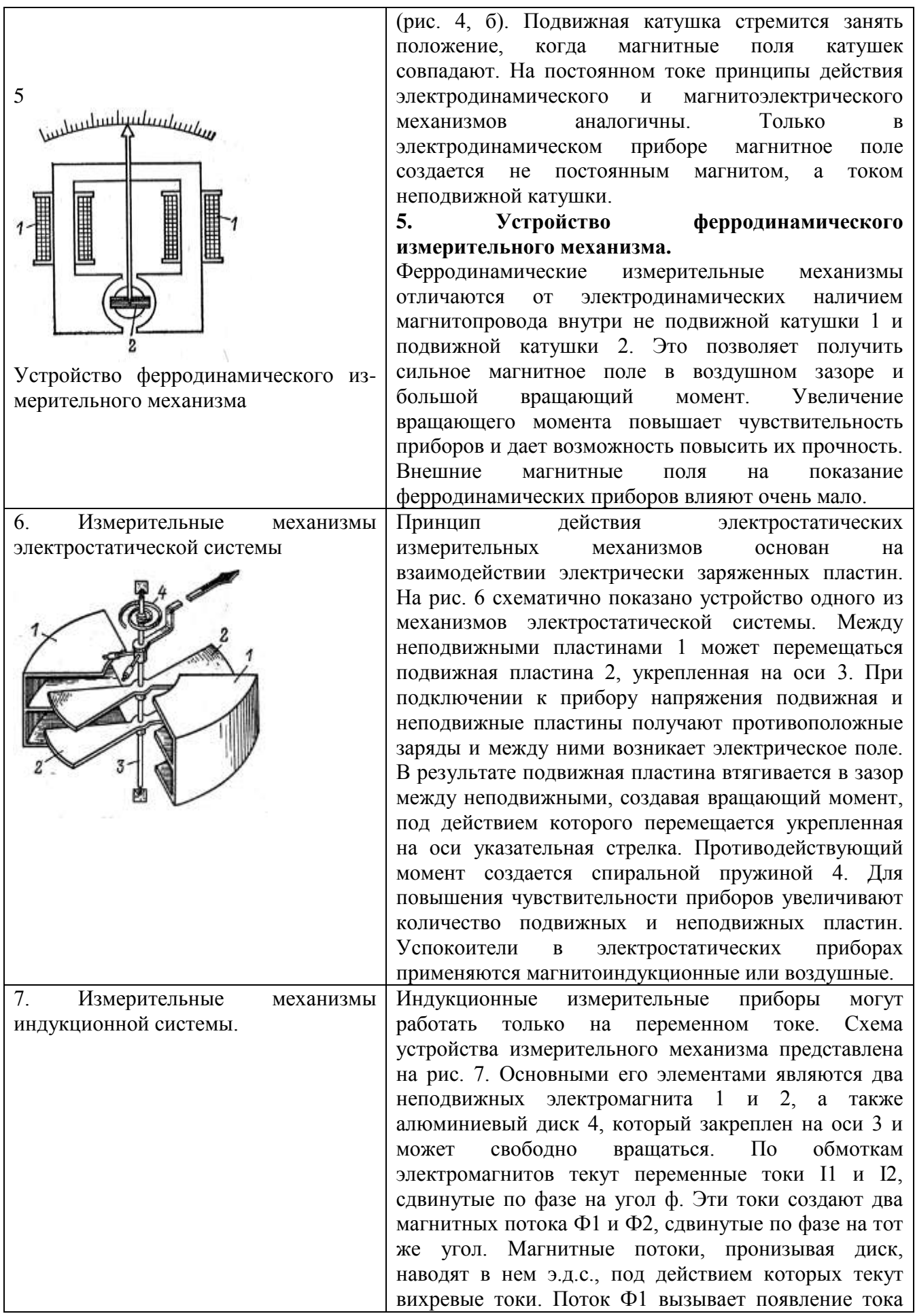

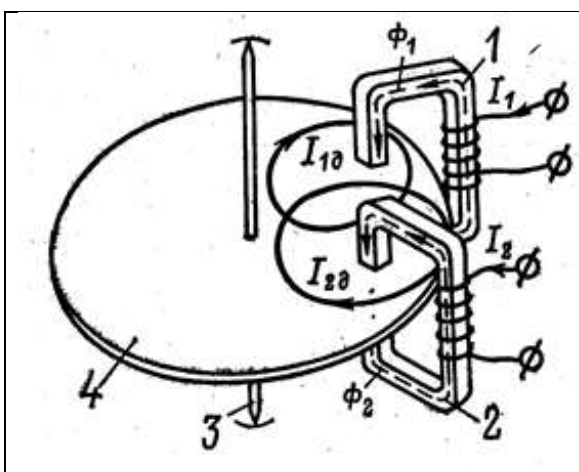

I1д, поток Ф2 - тока I2д (направления всех токов и магнитных потоков даны для определенного момента времени). В результате взаимодействия потока Ф1 с током I2д и потока Ф2 с током I1д появляются вращающие моменты. Следует отметить, что обязательным условием работы индукционного измерительного механизма является сдвиг по фазе между потоками Ф1 и Ф2.

Устройство индукционного измерительного механизма.

Измерительные механизмы вибрационной системы.

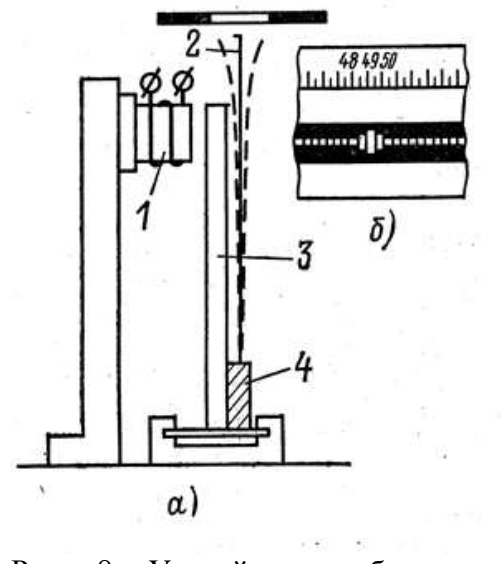

Рис. 8. Устройство вибрационного частотомера.

Вибрационные измерительные механизмы (язычковые) являются разновидностью электромагнитной системы. Схема устройства показана на рис. 8. Обмотка электромагнита 1 питается переменным током, частоту которого нужно измерить. Тонкие стальные пластины 2, называемые язычками (на рисунке виден только 1 язычок), укреплены на общей планке 4. Эта планка жестко скреплена с якорем 3, расположенным вблизи сердечника электромагнита. Язычки имеют различные частоты собственных колебаний. Под действием переменного магнитного поля якорь дважды за период притягивается к сердечнику и отходит от него. Вместе с якорем вибрируют язычки. Наибольшей будет амплитуда колебаний этого язычка, у которого частота собственных колебаний совпадает с частотой

вынужденных. На рис. 8, б, показан вид шкалы, когда

измеряемая частота равна 49 Гц.

**Особенности приборов.**

Для приборов **магнитоэлектрической** системы характерна высокая точность. Они являются наиболее точными, по сравнению с приборами непосредственной оценки других систем и изготавливаются вплоть до класса точности 0,1.

Большим достоинством магнитоэлектрических приборов является равномерность шкалы, высокая чувствительность и малая мощность потерь.

Основным недостатком приборов магнитоэлектрической системы является невозможность их применения без специальных преобразователей в цепях переменного тока. Кроме того, она отличаются относительно сложной конструкцией.

Приборы магнитоэлектрической системы используются, главным образом, в качестве гальванометров, амперметров, вольтметров и омметров.

Приборы **электромагнитной** системы можно использовать в цепях переменного тока. Точность их меньше, по сравнению с приборами магнитоэлектрической системы.

Достоинство электромагнитных приборов; простота конструкции, сравнительно низкая стоимость, надежность в эксплуатации, устойчивость к перегрузкам.

Недостатки: низкая чувствительность и точность, большое потребление мощности, неравномерность шкалы.

Применяют приборы электромагнитной системы в цепях переменного тока как амперметры, вольтметры, эмлогометры, используют в частотометрах и фазометрах.

Отсутствие стальных сердечников в **электродинамических** измерительных механизмах исключает погрешности от гистерезиса и вихревых токов, но они очень чувствительны к влиянию внешних магнитных полей.

Высокая точность электродинамических приборов позволяет применять их в качестве образцовых. Приборы электродинамической системы можно применять на постоянном и переменном токе.

Недостатки: влияние внешних магнитных полей, низкая чувствительность, относительно большое потребление мощности, высокая стоимость. Кроме того, они плохо переносят механические воздействия, требовательны к уходу.

Используются в качестве амперметров, вольтметров и ваттметров.

В **ферродинамических** приборах наличие стальных сердечников существенно увеличивает погрешность. Приборы этой системы используются в амперметрах, вольтметрах, ваттметрах, частотометрах, фазометрах.

Приборы **электростатической** системы применяются для измерения постоянных и переменных напряжений. Показания их не зависят от внешних магнитных полей, частоты.

Достоинство: большое входное сопротивление, активной мощности приборы этой системы практически не потребляют.

Недостаток: низкая чувствительность, неравномерность шкалы.

Приборы **индукционной** системы могут применяться в цепях переменного тока с одной определенной частотой.

Достоинство их - малое влияние внешних магнитных полей, стойкость к перегрузкам, надежность в работе, невысокая стоимость.

Используются они в счетчиках электроэнергии.

**Вибрационные** измерительные механизмы являются разновидностью электромагнитной системы. Применяются они в частотометрах - для измерения низкой частоты, главным образом, промышленной, и только в стационарных условиях.

#### **Ход работы:**

#### **3. Задание**

3.1 Расшифровать обозначения предлагаемых приборов в соответствии с таблицей 1.

3.2 Изучить принцип действия, достоинства, недостатки и область применения измерительных механизмов различных систем.

3.3 Результаты работы свести в таблицы 1 и 2.

Таблица 1.

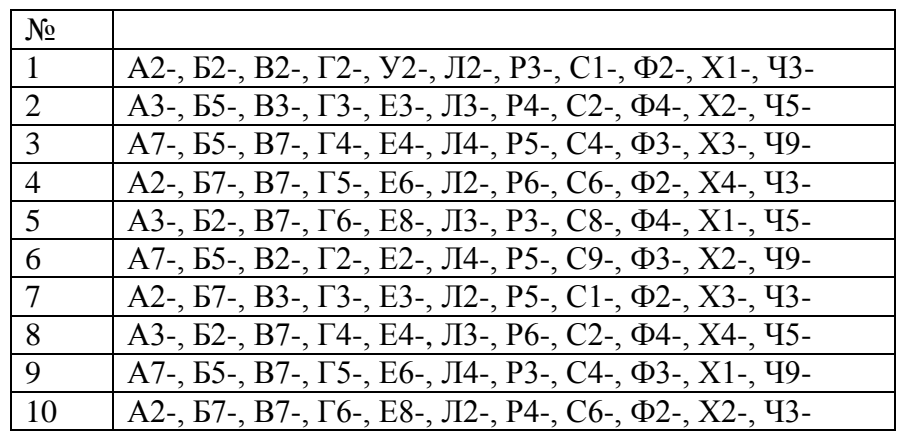

Таблица 2.

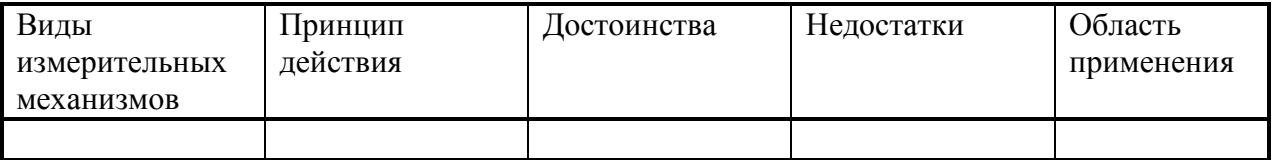

#### **4. Содержание отчѐта.**

4.1 Цель работы.

4.2 Задание.

4.3 Расшифровку обозначений приборов в соответствии с таблицей 2.

4.4 Таблицу характеристик измерительных механизмов различных систем (табл. 1).

- 4.5 Ответы на контрольные вопросы
	- 1. Что позволяют правильно выбрать приборы и дают некоторые указания по их эксплуатации.
	- 2. Расшифровать обозначения вольтметров В3 38, В7 26, В7 22.
	- 3. Расшифровать обозначения генераторов Г3 106, Г4 107, Г5 54.

# **Практическая работа №4.**

**Тема 3. Измерение электромеханическими измерительными приборами Изучение работы ампервольтомметра ТЛ-4М при испытании транзисторов**

**Цель работы:** Измерение параметров транзистора ампервольтомметром ТЛ-4М.

**Перечень используемого оборудования:** ампервольтомметр ТЛ-4М, транзисторы.

#### **Теоретическая часть:**

 $\prod_{\mathbf{p} \in \mathcal{P}} \prod_{\mathbf{p} \in \mathcal{P}} \prod_{\mathbf{p} \in \mathcal{P}} \prod_{\mathbf{p} \in \mathcal{P}} \prod_{\mathbf{p} \in \mathcal{P}} \prod_{\mathbf{p} \in \mathcal{P}} \prod_{\mathbf{p} \in \mathcal{P}} \prod_{\mathbf{p} \in \mathcal{P}} \prod_{\mathbf{p} \in \mathcal{P}} \prod_{\mathbf{p} \in \mathcal{P}} \prod_{\mathbf{p} \in \mathcal{P}} \prod_{\mathbf{p} \in \mathcal{P}} \prod_{\mathbf{p} \in \mathcal{P$ 

Ампервольтомметр — испытатель транзисторов ТЛ-4М предназначен для измерения постоянного тока и напряжения, переменного синусоидального тока и напряжения частотой 50 Гц, переменного синусоидального напряжения частотой 40... 15000 Гц, сопротивления постоянному току и параметров транзисторов малой мощности:

Iко — обратного тока коллекторного перехода;

Iэо — обратного тока эмиттерного перехода;

Iкн — начального тока коллектора;

β — статического коэффициента усиления по току, определяемого расчетным путем:

$$
\beta = \frac{\Delta I_{\kappa}}{\Delta I_{\kappa}}
$$

Технические данные

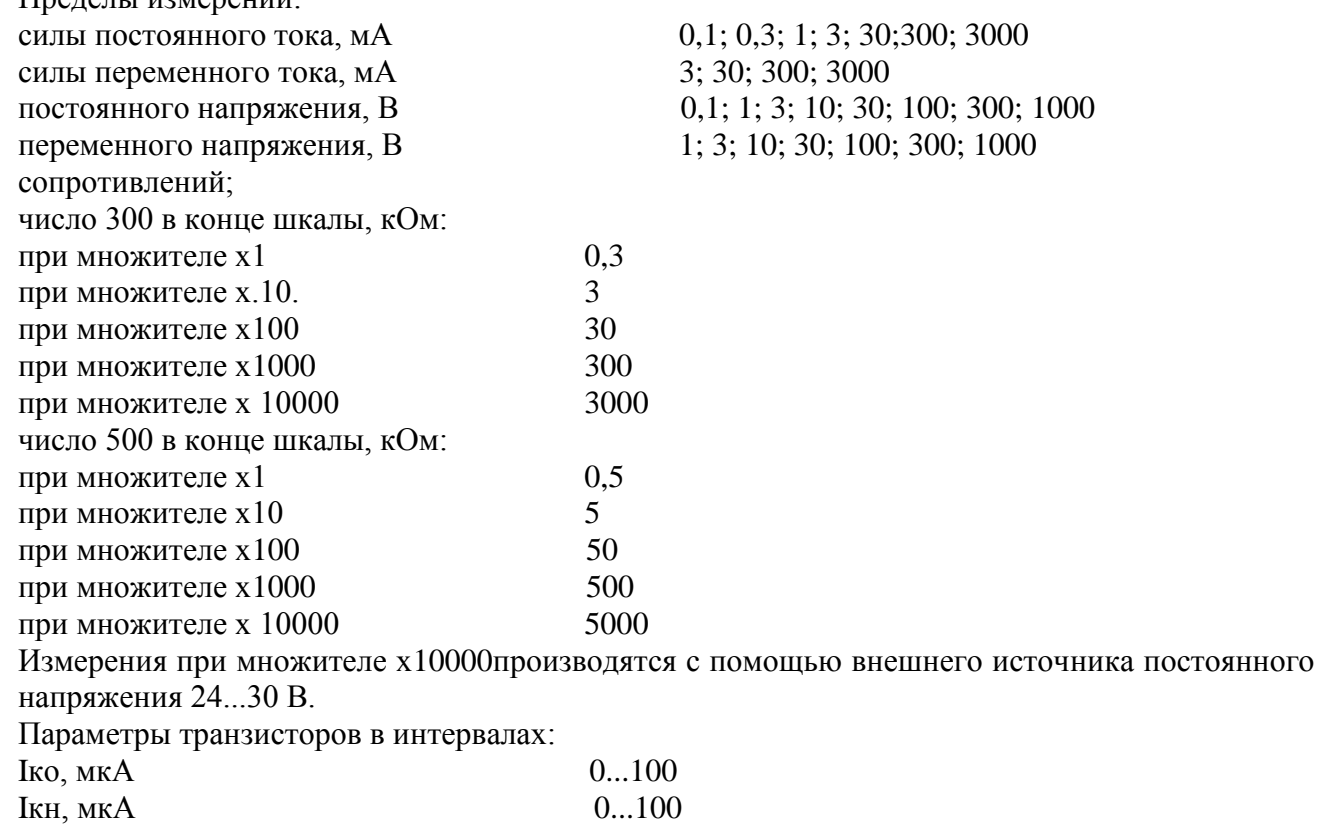

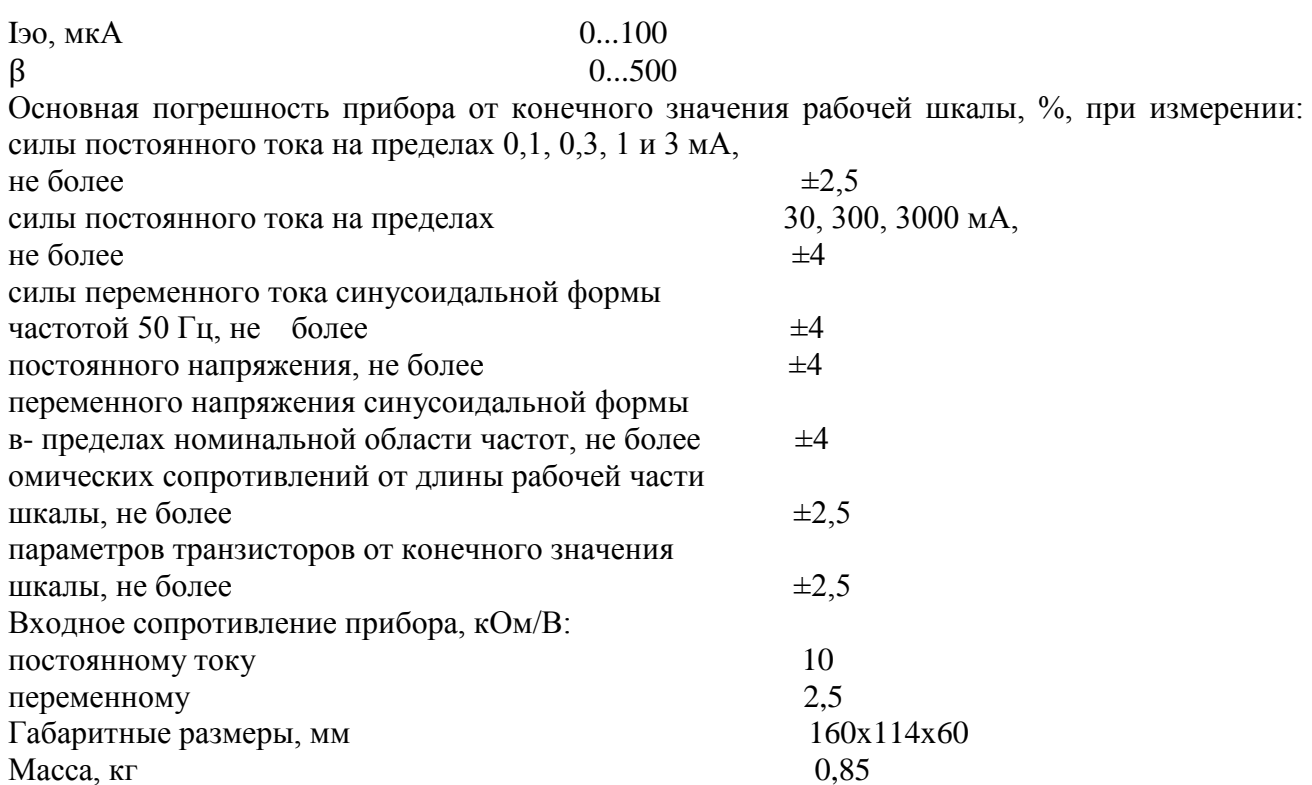

Конструктивно прибор состоит из следующих основных частей:

измеритель магнитоэлектрической системы (микроамперметр 100 мкА) с полвижной частью на кернах;

передняя панель (крышка), к которой крепятся измеритель, клеммы, два переменных резистора (для установки нуля и тока базы), четыре переключателя: IUR — вид работ; п-р-п,  $p-\pi-p$  —

тип транзистора; -, ~ род тока; Ік... І<sub>Б</sub> - цепь транзистора;

дисковый переключатель пределов измерения с подвижными контактами;

монтажная плата;

кожух прибора.

# Измерение параметров транзистора

Отсчет показаний прибора производится при установке переключателя «вид работ» в положение «транзистор». Измерение Iко — рис. 2.1.

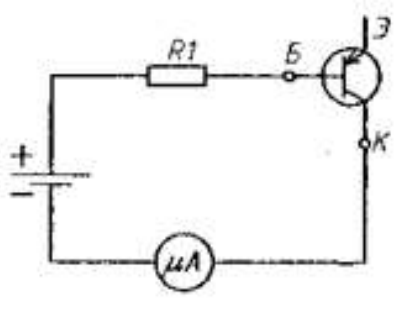

Рис. 2.1. Схема измерения образного тока коллекторного перехода:

R1 - резистор в приборе; Б, К - клеммы для присоединения базы и коллектора транзистора

Установить следующее положение переключателей:

«тип транзистора» — согласно типу проверяемого транзистора;

«цепь транзистора» — в положение Ік;

«род тока» — в положение «—»;

«лисковый» — в положение «Іко»

Проверяемый транзистор устанавливается в соответствии с маркировкой клемм (Э К Б)— коллектор к клемме «К», база к клемме «Б». Эмиттерный вывод не присоединяется. Стрелка прибора показывает Iко на пределе 100 мкА,

Измерение  $I_{30}$  — рис. 2.

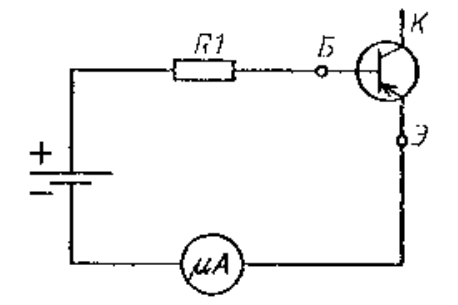

Рис. 2.2. Схема измерения обратного тока эмиттерного перехода транзистора

Положение переключателей то же, что и при измерении Iко. База транзистора присоединяется к клемме «Б», эмиттер к клемме «К». Коллекторный переход не присоединяется. Стрелка измерительного прибора показывает значение Iэо на пределе 100 мкА.

Измерение Iкн — рис. 2.3.

Положение переключателей то же, что и при измерении /^0. База транзистора присоединяется к клемме «Б», эмиттер к клемме «К». Коллекторный переход не присоединяется. Стрелка измерительного прибора показывает значение /эо на пределе 100 мкА.

Измерение *тока* — рис. 2.3.

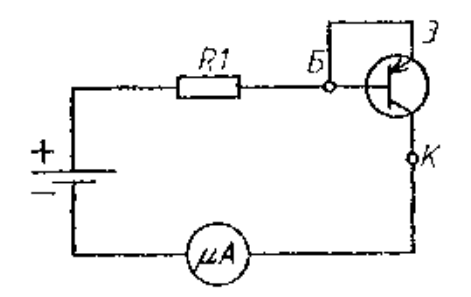

Рис. 2.3. Схема измерения начального тока коллектора транзистора

Положение переключателей то же, что и при измерении I ко. База и эмиттер транзистора присоединяются к клемме « Б», коллектор — к клемме «К». Стрелка прибора показывает значение Iкн на пределе 100 мкА.

Определение статического коэффициента усиления рис.2.4

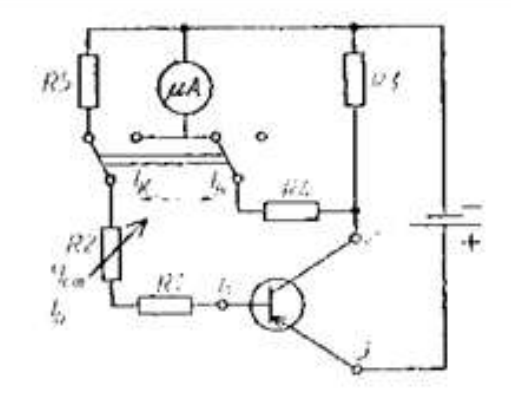

Рис. 2.4. Скома определения статического коэффициента усиления транзистора

При этом выводы транзистора присоединяются к клеммам Э, К, Б. Необходимо учесть тип транзистора (р-п-р или п-р-п). Статический коэффициент усиления определяется по формуле

$$
\beta = \frac{\Delta I_{\kappa}}{\Delta I_6} = \frac{\Delta I_{\kappa 2} - \Delta I_{\kappa 1}}{\Delta I_{\kappa 2} - \Delta I_{\kappa 1}},
$$

где  $I_{k1}$ — ток коллектора при токе базы  $I_{k1}$ ;  $I_{k2}$  — ток коллектора при токе базы  $I_{k2}$ .

Дисковый переключатель устанавливается в положение «Б...К», переключатель «цепь транзистора» — в положение « $I<sub>B</sub>$ » положение остальных переключателей — как при измерении Iко-

Допустим, при измерении получены следующие данные  $I_{b1} = 50$  мкА,  $I_{K1} = 2.6$  мА,  $I_{E2} = 80$  MKA,  $I_{K2} = 4.4$  MA.

 $\Delta I_{\rm E} = I_{\rm E1} - I_{\rm E2} = 80 - 50 = 30$ мкА

 $\Delta I_{\rm K} = I_{\rm K1} - I_{\rm K2} = 4.4$ -2,6 = 1,8 MA = 1800 MKA Коэффициент усиления

$$
\beta = \frac{\Delta I_{\kappa}}{\Delta I_{\kappa}} = \frac{1800}{30} = 60
$$

# **Ход работы**

- 1. Задать величину тока базы, при которой удобно определить ток коллектора (около 50 мкА).
- 2. Для измерения тока коллектора переключатель следует установить в положение «Iк». Величина тока коллектора определяется по верхней шкале показывающего прибора, конечное значение которой соответствует 10 мА.
- 3. Переключатель « $I_{\overline{b}}$ — $I_{\overline{K}}$ » снова устанавливают в положение « $I_{\overline{b}}$ » и увеличивают ток базы на 20,..40 мкА.
- 4. При последующем переключении « $I_F-I_K$ » в положение «Iк» снова определяется величина тока коллектора.
- 5. Измерения занести в таблицу
- 6. Найти коэффициент усиления

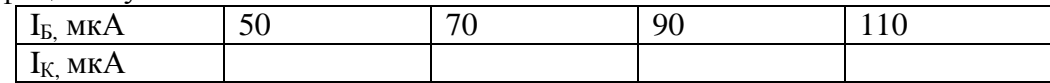

- 7. Ответить на вопросы
	- 1. Основные методы измерения постоянных токов и напряжений.
	- 2. Назначение, схема включения и область применения добавочных резисторов.
	- 3. Методы измерения переменных токов промышленной частоты. Измерительные трансформаторы тока.
	- 4. Измерительные трансформаторы напряжения.
	- 5. Что называется амплитудным, средним, средневыпрямленным и средним квадратическим значениями напряжения или тока?
	- 6. Какие коэффициенты устанавливают связь между амплитудным и средним квадратическим, между средним квадратическим и средним значениями напряжения (тока)?
	- 7. Чему равны коэффициенты амплитуды и формы для гармонической формы сигнала?
	- 8. Из-за чего может возникать методическая погрешность при измерении несинусоидального сигнала? Приведите примеры приборов, в которых наблюдается такая погрешность.

# **Практическая работа №5.**

## **Тема 3. Измерение электромеханическими измерительными приборами**

# **Измерение мощности в трехфазной цепи двухэлементным ваттметром.**

**Цель работы:** Измерение мощности в трехфазной цепи двухэлементным ваттметром.

# **Перечень используемого оборудования**

Трехфазная цепь; однофазные ваттметры, двухэлементный ваттметр; амперметр, вольтметр.

#### **Теоретическая часть:**

Для измерения мощности трехфазного приемника применяют различные схемы включения ваттметров.

При симметричной нагрузке активную мощность *Р* можно измерить одним ваттметром, включенным по схемам рис. 7.13, *а, б*.

Общая мощность потребителя

$$
P=3W,
$$

где *W—* показание ваттметра.

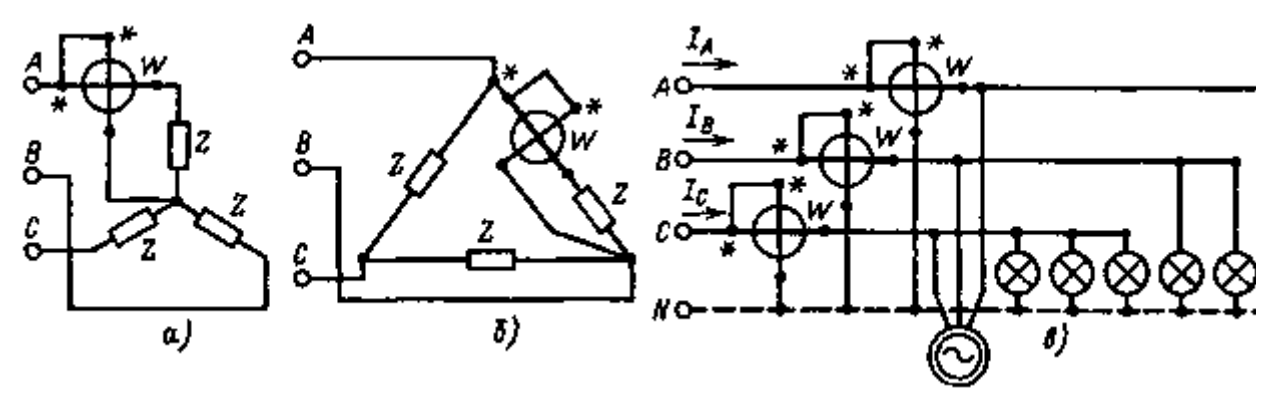

Рис 7.13 Схемы включения ваттметров для измерения активной мощности в трехфазной сети одним (*а, б*) и тремя (*в*) ваттметрами

При несимметричной нагрузке мощность трехфазного приемника можно измерить тремя ваттметрами (рис. 7.13, *в*). Общая мощность приемника в этом случае  $P = W1 + W2 + W3$ .

В трехпроводных системах трехфазного тока при симметричной и несимметричной нагрузках и любом способе соединения приемников широко распространена схема измерения мощности двумя ваттметрами (рис. 7.14, *а*). На этой схеме токовые обмотки ваттметров включены в линейные провода *А* и *В,* а обмотки напряжения — на линейные напряжения *UАС* и *UBC* 1.

1 Токовые обмотки могут быть включены и в другие линейные провода, например в *А* и *С.*  При этом параллельные обмотки ваттметров включаются на линейные *Uав* и *Uсв.*

Докажем, что сумма показаний ваттметров, включенных по схеме рис. 7.14, *а*, равна активной мощности *Р* трехфазного приемника.

Мгновенное значение общей мощности трехфазного приемника, соединенного звездой,  $p = uA$ *iA* +  $uB$ *iB* +  $uC$ *iC*.

Так как

$$
iA + iB + iC = 0,
$$

 $iC = - (iA + iB)$ 

то

Рис. 7.14. Схема включения двух ваттметров для измерения активной мощности в трехфазных сетях (а) и векторная диаграмма, поясняющая измерение активной мощности двумя ваттметрами (б)

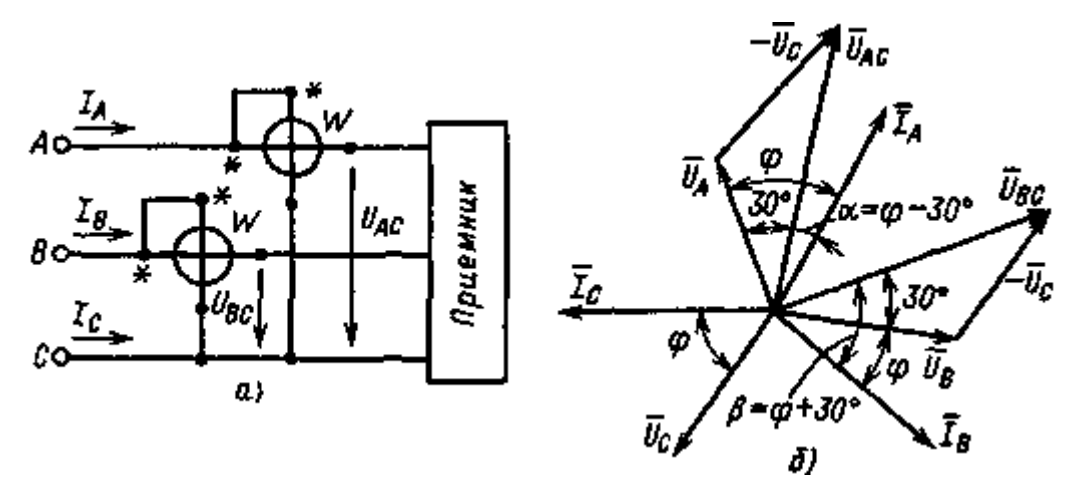

Рис. 7.14.

Подставляя значение  $iC$  в выражение для  $p$ , получаем

 $p = uA iA + uB iB - uC(iA + iB) = (uA - uC) iA + (uB - uC) iB = uACiA + uBCiB$ . Выразив мгновенные значения и и і через их амплитуды, можно найти среднюю (активную) мощность:

$$
Pcp = \frac{1}{T} \int_{0}^{T} p \ dt,
$$

которая составит

 $\wedge$  $\wedge$  $P = UACIAcos(UAC, IA) + UBCIBcos(UBC, IB) = W1 + W2.$ 

Так как *UAC*, *UBC*, *IA* и *IB* — соответственно линейные напряжения и токи, то полученное выражение справедливо и при соединении потребителей треугольником. Следовательно, сумма показаний двух ваттметров действительно равна активной

мощности Р трехфазного приемника.

При симметричной нагрузке

$$
IA = IB = IC, \; UAC = UBC = UJ.
$$

Из векторной диаграммы (рис. 7.14, б) получаем, что угол  $\alpha$  между векторами IA и UAC равен ф — 30°, а угол  $\beta$  между векторами IB и UBC составляет ф + 30°. В рассматриваемом случае показания ваттметров можно выразить формулами

 $W1 = U \pi I \pi \cos (\varphi - 30^{\circ})$ ;  $W2 = U \pi I \pi \cos (\varphi + 30^{\circ})$ .

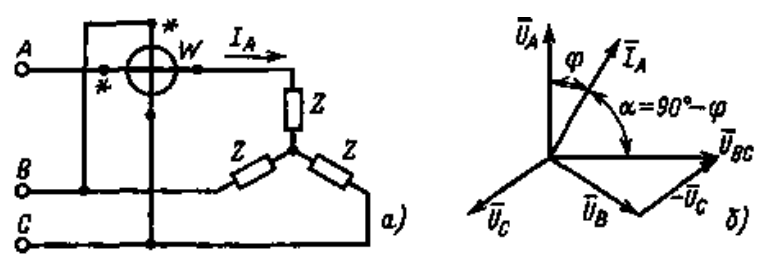

Рис. 7.15. Схема включения ваттметра для измерения реактивной мощности в трехфазной сети одним ваттметром  $(a)$  и векторная диаграмма $(6)$ 

Сумма показаний ваттметров

$$
W1 + W2 = U\pi I\pi [\cos (\varphi - 30^{\circ}) + \cos (\varphi + 30^{\circ})] = \sqrt{3} U\pi I\pi \cos \varphi.
$$

По разности показаний ваттметров можно определить реактивную мощность симметричной трехфазной системы:

*W*1 - *W*2 = *U*π *I*π [cos (φ - 30°) - cos (φ + 30°)] = *U*π *I*π sin φ = 
$$
Q/\sqrt{3}
$$
.

Отсюда

 $Q = (W1 - W2)\sqrt{3}$ .

При симметричной активной нагрузке ( $\varphi = 0$ ) показания обоих ваттметров будут одинаковыми. При смешанной симметричной нагрузке и  $\varphi > 60^{\circ}$  показание одного из ваттметров будет отрицательным 1.

1 Ваттметры, как правило, снабжаются встроенным переключателем, позволяющим изменять фазу тока в одной из обмоток прибора (чаще всего токовой). Это устройство дает возможность производить отсчет показаний прибора при  $\varphi > 60^{\circ}$ , когда стрелка отклоняется влево до упора.

При симметричной нагрузке реактивную мощность О трехфазной системы можно измерить одним ваттметром (рис. 7.15, *а*). В этой схеме токовая обмотка включена в линейный провод A, а параллельная обмотка напряжения — на линейное напряжение UBC. Из векторной диаграммы (рис. 7.15, б) следует, что показания ваттметра

$$
W = UBCI\pi \cos(90 - \varphi) = U\pi I\pi \sin \varphi.
$$

Умножая показание ваттметра на  $\sqrt{3}$ , получаем значение реактивной мощности  $O$ трехфазной сети при симметричной нагрузке.

## Ход работы

Ознакомиться с приборами, предназначенными для выполнения данной лабораторной 1. работы. Внести в протокол их паспортные данные.

Собрать схему, изображенную на рис., обратив особое внимание на правильность 2. включения генераторных зажимов ваттметров

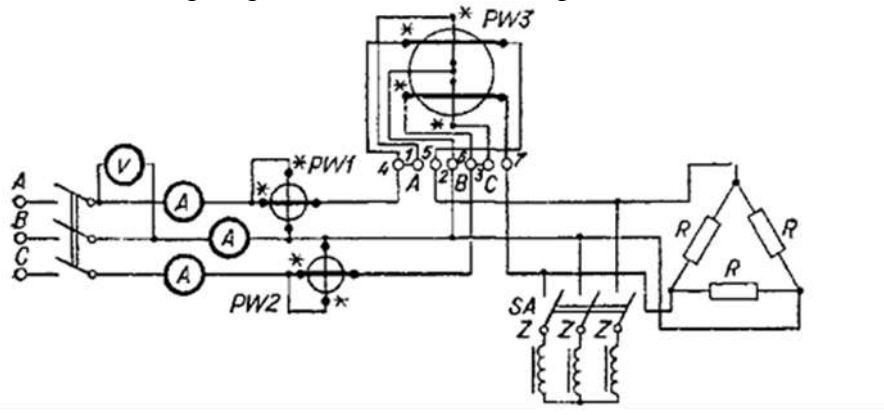

Рис. Схема включения приборов для измерения активной мощности в трехфазной трехпроводной цепи.

 $p<sub>HC.1</sub>$ 

Определить постоянные применяемых лабораторных ваттметров по формуле  $\overline{3}$ 

 $C_{HOM} = U_{HOM} I_{HOM}/a_{HUK}$ 

где U<sub>ном</sub> — номинальное значение напряжения используемого диапазона ваттметра, I<sub>ном</sub> номинальное значение тока выбранного диапазона ваттметра; а<sub>шк</sub> — число делений шкалы ваттметра

4 Произвести измерение мощности при симметричной активной нагрузке (cos $\varphi$ =1) тремя способами.

А) с помощью вольтметра и амперметров

$$
P' = \sqrt{3} U_V I_A;
$$

здесь  $U_{V}$ —показание вольтметра, включенного на фазное напряжение;  $I$ а — показание амперметра, измеряющего линейный ток;

Б) с помощью двух однофазных ваттметров

$$
P'' = P_{W1} + P_{W2}
$$

где  $P_{w1}$  и  $P_{w2}$  - показания однофазных ваттметров  $PWI$  и  $PW2$ ;

$$
P_{W1} = C_{\text{HOM1}} a_1;
$$
  

$$
P_{W2} = C_{\text{HOM2}} a_2,
$$

здесь а и аз - отсчеты в делениях по шкалам однофазных ваттметров;

#### в) с помощью двухэлементного ваттметра РW3:

# $P''' = C_{\text{HOM3}} a_3$ ,

где аз. отсчет в делениях по шкале двухэлементного ваттметра

Если используется щитовой двухэлементный ваттметр с градуированной шкалой, то Pw, определяется непосредственно по шкале прибора в ваттах или киловаттах.

5. Сравнить полученные значения Р', Р" и Р", обратив внимание на удобство измерения активной мощности двухэлементным ваттметром, не требующим предварительных арифметических вычислений.

6. Произвести измерение активной мощности при симметричной реактивной нагрузке  $(cos \varphi=1)$  двумя способами;

а) с помощью двух однофазных ваттметров;

б) с помощью двухэлементного ваттметра.

Для получения реактивной нагрузки необходимо включить пакетный выключатель SA в схеме, изображенной на рис.1.

При определении активной мощности с помощью двух однофазных ваттметров следует помнить, что в зависимости от угла ф и его знака показания одного из ваттметров могут быть отрицательными или вообще равными нулю. Независимо от этого для получения общей мощности всегда необходимо брать алгебраическую сумму показаний ваттметров.

- 7. Сравнить результаты, полученные при выполнении п. 6, а и 6, б.
- 8. Составить отчет но требуемой форме.

# Практическая работа №6.

# Тема 4. Аналоговые электронные вольтметры

#### Изучение работы электронного вольтметра.

Цель работы: Ознакомиться с особенностями схемотехнического решения основных блоков вольтметра.

Перечень используемого оборудования

Милливольтметр ВЗ - 38 (паспорт).

## Теоретическая часть:

Милливольтметр ВЗ - 38 предназначен для измерения напряжения переменного тока от 0.1 мВ до 300В в диапазоне частот от 20 Гц до 5 МГц.

Показания прибора пропорциональны среднему значению, а шкала проградуирована в эффективных значениях синусоидального напряжения. Прибор имеет отдельную шкалу, проградуированную в децибелах.

Уровень "0" децибел равен 0,775 В.

## Технические характеристики

1) диапазон измеряемых напряжений от 100 мкВ до 300В перекрывается поддиапазонами  $(1, 3, 10, 100, 300 \text{ MB}, 1, 3, 10, 30, 100, 300)$ B;

2) диапазон частот измеряемых переменных напряжений от 20 Гц до  $5 M$  $T_{II}$ 

3) класс точности прибора допускается указывать разным для нормальных условий и для двух областей измеряемого напряжения:

- поллиапазон от 100 мВ до 300 мВ класс - 2.5:

- поддиапазон от 1В до 300В класс - 4,0.

4) приведенные погрешности для рабочих условий приведены в таблице 1;

5) дополнительная погрешность прибора, вызванная отклонением температуры окружающей среды от номинального значения, не превышает предела приведенной погрешности на каждые 10°С изменения температуры;

6) нормальные и рабочие условия эксплуатации прибора заданы в таблице 2;

7) входное сопротивление на частоте 55 Гц не менее:

- на поддиапазоне от 1 до 300 мВ - 5 Мом;

-на поддиапазоне от 1 до 300В - 4 Мом.

8) входная емкость не превышает:

- на поддиапазоне от 1 до 300 мВ - 30 п $\Phi$ ;

- на поддиапазоне от 1 до 300 мВ - 15 пФ.

9) емкость придаваемого к прибору кабеля не превышает 80 пФ;

10) дополнительная погрешность прибора, вызванная отклонением формы кривой измеряемого напряжения от синусоидальной с коэффициентом гармоник от 0,5 до 20 %, не превосходит величины, определяемой по формуле:

 $\delta = U_K/U1 * 100 \%$ ,

где U1 - амплитуда первой гармоники;

Uк - амплитуда гармоники измеряемого сигнала;

к - номер гармоники.

11) прибор допускает работу в течение 8 часов;

12) потребляемая прибором мощность при номинальном напряжении

не превышает 10 В \* А;

13) габариты прибора составляют 152 \* 206 \* 285 мм;

14) масса прибора не более 5 кг;

15) время разогрева прибора не более 15 мин;

16) наработка прибора на отказ составляет 2500 час.

Таблица 1 - Пределы приведенных погрешностей в различных областях частот

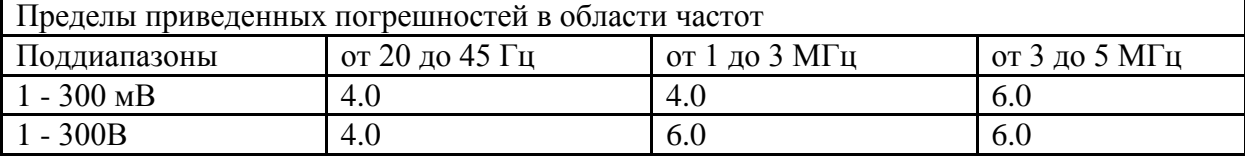

Таблица 2 - Условия эксплуатации прибора

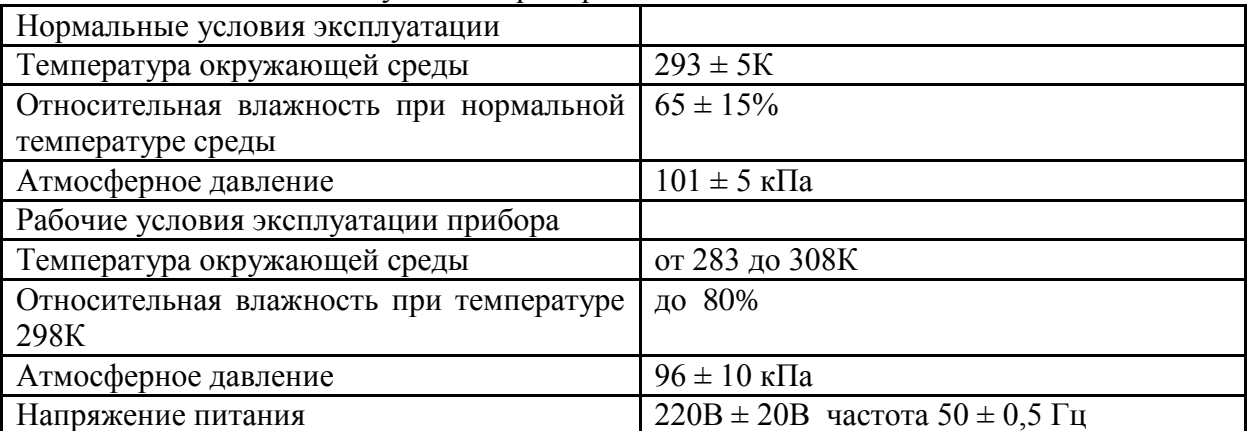

**Устройство и принцип действия**

#### **Конструкция**

Прибор выполнен в переносном исполнении. Каркас, рамы и боковые стяжки изготовлены методом литья под давлением.

Вся схема прибора, за исключением переключателя пределов измерения и входного делителя, размещена на одной печатной плате, прикрепленной к каркасу с левой стороны.

На задней панели закреплен трансформатор, держатель предохранителя и клемма заземления и выведен шнур питания. Элементы входного делителя экранированы и укреплены на передней панели.

На передней панели расположены: стрелочный отсчетный прибор, входные гнезда, индикатор и тумблер включения прибора.

#### **Описание схемы функциональной**

На рисунке 1 представлена функциональная схема прибора.

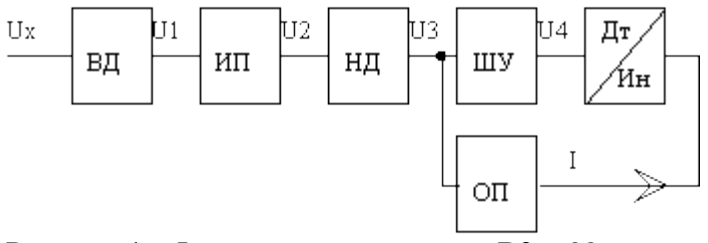

Рисунок 1 - Функциональная схема В3 – 38

На вход высокоомного делителя ВД подается измеряемое напряжение. Высокоомный делитель от низкоомного НД отделяется преобразователем импеданса ПИ. С выхода делителя низкоомного напряжение подается на широкополосный усилитель ШУ.

К выходу ШУ подключены детектор и индикатор, которые соединены со входом обратного преобразователя ОП, предназначенного для уменьшения погрешности вносимой диодами детектора.

#### **Делитель высокоомный**

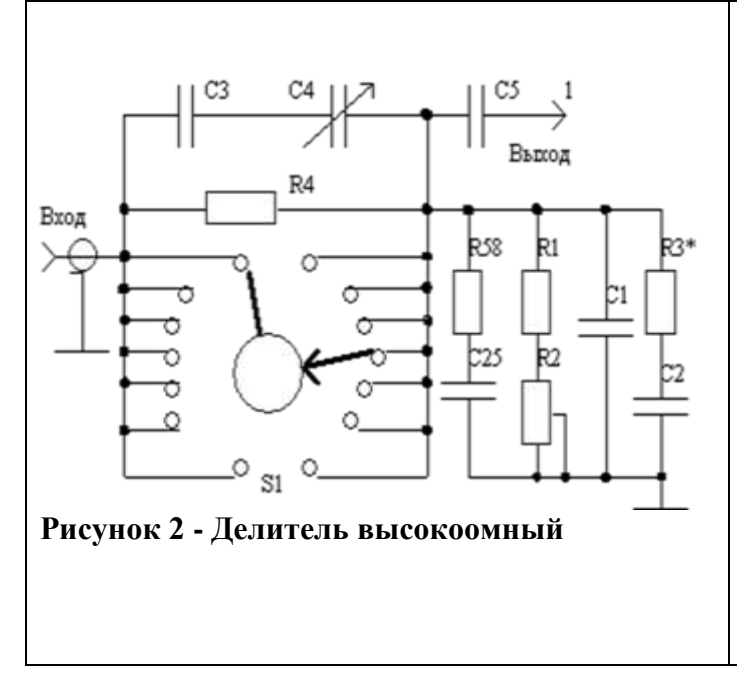

Делитель высокоомный представлен на рисунке 2 и кроме резисторов содержит корректирующие емкости. Его коэффициент деления равен 1:1000. При переключении с поддиапазона 300 мВ на поддиапазон 1В входное сопротивление меняется с 8 до 5 МОм. Резистор R2 позволяет точно отрегулировать коэффициент деления делителя на частотах менее 1 МГц. На более высоких частотах оказывают свое влияние корректирующие цепи (C1, R3 - C2, R58 - C25 и цепочка C3 совместно с триммером C4). Емкость С5 выполняет роль разделительной емкости и не пропускает постоянную составляющую переменного сигнала.

#### **Преобразователь импеданса** R<sub>15</sub>  $R<sub>7</sub>$ k۱3 VT<sub>2</sub> R<sub>12</sub> Bxon 1  $\Pi$ 1 Высод 2 R6 bo  $R16$ VT1 R<sub>2</sub>  $C<sub>2</sub>$  $R17$ R14 Рисунок 3 - Преобразователь импеданса

Он выполнен на лампе - нувисторе 6С63Н, обеспечивающей большое входное сопротивление и двух транзисторах. Транзистор VT1 обеспечивает усиление, а VT2, как эмиттерный повторитель, обеспечивает малое выходное сопротивление такой величины, чтобы оно не оказывало влияния на коэффициенты деления низкоомного делителя. Глубокая отрицательная обратная связь с выхода повторителя (цепь R16 - R17) обеспечивает высокую стабильность характеристик преобразователя и одновременно сохраняет усиление порядка трех.

## **Аттенюатор**

Аттенюатор (рисунок 4) служит для переключения пределов измерения милливольтметра и имеет шесть ступеней по 10дб. Аттенюатор собран на высокочастотных резисторах типа С2-10, а выполнен на двух платах с экраном между ними таким образом, что его эквивалентное сопротивление для эмиттерного повторителя и широкополосного усилителя всегда неизменно и составляет величину 521 Ом.

# **Широкополосный усилитель**

ШУ - широкополосный усилитель состоит из четырех транзисторов VT3 - VT6 (рис. 5).

Транзистор VT3 подбирается со статическим коэффициентом усиления по току порядка (100 – 120). Усилитель обеспечивает усиление равное 300.

Обратная связь через резистор R22 обеспечивает стабильность характеристик ШУ. Выходной сигнал снимается с выхода повторителя, собранного на транзисторе VT6, и составляет величину, равную 1В (при этом стрелка индикатора отклоняется на предельное значение).

Элементы R37, C16\*, C22 и триммер C17 обеспечивают коррекцию амплитудно – частотной характеристики широкополосного усилителя. Эта глубокая обратная связь организована так, что в нее входит детекторный мост, собранный на диодах VD1 - VD2 и резисторах R43, R44

Снимается напряжение обратной связи с делителя R43 - R44 и подается на эмиттер транзистора VT3.

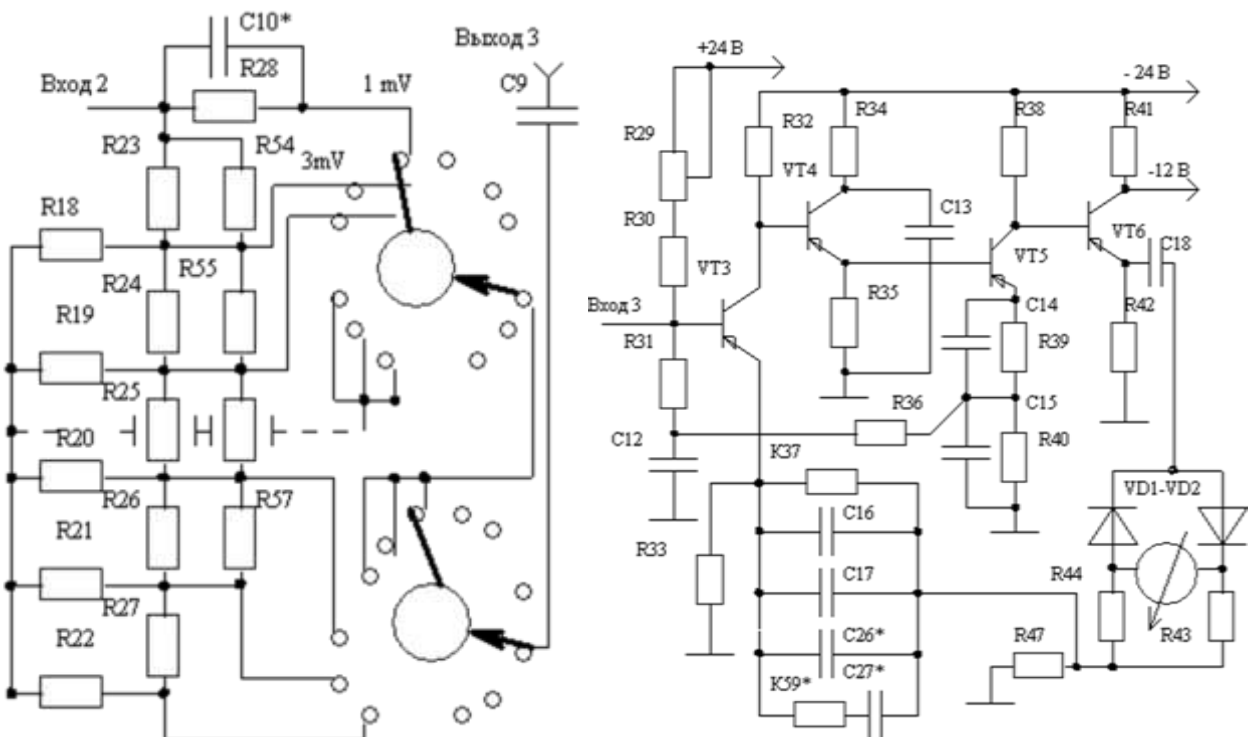

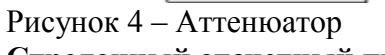

Рисунок 4 – Аттенюатор Рисунок 5 - Широкополосный усилитель

# **Стрелочный отсчетный прибор**

Стрелочный отсчетный прибор является микроамперметром с полным током отклонения 100 мкА. Линейность передаточной характеристики диодного моста зависит от глубины обратной связи и на частотах менее 1 МГц практически линейна.

На частоте 5 МГц глубина обратной связи уже недостаточна и нелинейность шкалы в точке 1/10 составляет величину 4%, а в точке 1/3 шкалы около 1 % от установленного поддиапазона измерения. Источник питания выполнен по мостовой схеме на диодах VD7 - VD10. Фильтры выполнены по типу RC цепей.

Выпрямленное напряжение стабилизируется стабилитронами VD3 - VD6. Величина выпрямленного напряжения (+24В и – 24)В. Переменное напряжение накала нувистора снимается с обмотки (21 – 22) трансформатора и зашунтировано потенциометром R53. Этим потенциометром добиваются наименьших шумов схемы милливольтметра. Средняя точка трансформатора 12 заземлена.

# **Ход работы**

1) изучить метрологические и технические характеристики средств измерения и объекта исследования;

2) по техническому паспорту изучить принцип действия функциональных узлов прибора;

3) начертить блок - схему вольтметра с выбранными функциональными узлами;

4) представить схему преподавателю и получить задание для расчета функционального узла;

5) начертить для заданного функционального узла схему электрическую принципиальную;

## **Содержание отчета**

1) цель работы;

2) таблицу с метрологическими характеристиками и параметрами средства измерения;

3) функциональную блок - схему электронного вольтметра;

4) схему электрическую принципиальную для функционального блока;

блок – схему для вычисления погрешностей выбранного функционального узла;

5) Ответы на вопросы.

## **Контрольные вопросы**

1) Почему на входе вольтметра выбран нувистор, а не биполярный транзистор?

2) Для чего в цепи катода нувистора включено сопротивление?

3) Почему широкополосные транзисторные усилители напряжения друг от друга отделены эмиттерными повторителями?

4) Сколько местных обратных связей использовано в схеме электронного вольтметра?

5) Какую роль выполняет в схеме общая обратная связь?

6) В чем преимущество мостовой схемы выпрямления перед однополупериодной?

7) Решена ли в данной схеме проблема уменьшения влияния нелинейности диодов на погрешность детектирования?

8) Как влияет на погрешность вольтметра класс точности индикатора?

9) В чем состоит особенность построения низкоомного многопредельного делителя напряжения?

10) Какие функциональные узлы вольтметра вносят шумы: высокочастотные, дрейфовые, от температуры среды, от колебаний частоты сети и величины напряжения.

11) Перечислить все цепи, вносящие погрешности на низких частотах в данном вольтметре.

12) Перечислить пассивные цепи, вносящие погрешности на высоких частотах.

13) Перечислить активные элементы вносящие существенную погрешность на высоких частотах.

14) Перечислить элементы схемы, которые вносят большую погрешность при изменении температуры окружающей среды.

15) Какие цепи корректируют погрешность прибора на высоких частотах, и какой у них принцип работы?

16) Какие цепи корректируют погрешность прибора на низких частотах, и какой у них принцип работы?

17) Какие цепи В3-38 корректируют погрешность прибора, зависящую от температуры окружающей среды и каков их принцип работы?

# **Практическая работа №7.**

**Тема 9. Генераторы сигналов низкой частоты.**

## **Изучение измерительных генераторов низких частот**

**Цель работы:** Изучить назначение, нормируемые параметры, устройство и структурные схемы генераторов низких частот.

## **Перечень используемого оборудования**

Схемы генераторов НЧ (интернет ресурсы).

#### **Теоретическая часть:**

Схема простого генератора звуковых частот (НЧ) представлена на рис. 1. [Схема](http://radiolub.ru/page/shema-dvuhpoljarnogo-stabilizatora-naprjazhenija) генератора собрана на транзисторах разной проводимости, что упрощает схему. Рис. 11.а

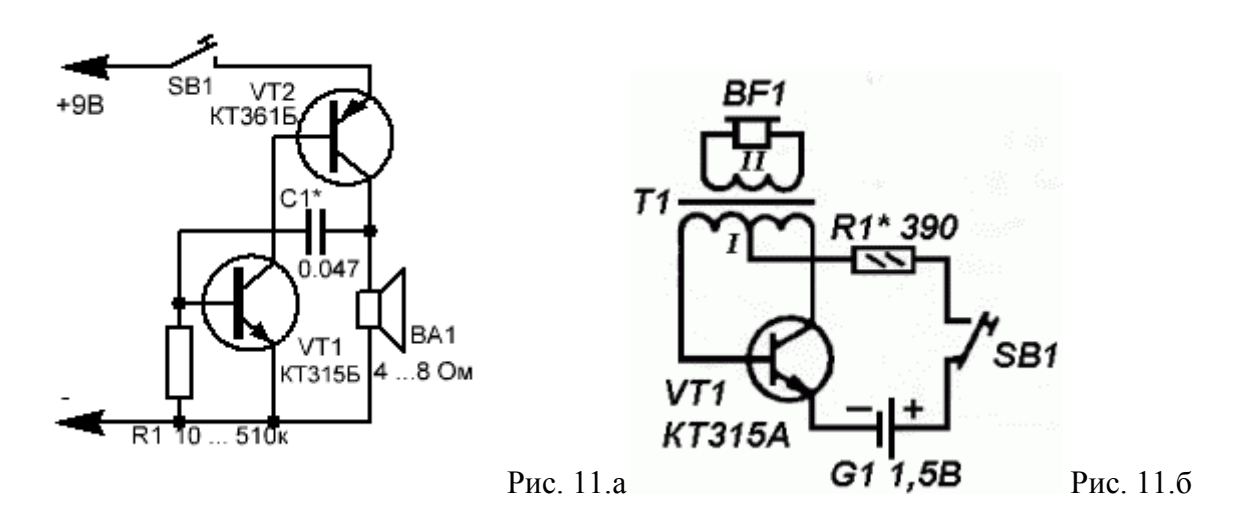

Генератор НЧ работоспособен при напряжении питания от 2х до 12 вольт, а желаемую частоту и тон подбирают резистором R1 и конденсатором С1.

Спектр применения устройства разнообразен, т.е. генератор НЧ по предлагаемой схеме может быть применен в схемах различных сигнализаций, а так же в качестве звукового генератора для изучения азбуки Морзе и др.

Генераторов звуковой частоты для изучения телеграфной азбуки было разработано и описано на страницах журнала «Радио» немало. И всѐ же предлагаемый генератор (см. схему Рис. 11.б) представит определѐнный интерес.

Во-первых, в нѐм нет частотозадающего конденсатора. Во-вторых, работать он начинает при напряжении питания в несколько десятых долей вольта, даже в случае использования транзистора с минимальным коэффициентом передачи (но не менее 10).

Генерация возникает при нажатии телеграфного ключа SB1 из-за действия сильной положительной обратной связи между коллекторной и базовой цепями транзистора Звук слышится из головного телефона BF1, подключѐнного ко вторичной обмотке трансформатора. Резистором R1 устанавливают нужную громкость звука и его тональность.

Транзистор может быть любой маломощный кремниевый структуры n-p-n. Подойдёт и транзистор структуры p-n-p, но придѐтся изменить полярность подключения элемента G1. Трансформатор - выходной от любого малогабаритного транзисторного приѐмника (например, «Селга», «Сокол», «Алмаз». «Юность КП101». Головной телефон миниатюрный ТМ-2А или другой аналогичный сопротивлением 60..300 Ом. Подойдёт также капсюль ДЭМ-4М, ДЭМШ,

Генераторы низкой частоты

(ГНЧ) используют для получения незатухающих периодических колебаний электрического юка в диапазоне частот от долей Гц до десятков кГц. Такие генераторы, как правило, представляют собой усилители, охваченные положительной обратной связью (рис. 11.7, 11.8) через фазосдвигающие цепочки. Для осуществления этой связи и для возбуждения генератора необходимы следующие условия: сигнал с выхода усилителя должен поступать на вход со сдвигом по фазе 360 градусов (или кратном ему, т.е. 0, 720, 1080 и т.д. градусов), а сам усилитель должен иметь некоторый запас коэффициента усиления, K<sub>VCM,N</sub>. Поскольку условие оптимального сдвига фаз для возникновения генерации может выполняться только на одной частоте, именно на этой частоте и возбуждается усилитель с положительной обратной связью.

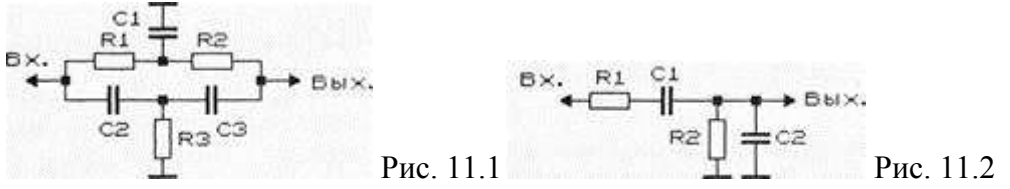

Для сдвига сигнала по фазе используют RC- и LC-цепи, кроме того, сам усилитель вносит в сигнал фазовый сдвиг. Для получения положительной обратной связи в генераторах (рис. 11.1, 11.7, 11.9) использован двойной Т-образный RC-мост; в генераторах (рис. 11.2, 11.8, 11.10) — мост Вина; в генераторах (рис. 11.3 — 11.6, 11.11 — 11.15) фазосдвигающие RC-це- почки. В генераторах с RC-цепочками число звеньев может быть достаточно большим. На практике же для упрощения схемы их число не превышает двух,

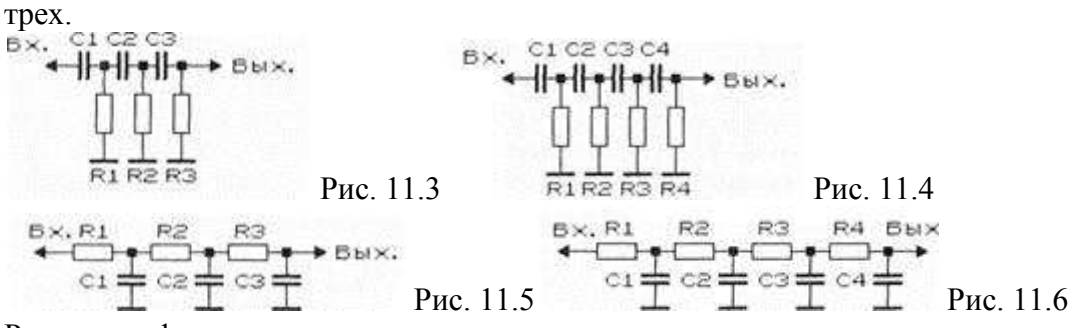

Расчетные формулы и соотношения для определения основных характеристик RCгенераторов сигналов синусоидальной формы приведены в таблице 11.1. Для простоты расчета и упрощения подбора деталей использованы элементы с одинаковыми номиналами. Для вычисления частоты генерации (в Гц) в формулы подставляют значения сопротивлений, выраженные в Омах, емкостей — в Фарадах. Для примера, определим частоту генерации RC-генератора с использованием трехзвенной RC-це- пи положительной обратной связи (рис. 11.5). При R=8,2 кОм\ C=5100 пФ (5,1х10 $\sim^9$ Ф) рабочая частота генератора будет равна 9326 Гц.

Таблина 11 1

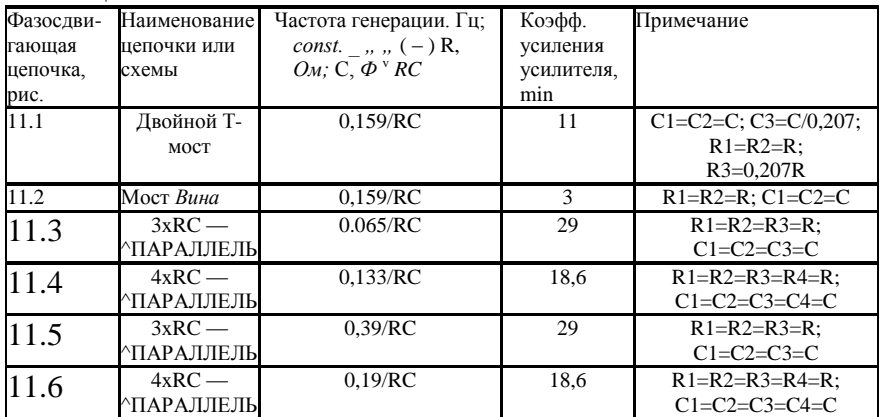

Для того чтобы соотношение резистивно-емкостных элементов генераторов соответствовало расчетным значениям, крайне желательно, чтобы входные и выходные цепи усилителя, охваченного петлей положительной обратной связи, не шунтировали эти элементы, не влияли на их величину. В этой связи для построения генераторных схем целесообразно использовать каскады усиления, имеющие высокое входное и низкое выхолное сопротивления.

На рис. 11.7, 11.9 приведены «теоретическая» и несложная практическая схемы генераторов с использованием двойного Т-моста в цепи положительной обратной связи. Генераторы с мостом Вина показаны на рис. 11.8, 11.10 |Р 1/88-34]. В качестве УНЧ использован двухкаскадный усилитель. Амплитуду выходного сигнала можно регулировать потенциометром R6. Если требуется создать генератор с мостом Вина, перестраиваемый по частоте, последовательно с резисторами R1, R2 (рис. 11.2, 11.8)

включают сдвоенный потенциометр. Частотой такого генератора можно также управлять, заменив конденсаторы С1 и С2 (рис. 11.2, 11.8) на сдвоенный конденсатор переменной емкости. Поскольку максимальная емкость такого конденсатора редко превышает 500 пФ, удается перестраивать частоту генерации только в области достаточно высоких частот (десятки, сотни кГц). Стабильность частоты генерации в этом диапазоне невысока.

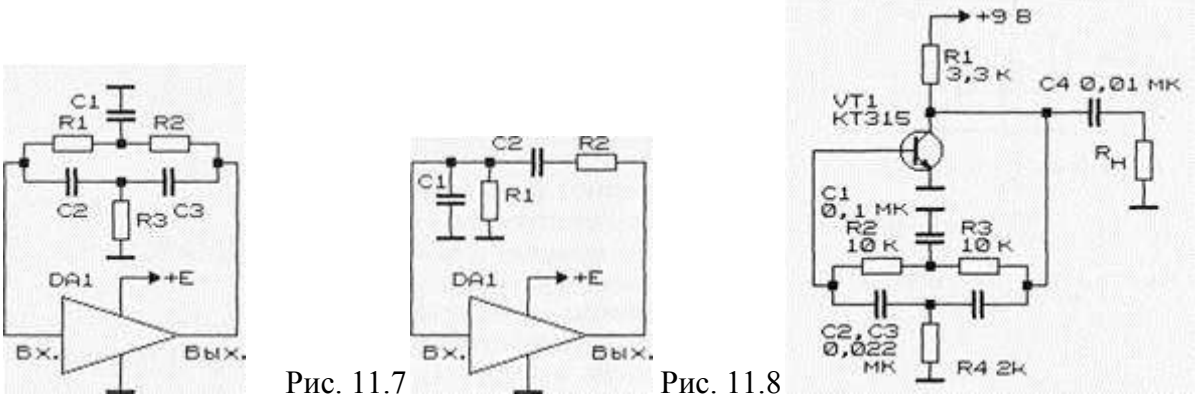

Рис. 11.9

На практике для изменения частоты генерации подобных устройств часто используют переключаемые наборы конденсаторов или резисторов, а во входных цепях применяют полевые транзисторы. Во всех приводимых схемах отсутствуют элементы стабилизации выходного напряжения (для упрощения), хотя для генераторов, работающих на одной частоте или в узком диапазоне ее перестройки, их использование не обязательно. Схемы генераторов синусоидальных сигналов с использованием трехзвенных фазосдвигающих RC-цепочек (рис. 11.3)

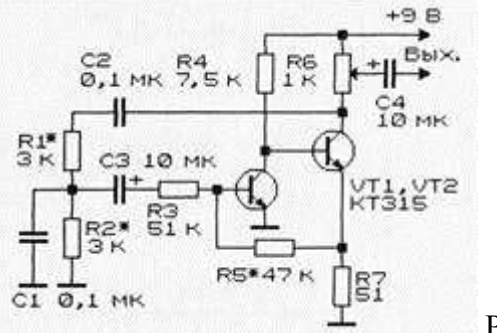

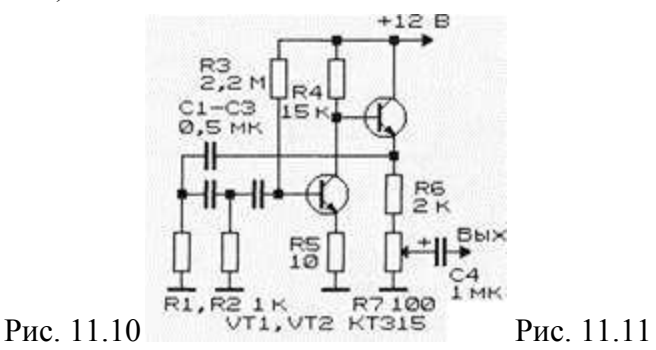

показаны на рис. 11.11, 11.12. Генератор (рис. 11.11) работает на частоте 400 Гц [Р 4/80- 43]. Каждый из элементов трехзвен- ной фазосдвигающей RC-цепочки вносит фазовый сдвиг на 60 фадусов, при четырехзвенной — 45 градусов. Однокаскадный усилитель (рис. 11.12), выполненный по схеме с общим эмиттером, вносит необходимый для возникновения генерации фазовый сдвиг на 180 градусов. Заметим, что генератор по схеме на рис. 11.12 работоспособен при использовании транзистора с высоким коэффициентом передачи по току (обычно свыше 45…60). При значительном снижении напряжения питания и неоптимальном выборе элементов для задания режима транзистора по постоянному току генерация сорвется.

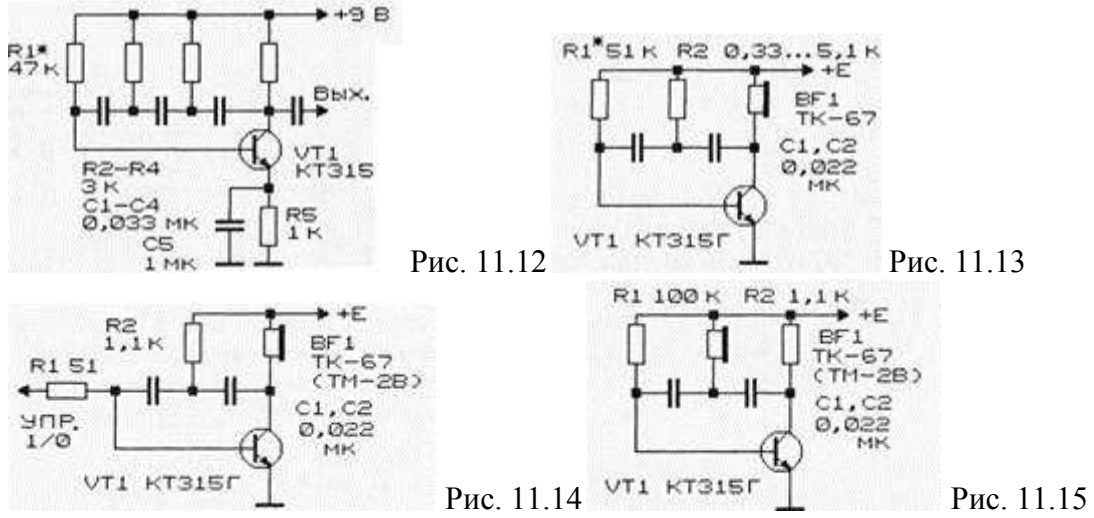

Звуковые генераторы (рис. 11.13 — 11.15) близки по построению к генераторам с фазосдвигающими RC-цепочками [Рл 10/96-27]. Однако за счет использования индуктивности (телефонный капсюль ТК-67 или ТМ-2В) вместо одного из резистивных элементов фазосдвигающей цепочки, они работают с меньшим числом элементов и в большем диапазоне изменения напряжения питания.

Так, звуковой генератор (рис. 11.13) работоспособен при изменении напряжения питания в пределах 1…15 В (потребляемый ток 2…60 мА). При этом частота генерации изменяется от I кГц ( $u_{\text{rwr}}$  = 1,5 В) до 1,3 кГц при 15 В.

Звуковой индикатор с внешним управлением (рис. 11.14) также работает при  $U_{\text{unr}}$  =1... 15 В; включение/выключение генератора производится подачей на его вход логических уровней единицы/нуля, которые также должны быть в пределах 1…15 В. Звуковой генератор может быть выполнен и по другой схеме (рис. 11.15). Частота его генерации меняется от 740 Гц (ток потребления 1,2 мА, напряжение питания 1,5 В) до 3,3 кГц (6,2 мА и 15 В). Более стабильна частота генерации при изменении напряжения питания в пределах  $3...$  11 В — она составляет  $1.7$  к $\Gamma$ ц+1 %. Фактически этот генератор выполнен уже не на RC-, а на LC-элементах, причем, в качестве индуктивности используется обмотка телефонного капсюля.

Низкочастотный генератор синусоидальных колебаний (рис. 11.16) собран по характерной для LC-генераторов схеме -емкостной трехточки». Отличие заключается в том, что в качестве индуктивности использована катушка телефонного капсюля, а резонансная частота находится в диапазоне звуковых колебаний за счет подбора емкостных элементов схемы.

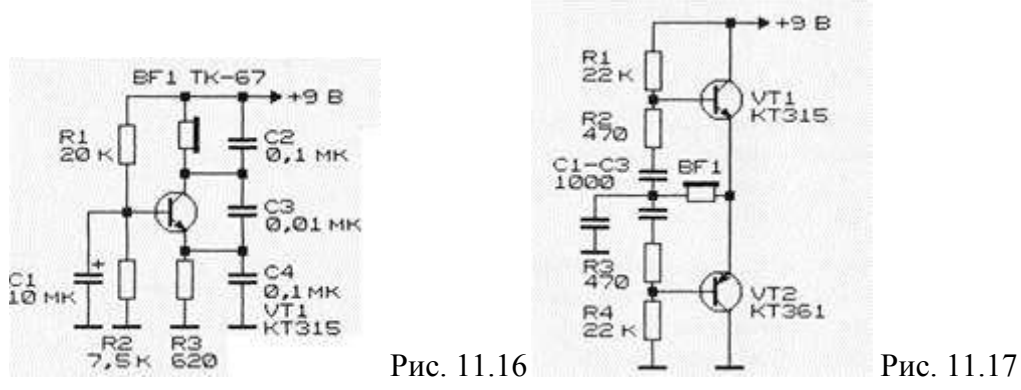

Другой низкочастотный LC-генератор, выполненный по каскадной схеме, показан на рис. 11.17 [Р 1/88-51]. В качестве индуктивности можно воспользоваться универсальной или стирающей головками от магнитофонов, обмотками дросселей или трансформаторов.

RC-генератор (рис. 11.18) реализован на полевых транзисторах [Рл 10/96-27]. Подобная схема используется обычно при построении высокостабильных LC-генераторов. Генерация возникает уже при напряжении питания, превышающем 1 В. При изменении напряжения с 2 до 10 6 частота генерации понижается с 1,1 кГц до 660 Гц, а потребляемый ток увеличивается, соответственно, с 4 до 11 мА. Импульсы частотой от единиц Гц до 70 кГц и выше могут быть получены изменением емкости конденсатора (; I (от 150 пФ до 10 мкФ) и сопротивления резистора R2.

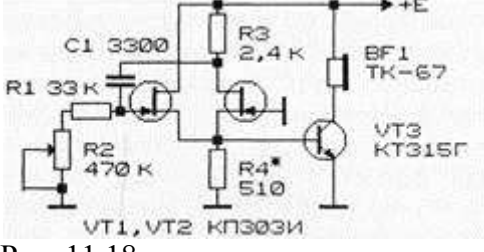

# Рис. 11.18

œd

Представленные выше звуковые генераторы могут быть использованы в качестве экономичных индикаторов состояния (включено/выключено) узлов и блоков радиоэлектронной аппаратуры, в частности, светоизлучающих диодов, для замены или дублирования световой индикации, для аварийной и тревожной индикации и т.д. **Простой генератор НЧ 15Гц-16кГц.**

Схема с лампой накаливания в цепи ОС

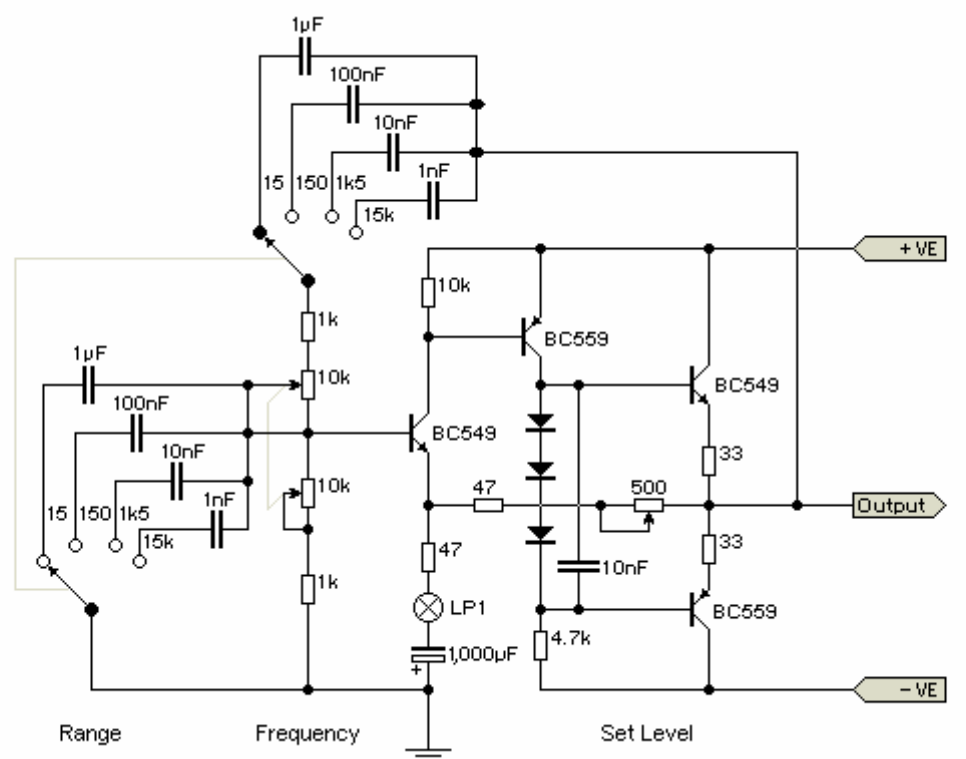

Характеристика лампы накаливания

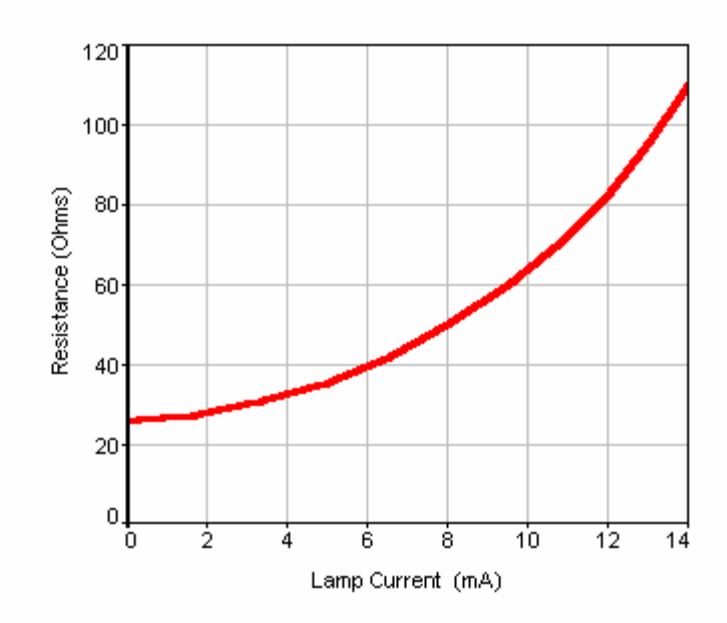

Схема с термистором в цепи ОС

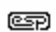

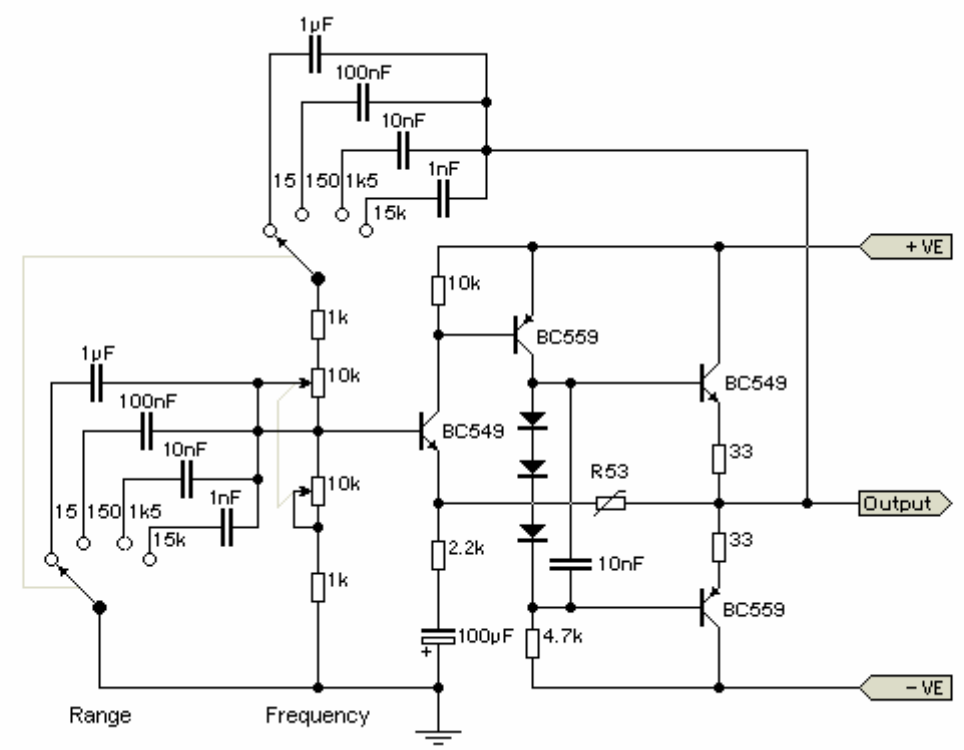

Выходной усилитель с аттенюатором

œD

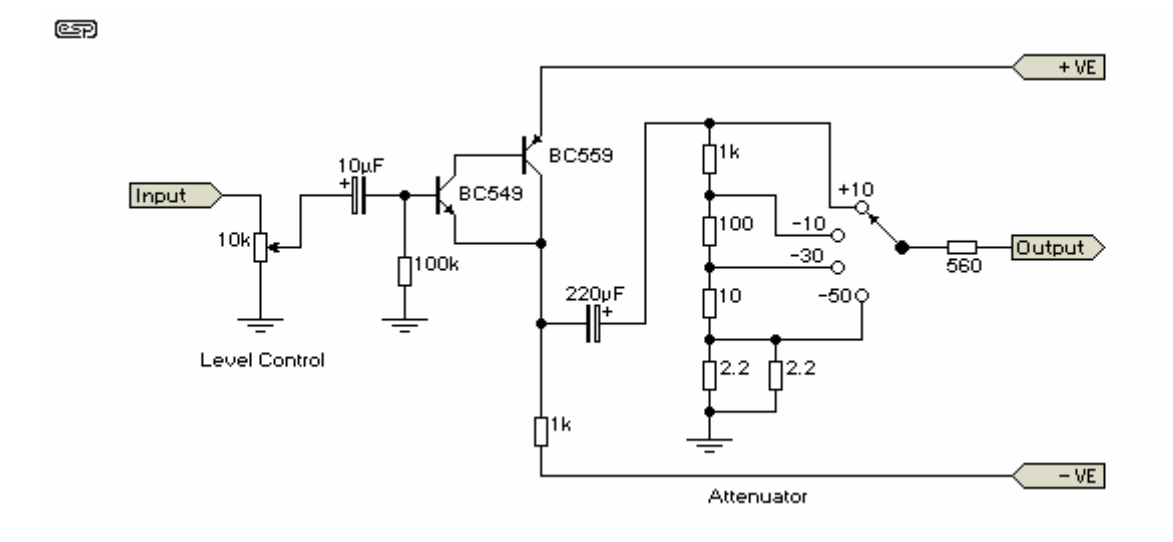

Преобразователь синуса в меандр

œp

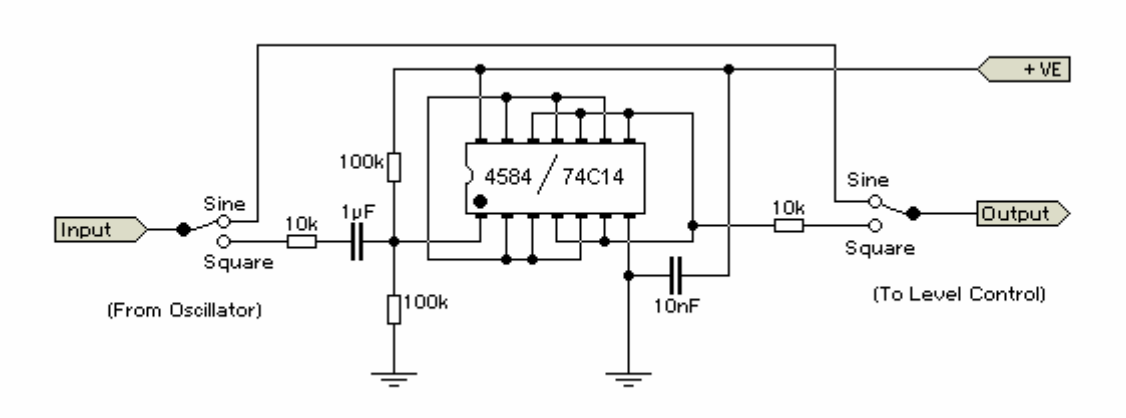

Генераторы синусоидального сигнала низкой частоты для измерительной аппаратуры и устройства АРУ.

1. Лирическое вступление. Некоторое время назад у меня возникла задача сделать генератор синусоидального сигнала 1000Hz для одного измерительного прибора. Понятно, что хотелось придумать схему без каких-либо редких или дорогих деталей. В результате было опробовано несколько разных схем генераторов. Надеюсь, их описание может кому-нибудь пригодиться. По ходу работы до меня дошло, что поскольку многие генераторы имеют детали стабилизации амплитуды, их схемы могут быть легко преобразованы в устройства автоматической регулировки усиления (АРУ), например, для автоматического регулирования громкости.

2. Про генераторы синусоидального сигнала без схемы автоматического регулирования для стабилизации амплитуды. Как известно, в большинстве генераторов используются схемы стабилизации амплитуды колебаний. Такие схемы имеют три важных недостатка: во-первых, в них как в системах автоматического регулирования могут возникать паразитные колебания амплитуды сигнала генератора. Во-вторых, после включения питания амплитуда устанавливается не сразу, а после более или менее длительного переходного процесса. В-третьих, детали стабилизации амплитуды усложняют генератор. Поэтому возникает желание обойтись без схемы стабилизации амплитуды.

2.1. Треугольник – в синус. Один из вариантов получения синусоидального сигнала без схемы стабилизации амплитуды такой: напряжение треугольной формы подается на специальный ограничитель амплитуды. "Сплюснув" вершины треугольного напряжения получаем синусоидальное. В журналах "Радио" было опубликовано несколько подобных
схем на дискретных элементах. Сейчас этот принцип используется в микросхемах MAX038 фирмы Maxim Integrated Products (США) и XR-2206 фирмы Exar (США). Оказалось, что микросхема MAX038 очень дорогая (несколько сот рублей на момент написания статьи). Микросхема XR-2206 оказалась дешевле (около ста рублей). Я ее испытал в типовой схеме включения. Оказалось, что хотя коэффициент гармоник у нее по документам 1-2% (допускаю что так и есть на самом деле), нелинейные искажения все же заметны на экране осциллографа. Оказывается, что на вершинах синусоиды остается небольшой выброс. Поскольку я разрабатывал генератор для измерительной аппаратуры, от этой микросхемы решил отказаться. Хотя для тех случаев, когда коэффициент гармоник не имеет решающего значения микросхема XR-2206 подошла бы очень хорошо – прицепил несколько деталей и генератор готов.

Замечу еще одну особенность схем с преобразованием треугольника в синус. Если американские товарищи написали в технических данных, что микросхема работает на частотах до 1MHz, то это не значит, что она ХОРОШО работает на частоте 1MHz. Испытанная мною микросхема XR-2206 хорошо работала на звуковых частотах, т. е. искажения синусоиды и изменение амплитуды при перестройке частоты были мало заметны на звуковых частотах, но на частотах более 1MHz амплитуда зависела от частоты и становились заметными искажения.

2.2. Прямоугольник – в синус. Другой способ получить синусоиду без устройства стабилизации амплитуды колебаний – фильтрацией прямоугольного напряжения. Такой генератор удалось сделать на одной микросхеме – операционном усилителе типа TL072. Эта микросхема была выбрана поскольку очень распространена и дешево стоит. Хотя в микросхеме имеются два усилителя, из них использован только один. Схема генератора приведена на рис. 1.

Усилитель охвачен обратной связью через трехзвенную RC-цепочку, которая одновременно является фазосдвигающей и фильтрующей. Поскольку в схеме рис. 1 операционный усилитель не охвачен отрицательной обратной связью, у него на выходе (вывод 1) получается напряжение прямоугольной формы. Пройдя через RC-цепь сигнал получает фазовый сдвиг, необходимый для поддержания генерации. Кроме того, высшие гармоники прямоугольного напряжения отфильтровываются, поэтому на входе усилителя (вывод 2) напряжение имеет форму, близкую к синусоидальной. Амплитуда сигнала генератора определяется ограничением в микросхеме усилителя по уровням около нуля и около напряжения питания. Поскольку ограничение в микросхеме не строго симметричное, делитель в цепи вывода 3 микросхемы подобран таким образом, чтобы получить симметричную синусоиду на выводе 2.

Схема имеет два недостатка. Первый – довольно заметные искажения синусоидального сигнала. Второй – зависимость амплитуды выходного сигнала от напряжения питания. Кроме того, поскольку микросхема работает в режиме ограничения, частота и амплитуда могут оказаться нестабильными. Достоинство схемы рис. 1 – дешевизна. Короче, для измерительной аппаратуры схема рис. 1 не подошла. Однако интересна идея. В любом генераторе имеется усилитель и частотозадающая цепь. Всю историю человечества сигнал снимали с выхода усилителя. Как известно, усилитель выдает сигнал с большими или меньшими нелинейными искажениями. Поэтому если нужно получить синусоиду с низким уровнем искажений, сигнал лучше снимать с выхода частотозадающей цепи. Как показали опыты, уровень искажений там может оказаться ниже, чем на выходе усилителя. Схема рис. 1 – яркий тому пример: усилитель работает в явно нелинейном режиме и выдает напряжение прямоугольной формы, а на выходе фазосдвигающей цепи – почти синусоида.

Генератор прамоугольных и синусондальных колебаний

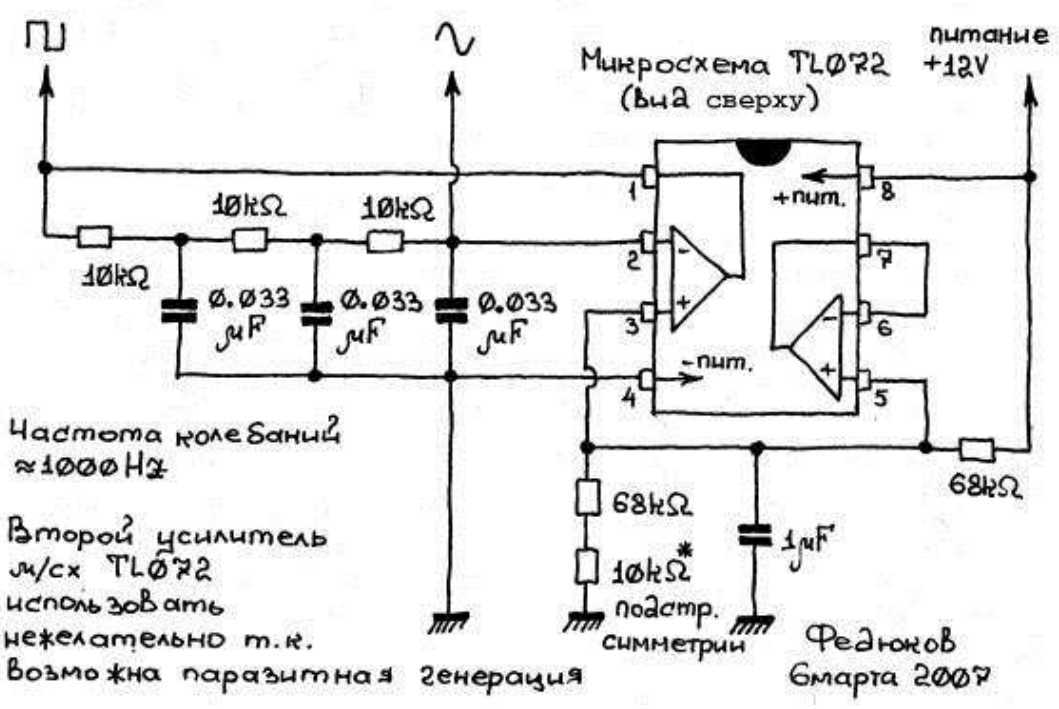

Рис. 1.

2.3. Генератор синусоидального сигнала на мосте Вина c нелинейным элементом в цепи ООС. Мост Вина издревле водится в схемах генераторов низкой частоты. Автор также решил его использовать. Мост Вина удобен тем, что позволяет перестраивать частоту сдвоенным переменным сопротивлением или сдвоенным переменным конденсатором. Как известно, приобрести сдвоенное переменное сопротивление намного проще чем, например, строенное или счетверенное. В качестве усилителя была использована широко распространенная и недорогая микросхема NE5532. Схема представлена на рис. 2.

Начбольшее Выходное

Частота генератора от 360HZ до 13.8KH\* (При поддер\*ании U801x = 2V) Вкачестве ограничителя испытывались кремниевые диоды 1N4007 H demo audan Ansar Rpachele, odnako d sepmanue Burni mpansuamopaни, Включенными как диоды искажения формы синусондальных нолебаний оказались наименьшими и расширился диапазом резулировки обратной свези сопротивлением 47ks2, при котором не процеходило озраничение колебаний по напражению питания нли срыва генерации.

Дополнительный выход предназначен для исследования возможности цекажениями при съёме их непосредственно с моста Вина

Pearokob 12 Mapma 2007. Внимание! Выхоаное напрожение сильно зависит от температуры транзисторов ограничителя.

Подобные схемы в изобилии публиковались в журналах и книгах. Различие между ними – в нелинейном элементе в цепи отрицательной обратной связи (ООС) операционного усилителя. Лучше или хуже схема может работать с чем угодно – диодами или стабилитронами из кремния, германиевыми диодами, арсенидгаллиевыми светодиодами. Из разных видов нелинейных элементов самые низкие нелинейные искажения удалось получить с германиевыми транзисторами в диодном включении. Из-за сильной

зависимости амплитуды от температуры решено было отказаться от применения схемы рис. 2.

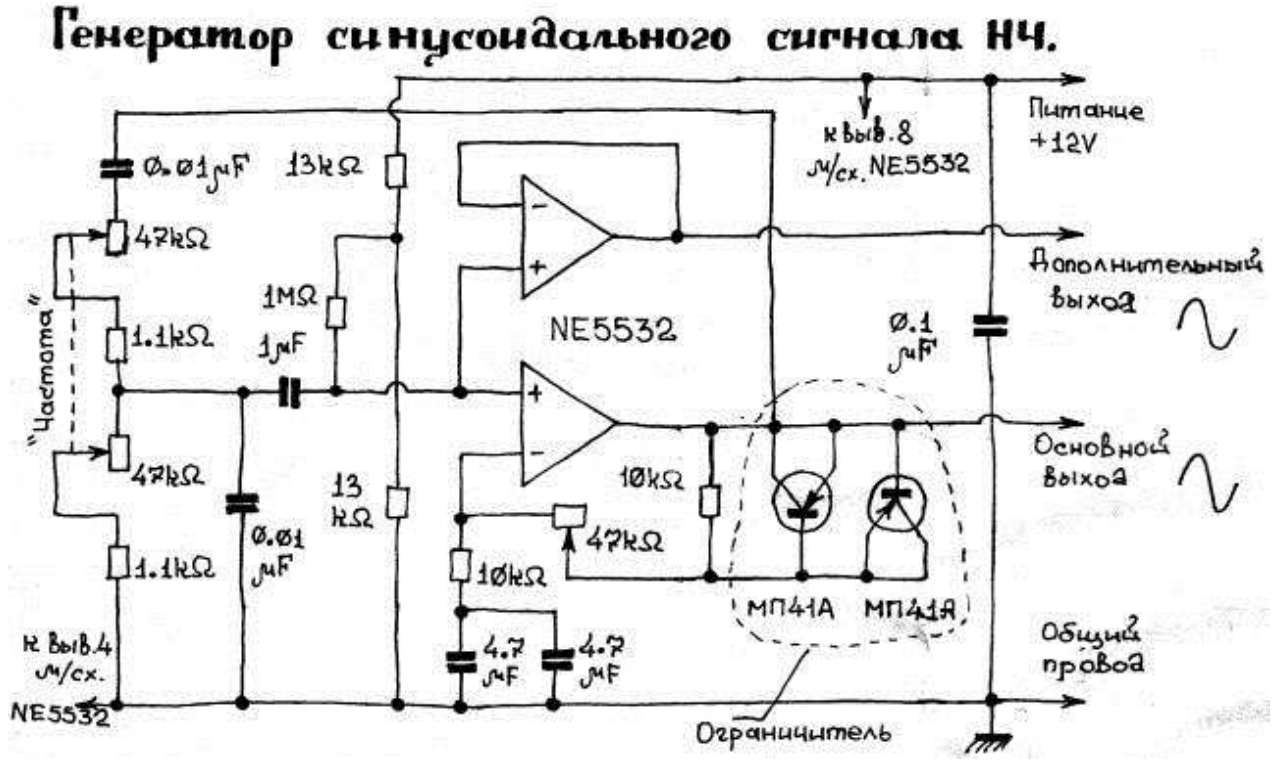

### Рис. 2.

Проблема обнаружилась такая. Сдвоенные переменные сопротивления имеют больший или меньший разброс половин. Кроме того, коэффициент передачи усилительных элементов генератора зависит от частоты. Поэтому если генератор должен работать в диапазоне частот, нужно обеспечить автоматическую регулировку усиления в широких пределах. Схема с ограничителем типа рис. 2. справиться с этой задачей не может т. к. при недостаточной обратной связи склонна к искажению формы колебаний, а при слишком глубокой – к срыву генерации. Поэтому от схемы рис. 2 трудно добиться хорошей работы в широком диапазоне частот. Также можно предположить, что поскольку нелинейный элемент имеет некоторую емкость, на высоких частотах обратная связь будет глубже, а усиление – меньше.

3. Генераторы с системой автоматического регулирования амплитуды. Поскольку у меня было желание разработать универсальный генератор, способный работать в широком диапазоне частот, было опробовано несколько схем с автоматическим регулированием амплитуды. В качестве управляемого элемента для регулирования усиления использовались полевые транзисторы или лампочки накаливания.

3.1. Генератор с автоматическим регулированием амплитуды на полевом транзисторе. С давних пор полевые транзисторы применялись как элементы с управляемым сопротивлением. Включив полевой транзистор в цепь обратной связи операционного усилителя можно менять усиление. Схема генератора с полевым транзистором представлена на рис. 3. Здесь чтобы упростить схему делитель 1/2 напряжения питания на входе микросхемы использован как один из резисторов моста Вина. Недостатком данной схемы оказалась склонность к самовозбуждению системы автоматического регулирования, т. е. паразитным колебаниям амплитуды. Автор провел немало времени пытаясь избавить схему от склонности к паразитным колебаниям, но это сделать не удалось. Поэтому от схемы рис. 3. пришлось отказаться. Схема с автоматической регулировкой амплитуды на полевом транзисторе интересна тем, что может быть сделана с очень малым током потребления. Поэтому автор будет весьма признателен если кто-либо поделится своим опытом в разработке подобных схем.

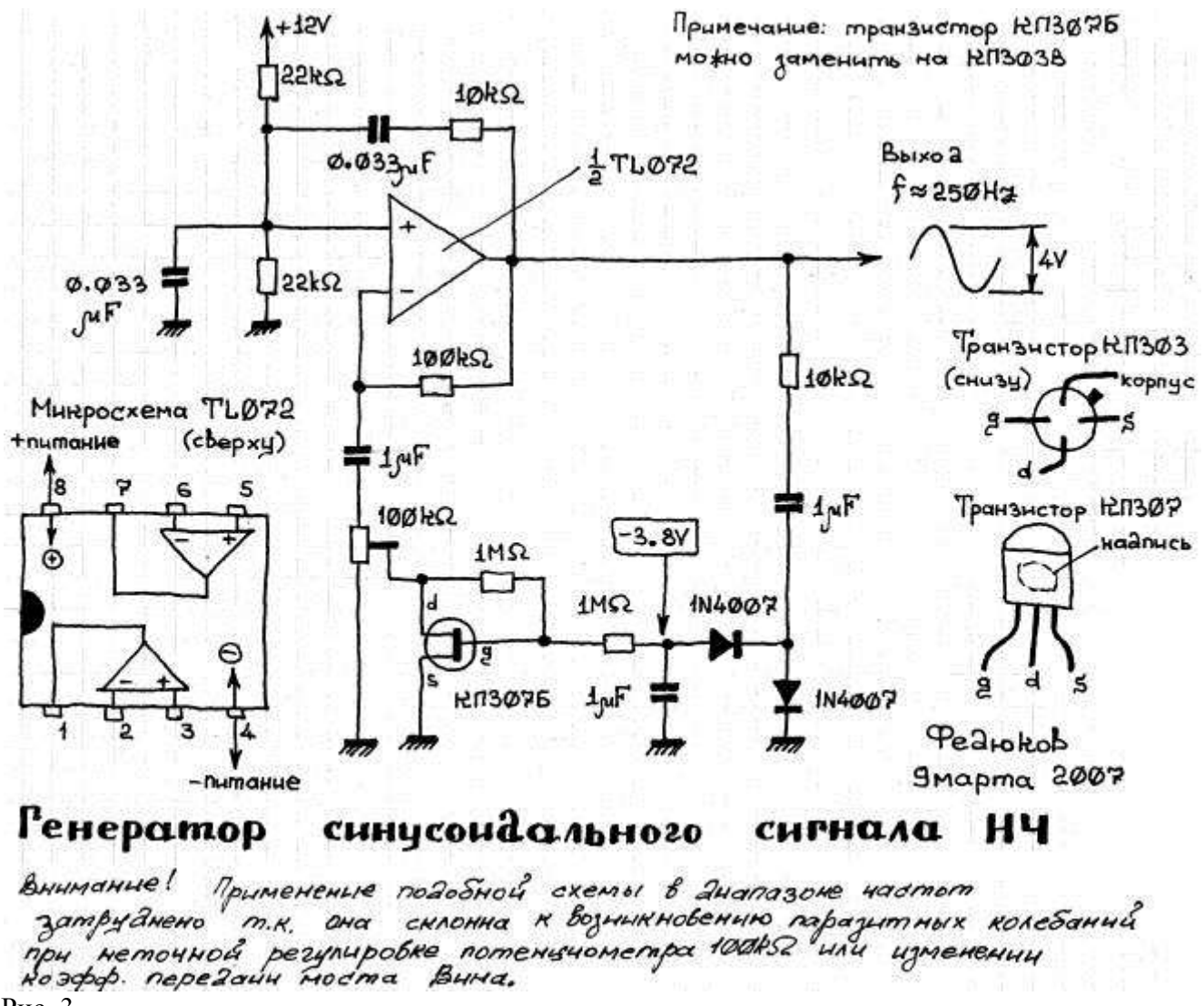

Рис. 3.

3.2. АРУ на полевом транзисторе. Оказалось что хотя схему автоматического регулирования амплитуды на полевом транзисторе трудно заставить работать для поддержания амплитуды генератора, она хорошо работает как устройство автоматической регулировки усиления. Т. е. ее можно применить, например, с микрофоном для автоматического регулирования уровня записи (АРУЗ).

В качестве примера схемы АРУ на полевом транзисторе можно привести лабораторный макет, изготовленный в ПГУ на кафедре РТиРЭС (см. рис. 4). Питание макета – двухполярное. Для демонстрации работы АРУ с разными постоянными времени в ней переключателем (условно не показан) подключается один из нескольких конденсаторов. Задержка АРУ (т. е. напряжение, начиная с которого усиление начинает уменьшаться) переключается включением от одного до десяти диодов (использованы Д814 в ПРЯМОМ включении т. к. считается, что у них резкий перегиб ВАХ и на прямой ветви тоже) между детектором АРУ и цепью затвора полевого транзистора.

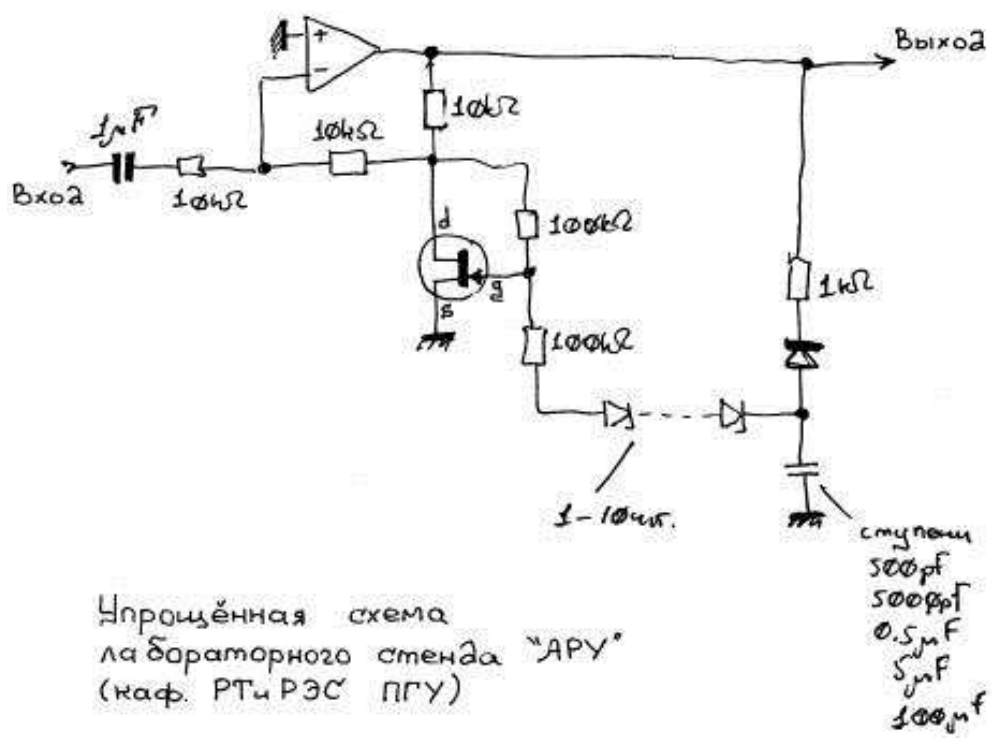

### Рис. 4.

Поскольку устройство АРУ на полевом транзисторе хорошо себя показало, схема подобная рис. 4. может пригодиться в звуковоспроизводящей аппаратуре. Автор изготовил макет системы автоматической регулировки усиления НЧ, удобной для практического использования (рис. 5).

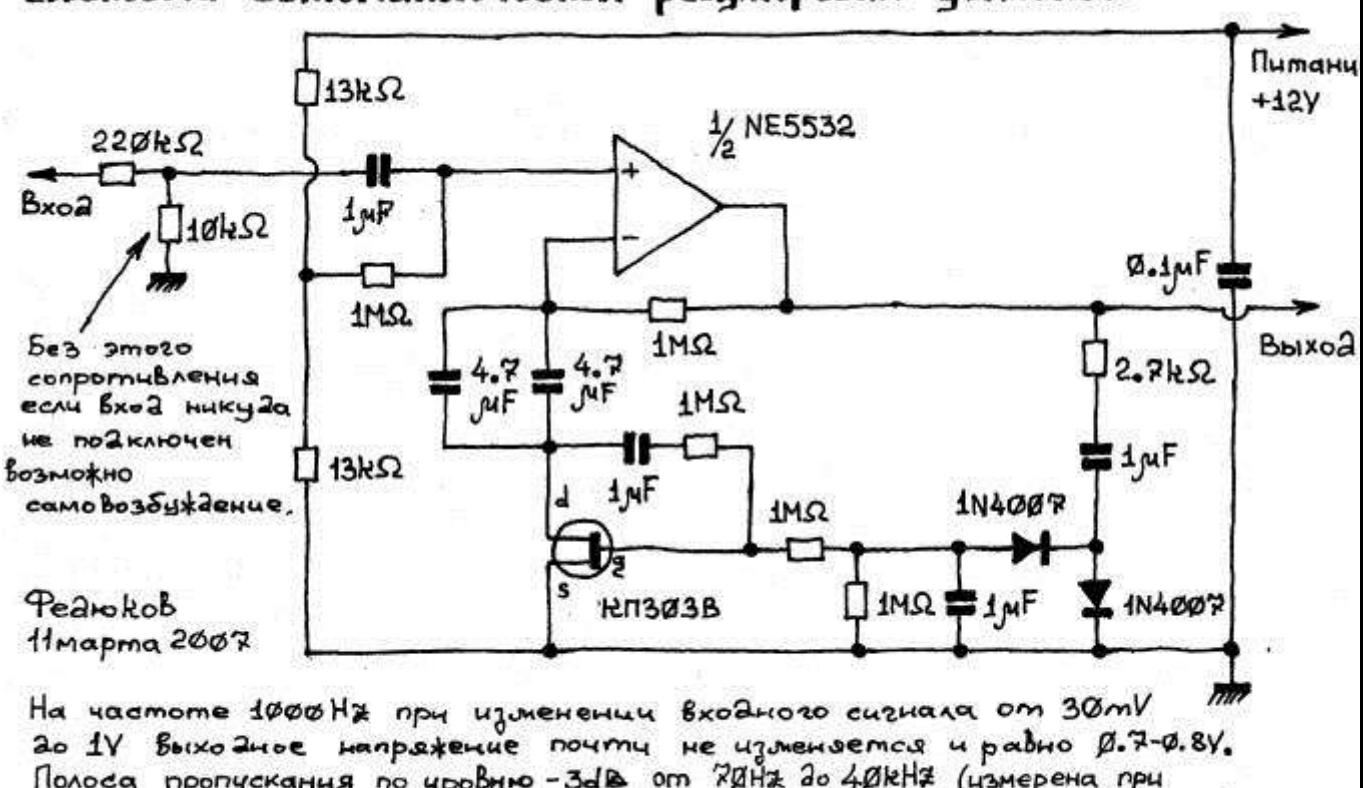

# Система автоматической регулировки усиления НЧ

Полоса пропускания по уровню - ЗАВ от 70Нд до 40КНФ (измерена при входном напрожении 2mV Если вместо двух нонденсаторов 4. Ам Глоставить один электролитический 47 NF, завал А4X на 20HZ будет лишь около 1db. Рис. 5.

Схема имеет однополярное питание +12V. На входе предусмотрен делитель, который можно подобрать для работы с тем или иным источником сигнала. Как только найдется для этого время нужно будет опробовать схему рис. 5. для ограничения громкости телевизора во время рекламы.

3.3. Генератор с автоматическим регулированием амплитуды на лампе накаливания. Поскольку генератор НЧ с автоматическим регулированием амплитуды, не склонный к паразитным колебаниям при перестройке частоты на полевом транзисторе изготовить не удалось, была опробована схема с лампочкой накаливания (см. рис. 6).

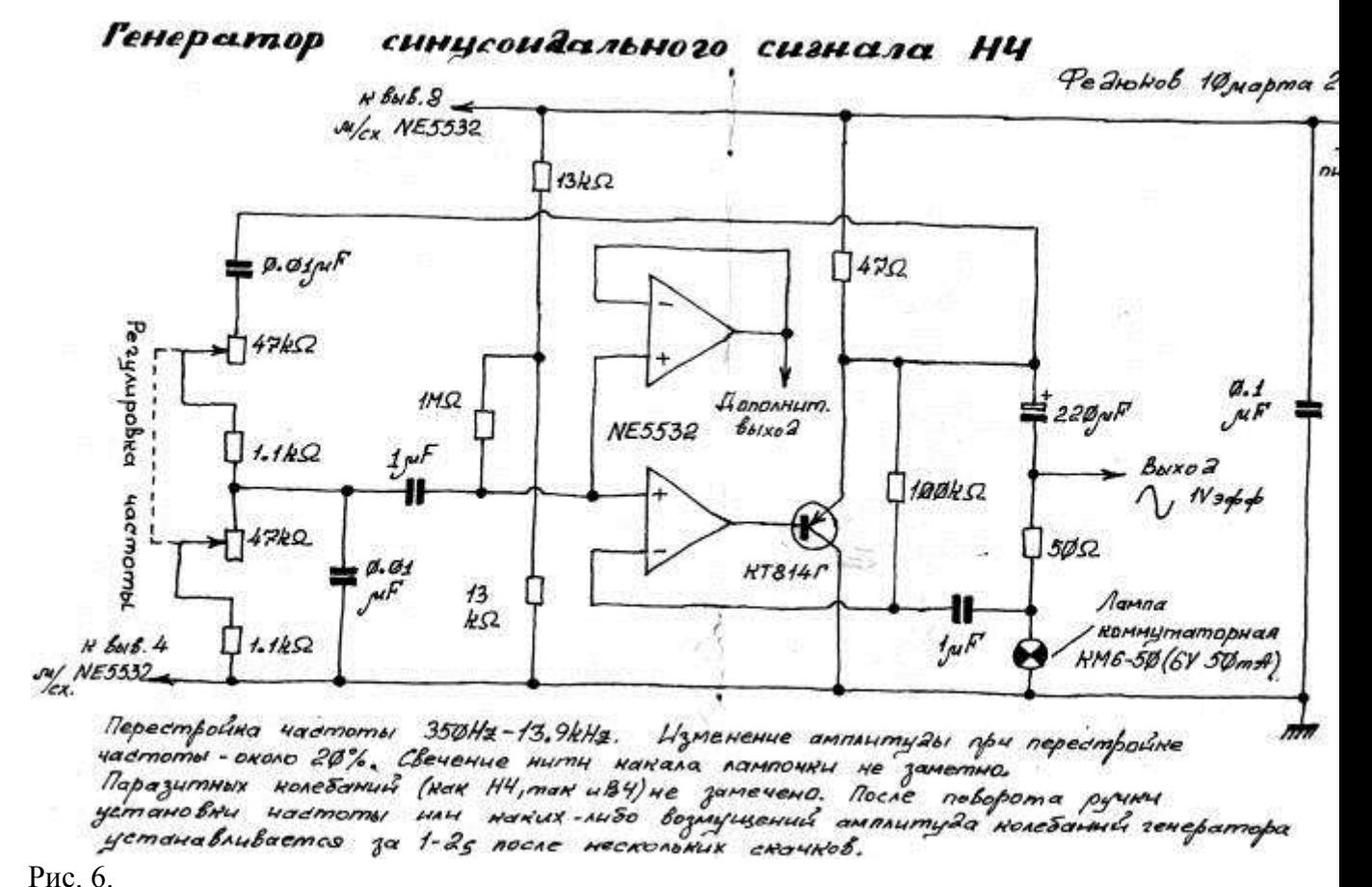

Схема рис. 6. работала вполне удовлетворительно, поэтому на ней решено было остановиться. Недостатком схемы является довольно большой ток потребления (около 150mA). Поскольку ток потребления зависит от типа применяемой лампы, ее лучше взять маломощную. Автор использовал коммутаторную лампу КМ6-50 6V 50mA. Поскольку выходная мощность микросхемы NE5532 недостаточна для работы с лампой накаливания, к микросхеме был добавлен эмиттерный повторитель. Повторитель работает в режиме A, что позволяет хорошо использовать частотные свойства транзистора. Коллектор транзистора заземлен, поэтому радиатор можно не изолировать. Сопротивления по 50 $\Omega$  в цепи эмиттера и последовательно с лампочкой подобраны для лампочки КМ6-50. Если удастся найти лампочку с меньшим рабочим током, можно будет применить более высокоомные сопротивления, что уменьшит потребляемый генератором ток. В результате доработки схемы рис. 6. получилась схема рис. 7, которая была взята за основу для разработки законченной конструкции.

# Генератор синусоидального сигнала НЧ.

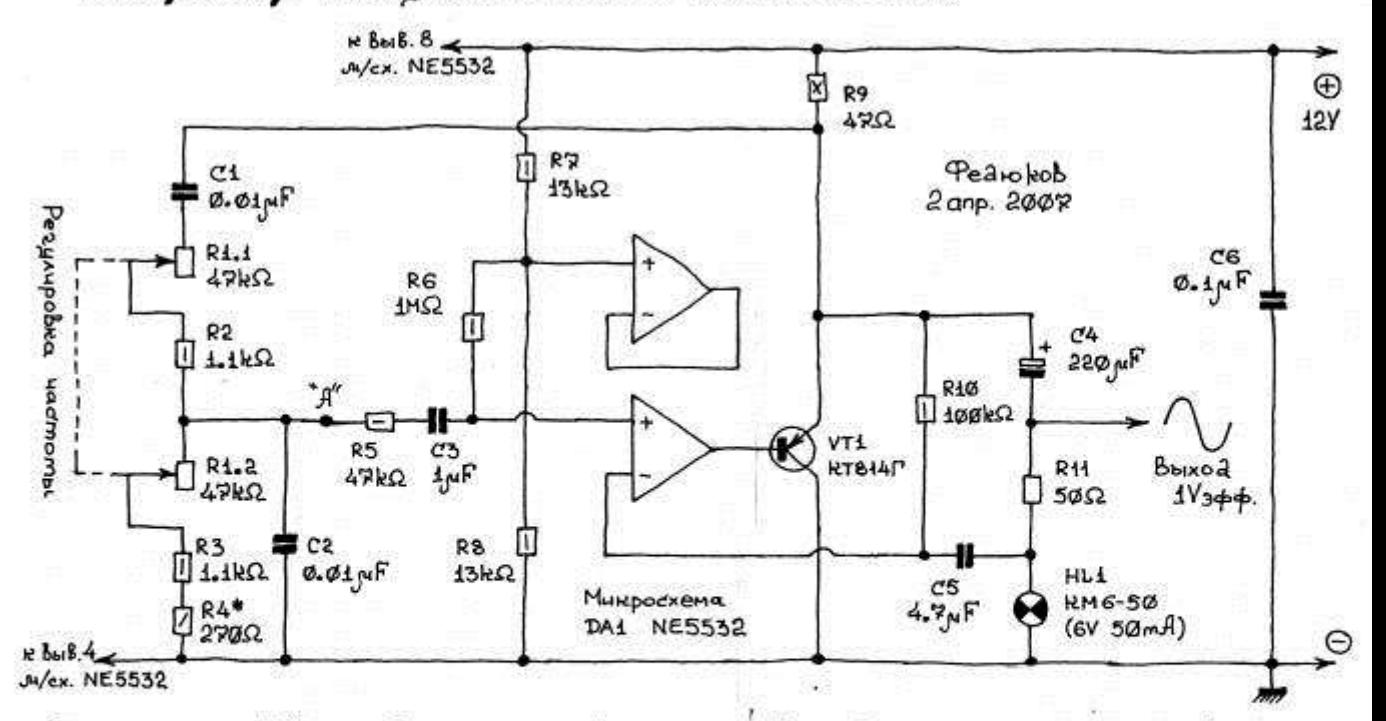

Если от точки "А" отсоединить мост Вина и подавать в эту точку сченал от внешнего<br>источника, то получится усилитель с автоматической резулировкой усиления (APY).<br>Сопротивление R5 повышает устойчивость устройства при подач Выходе вигнал можем исчезнуть (и появиться вновь ногда напражение на входе будет снижено Сопротивление R9 можно увеличить до 15000 после поправить по оконе судет. Сопротивление R4 подобрано для уменьшения изменений анплитуды из-за несогласованност

половин савоенного R1. Сподобранным R4 изменение амплитуды не более 10% при полнам поворо Рис. 7.

Поскольку сдвоенное переменное сопротивление R1 обязательно имеет некоторый разброс половин, решено было предусмотреть подбор дополнительного сопротивления последовательно с одной из половин чтобы уменьшить изменение амплитуды при перестройке частоты. В моем случае потребовалось установить R4 на 270 $\Omega$ .

Сопротивление R5 предотвращает перегрузку входа микросхемы. При дальнейших опытах со схемой оказалось, что из-за наличия R5 вход микросхемы становится подвержен действию наводок и от него было решено отказаться (заменить перемычкой).

Чтобы оценить стабилизирующее действие лампы накаливания был поставлен следующий эксперимент. Мост Вина был отключен, а вместо него к точке "А" подключили генератор НЧ. Так удалось снять амплитудную (рис. 8) и амплитудночастотную характеристику усилителя с лампой накаливания в цепи обратной связи. Как видно из рис. 8, усиление медленно снижается при увеличении входного напряжения. АЧХ не имеет искажений до 200kHz (нечем было проверить на частотах более 200kHz).

Схема рис. 7 показала себя удовлетворительно и на ее основе был разработан модуль генератора НЧ LFO1M0. Принципиальная схема модуля показана на рис. 9. Далее приводится ее подробное описание.

Генератор НЧ собран на нижней по схеме половине микросхемы DA1 типа NE5532. В генераторе имеются две цепи обратной связи – положительной, за счет которой и происходит генерация колебаний и отрицательной для стабилизации амплитуды колебаний.

Цепь положительной обратной связи (R2 C1 R1.1 R1.2 R3 C2) представляет собою мост Вина. При помощи сдвоенного переменного сопротивления R1.1 R1.2 возможна регулировка частоты колебаний. Сопротивления R2 и R3 ограничивают диапазон

регулирования частоты. Если модуль собирается для использования в качестве лабораторного генератора НЧ, сопротивления R2 и R3 можно подобрать таким образом, чтобы добиться наименьших колебаний амплитуды при повороте ручки установки частоты из-за разброса половин R1.1 и R1.2. Для работы в нескольких диапазонах частот можно переключать конденсаторы C1 и C2.

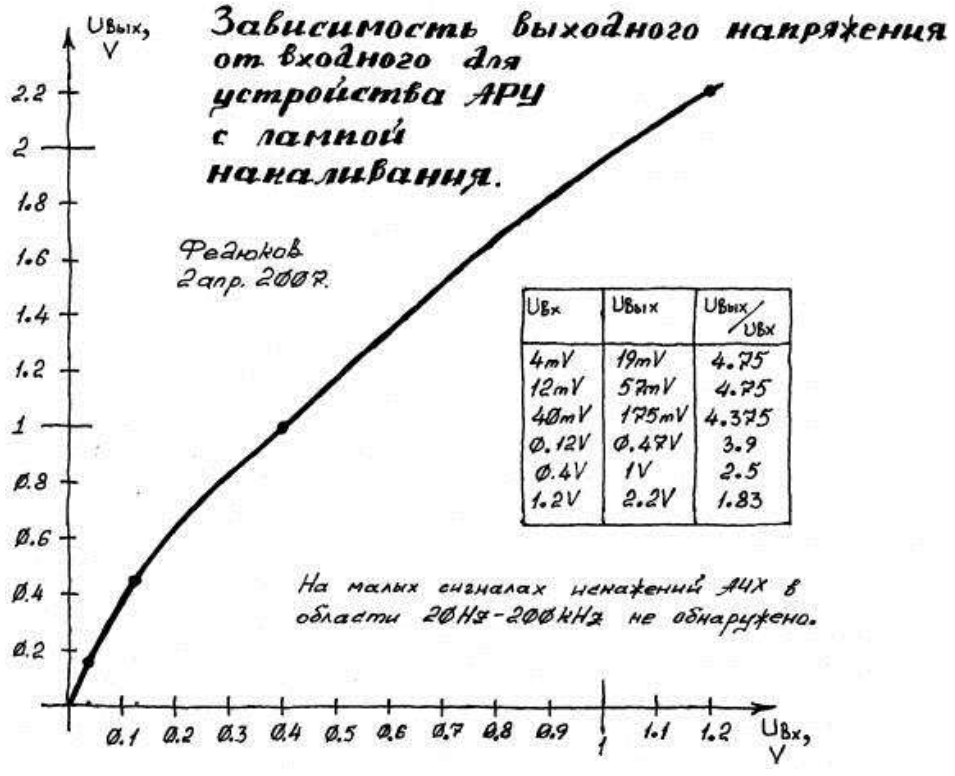

#### Рис. 8.

Через перемычку R5 и конденсатор C3 сигнал поступает на неинвертирующий вход микросхемы. Сопротивления R7 и R8 образуют делитель, с которого снимается напряжение, равное половине напряжения питания. Конденсатор C7 служит для подавления помех. Через сопротивление R6 с делителя напряжение смещения подается на вход микросхемы и задает ее режим работы по постоянному току.

Цепь отрицательной обратной связи состоит из резистора R10, через который действует обратная связь по постоянному току и цепочки R11 HL1. Конденсаторы C4 и C5 – разделительные. Сопротивление R11 и лампа накаливания HL1 образуют делитель отрицательной обратной связи, при помощи которого стабилизируется амплитуда колебаний. Рассмотрим как происходит стабилизация амплитуды. Предположим, что по каким-нибудь причинам амплитуда увеличилась. При увеличении выходного напряжения генератора (на выводе платы OUT) увеличивается и ток через делитель. Увеличение тока через HL1 приводит к разогреву ее нити. Поскольку нагретая нить лампы накаливания имеет большее сопротивление, чем холодная, коэффициент передачи делителя R11 HL1 увеличивается. Это приводит к увеличению глубины отрицательной обратной связи и уменьшению амплитуды колебаний.

Поскольку выходная мощность микросхемы DA1 недостаточна для работы с лампой накаливания, нагрузка и цепи обратной связи подключены к ней через эмиттерный повторитель на транзисторе VT1. Поскольку применен транзистор VT1 структуры PNP, его коллектор оказывается соединен с общим проводом, поэтому радиатор не нужно изолировать.

В схеме рис. 9 также предусмотрена возможность установки микросхемыстабилизатора DA2 в цепи питания. Поскольку ее теплоотвод соединен с общим проводом, радиатор микросхемы DA2 также не нужно изолировать. Источник питания должен обеспечить в точке POW2 напряжение +12V.

В схеме используется один из двух усилителей микросхемы DA1. Второй усилитель может быть использован в качестве повторителя. Если второй усилитель не нужен, нужно соединить выводы платы U/2 и FI.

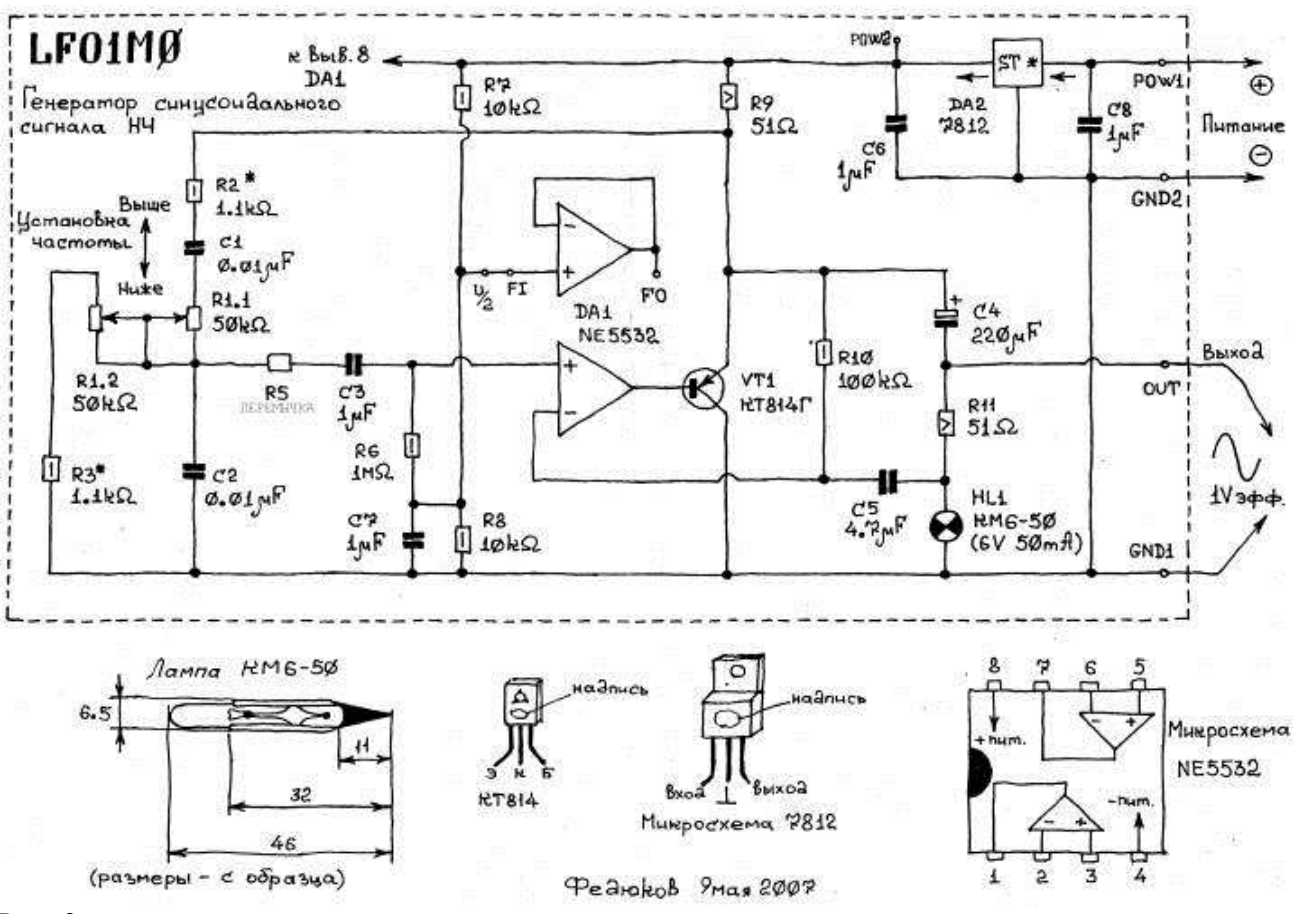

#### Рис. 9.

Для схемы рис. 9 была разработана печатная плата (см. рис. 10). В ней использованы постоянные сопротивления типа МЛТ (С2-23, С2-33, MF) мощностью 0.5W, кроме сопротивлений R9 и R11 типа SQP (в прямоугольном керамическом корпусе) мощностью 5W. У сопротивлений и конденсаторов, которые бывает нужно подобрать предусмотрено по два отверстия для каждого из выводов. В эти два отверстия можно пропустить проволочную петлю, свитую со стороны установки радиодеталей. Снизу (т. е. со стороны печатных проводников) эту петлю нужно припаять к печатным проводникам, а сверху к ней удобно припаивать подбираемые детали. Конденсаторы C6, C7, C8 и C3 малогабаритные керамические с расстоянием между выводами 5mm. C5 – типа К73-17 или с меньшими размерами (предусмотрена дополнительная пара отверстий).

#### **Ход работы**

1) изучить схемы простого генератора звуковых частот (НЧ), представленных на рис. 1.аи б, вычертить, дать характеристику.

2) Дать характеристику узлов прибора (Рис. 11.1- Рис. 11.6)-по выбору преподавателя;

3) Начертить блок – схему (Рис. 11.7- Рис. 11.18) по выбору преподавателя;

4) Начертить и объяснить работу схемы НЧ 15Гц-16кГц; Генераторы синусоидального сигнала низкой частоты для измерительной аппаратуры и устройства АРУ; Выходной усилитель с аттенюатором;

### **Практическая работа №8. Тема 10. Генераторы сигналов высокой частоты. Изучение измерительных генераторов высоких частот**

**Цель работы:** Изучить назначение, нормируемые параметры, устройство и структурные схемы генераторов типа Г4, методы поверки основных метрологических характеристик. Приобрести практические навыки работы с измерительными генераторами высоких частот.

### **Перечень используемого оборудования**

Генератор типа Г4

### **Теоретическая часть:**

Высокочастотный генератор сигналов Г4-106 с амплитудной модуляцией предназначен для настройки, контроля и испытаний радиотехнических устройств ультразвукового и частично радиовещательного диапазона частот.

2. ОСНОВНОЕ ТЕХНИЧЕСКИЕ ДАННЫЕ

2.1. Прибор обеспечивает следующие режимы работ: а) непрерывная генерация НГ;

б) внутренняя амплитудная модуляция синусоидальный напряжение; в) внешняя амплитудная модуляция синусоидальным напряжением; г) режим максимального сигнала. ЧАСТОТНЫЕ ПАРАМЕТРЫ (F - параметры)

2.2. Прибор обеспечивает диапазон частот от 0,01 до 12.5 Мгц. Диапазон частот перекрывается семью поддиапазонами.

В генераторе имеется вспомогательный диапазон с граничными частотами: 0.430-0,510 МГц.

2.3. Предел допускаемой основной погрешности установки частоты генератора не превышает:

 $+0.5\%$  - на вспомогательном диапазоне;

 $+1.0\%$  - в лиапазоне частот 0.1-12.5 МГц:

 $\Box$  1.5% - в диапазоне 0.01-0.1 МГц (1 поддиапазон) с подстройкой частоты,

3.4. Нестабильность частоты за любые 15 мин. работы генератора после самопрогрева в течение 30 мин. в нормальных условиях не превышает

 $\Box$  (250 10-6 fr+30)  $\Gamma$ II.

2.5. Паразитная девиация частоты в режиме непрерывной генерации в полосе 30-15000 Гц не превышает (1.0 10-6 fr+30) Гц.

ПАРАМЕТРЫ ВЫХОДНОГО НАПРЯЖЕНИЯ В РЕЖИМЕ НЕПРЕРЫВНОЙ ГЕНЕРАЦИИ (U - параметры)

2.6. Выходное напряжение генератора на согласованной нагрузке (50 $\Box$ 1) Ом, подключенной через кабель к основному выходу генератора

8

" ", регулируется в нормальных пределах от 0.5 до 5 10-7 В; с выносным аттенюатором на 20дБ возможна регулировка до 1 10-7 B.

Регулировка производится ступенями через 10дБ от 0 до 110дБ и плавно в пределах каждой ступени.

2.7. Предел допускаемой основной погрешности установки опорного значения напряжения 0.5В и установки напряжения по шкале плавной регулировки не превышает  $\Box$ 1дБ, при работе генератора на согласованную нагрузку (50 $\Box$ 1) Ом.

2.8. Предел допускаемой основной погрешности установки ослабления ступенчатого аттенюатора не превышает +1дБ.

2.9. Предел допускаемой основной погрешности ослабления выносного аттенюатора не превышает  $\Box 1_{\mathcal{A}}$ Б; выходное сопротивление аттеню атора 50 Ом  $\Box$ 5%, 75 Ом  $\Box$ 5%.

2.10. Нестабильность уровня выходного сигнала за любые 15 мин. работы генератора после самопрогрева в течение 30 мин. не превышает  $\Box 0.1$ дБ.

2.11. Коэффициент любой из гармоник выходного сигнала на основном выходе генератора, а также уровень комбинационных составляющих на 1 поддиапазоне, по отношению к уровню первой гармоники не превышает 5% ( $\Box$ 26 дБ).

2.12. Паразитная амплитудная модуляция сигнала на основном выходе генератора в режиме непрерывной генерации не превышает 0.5%.

2.13. Выходное напряжение по некалиброванному выходу на полной нагрузке (50 $\Box$ 5) Ом не менее: 0.3 В на 1 поддиапазоне. Наибольшее напряжение по некалиброванному выходу не превышает 3 В. Параметры сигнала на этом выходе не гарантируются.

ПАРАМЕТРЫ АМПЛИТУДНОЙ СИНУСОИДАЛЬНОЙ МОДУЛЯЦИИ (АМ параметры)

2.14. Амплитудная модуляция сигнала осуществляется от внутреннего источника модуляции частотой 1000 Гц с погрешностью  $\Box$ 5% и частотами 50-10000 Гц от внешнего источника модуляции.

2.19. Коэффициент амплитудной модуляции регулируется в номинальных пределах от 0 до 90 2 и отсчитывается в пределах от 10 до 80% ступенями по 10% во всем диапазоне модулирующих и несущих частот.

Предел допускаемой основной погрешности установки коэффициента амплитудной модуляции не превышает  $\Box$ 10 % (в процентах модуляции).

2.16. Коэффициент гармоник огибающей амплитудно-модулированного сигнала при коэффициенте модуляции до 80% включительно (по шкале генератора) не превышает 5% в нормальных условиях эксплуатации.

Коэффициент гармоник внешнего модулирующего сигнала при этом должен быть не более 1%.

2.17. Сигнал внешнего модулирующего генератора, необходимый для обеспечения коэффициента амплитудной модуляции 90%. должен быть не более 2 В при сопротивлении входа модулятора (б00□220)Ом.

2.18. Предел допускаемой погрешности установки опорного значения выходного напряжения и значений выходного напряжения по шкалам плавной регулировки выхода, в режиме амплитудной модуляции, не превышает  $\Box 2.0$  дБ при частотах модуляции до 10 кГц и коэффициенте модуляции до 80%.

2.19. Генератор сохраняет свои технические характеристики при питании его от сети переменного тока напряжением 220В  $\Box$  10%, частотой 50 Гц + 1% и содержанием гармоник до 5%.

2.20. Мощность, потребляемая генератором от сети при номинальном напряжении, не превышает 35 ВА.

2.21 Габаритные размеры прибора, поставляемого в укладочном ящике, не более 190х385х240 мм.

2.22. Масса прибора не более 11 кг.

3. СТРУКТУРНАЯ СХЕМА

Структурная схема прибора Г4-106 приведена на рис.1. Работа прибора генератора в зависимости от выбранного поддиапазона частот происходит по разному.

Сначала рассмотрим работу генератора при включении любого поддиапазона частот, кроме первого, т.е. на поддиапазонах  $0.1 - 12.5 M\Gamma$ ц и вспомогательном диапазоне 0.430-0.510 МГц.

### РЕЖИМ НЕПРЕРЫВНОЙ ГЕНЕРАЦИИ

В режиме непрерывной генерации в задающем генераторе работает только плавный генератор. Плавный генератор выполнен по индуктивной трехточечной схеме. Перестройка частоты в пределах поддиапазона производится конденсатором переменной емкости, переход от поддиапазона к поддиапазону - коммутацией катушек индуктивности.

Сигнал с плавного генератора поступает на модулятор, представлявший собой широкополосный усилитель. С выхода модулятора сигнал подается на широкополосный усилитель основного канала (переключатели П1, П2 и ПЗ во втором положении).

Для автоматического поддержания уровня сигнала на входе аттенюатора тракт основного канала генератора охвачен цепы автоматической регулировки уровня сигнала АРУ.

Выходной сигнал усилителя основного канала выпрямляется детектором и подается на первый вход дифференциального усилителя постоянного тока (УПТ) системы АРУ. На второй вход подается постоянное опорное напряжение с регулятора опорного уровня. Усиленная УПТ разность между опорным напряжением и напряжением с детектора изменяет сигнал на входе широкополосного усилителя так, что уровень выходного напряжения основного канала становится пропорциональным уровни опорного напряжения. При постоянном опорном напряжении система АРУ обеспечивает стабилизации выходного уровня прибора в пределах 10 дБ с помощью ручки регулятора опорного уровня.

Таким образом, система АРУ используется и для плавной регулировки выходного сигнала в пределах 10 дБ. В этом случае изменение величины опорного напряжения на втором входе дифференциального УПТ вызывает соответствующее изменение выходного сигнала.

Система стабилизации уровня обеспечивает нулевое выходное сопротивление прибора в точке подключения детектора. Все колебания сопротивления нагрузки не изменяют выходного напряжения прибора, что эквивалентно нулевому внутреннему сопротивлению. Rl=0. Балластное сопротивление Rб= 50 Ом обеспечивает выходное сопротивление прибора в точке подключения аттенюатора равным 50 Ом. благодаря чему достигается хорошее согласование в выходном тракте основного канава.

Инерционность системы АРУ такова, что она срабатывает только по среднему значению высокочастотного сигнала и может быть использована в режиме модуляции.

Глубокая регулировка амплитуды выходного напряжения свыше 10 дБ осуществляется ступенчатым аттенюатором ВЧ.

Включение и выключение основного канала производится снятием напряжения питания с усилителя основного канала тумблером "V" (на схеме не показан).

Режим внутренней амплитудной модуляции

В режиме внутренней амплитудной модуляции (переключатель П4 в положении "ВНУТР". переключатели Пl, П2 и ПЗ находятся во 2 положении) генератор звуковой частоты вырабатывает напряжение частотой 1 кГц. При этом на входе модулятора суммируются слабый высокочастотный сигнал с плавного генератора и большой модулирующий сигнал с генератора звуковой частоты.

Модулятор представляет собой широкополосный усилитель, коэффициент Передачи которого управляется модулирующим сигналом. Модулирующий сигнал как бы перемежает рабочую точку усилителя по нелинейной характеристике на участке с различной крутиз-ной, изменяя тем самым коэффициент передачи канала.

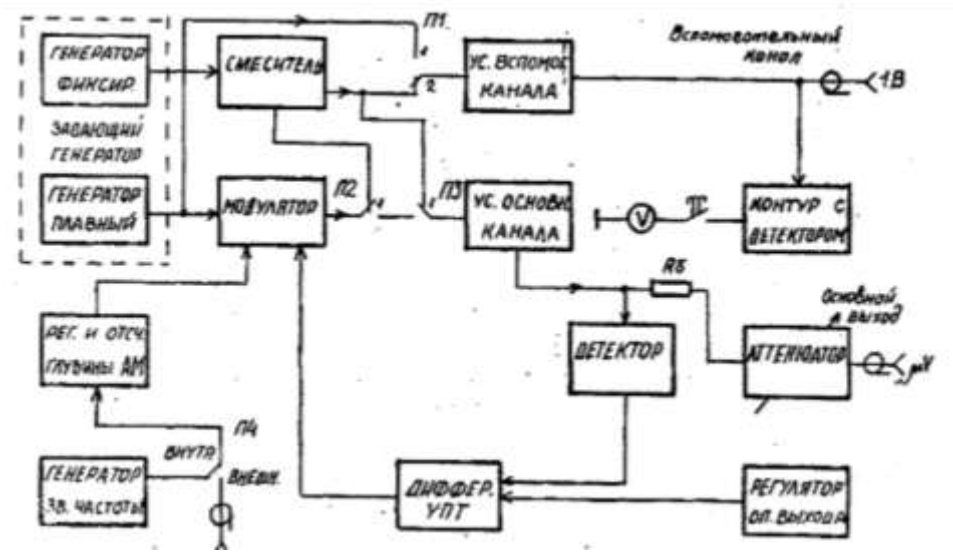

Таким образом, в модуляторе у высокочастотного колебания форма не искажается, а только изменяется его амплитуда в соответствии с законом изменения модулирующего сигнала.

Выходной сигнал модулятора после фильтрации модулирующей частоты оказывается промодулированным по амплитуде. При этом глубина модуляции оказывается зависящей только от величины модулирующего сигнала и не зависит от амплитуды высокочастотного. Это обстоятельство позволяет измерять и изменять глубину модуляции, измеряя и изменяя величину подаваемого модулирующего сигнала.

Регулирование и отсчет величины модулирующего сигнала, необходимой для получения требуемого коэффициента модуляции, производится двумя ступенями: сначала потенциометром "УРОВЕНЬ МОДУЛ." устанавливается определенное опорное значение модулирующего сигнала по индикаторному прибору (на риску "К"), затем оно делится в требуемом отношении ступенчатым аттенюатором низкой частоты, прокалиброванного непосредственно в процентах глубины модуляции. Установка коэффициента модуляции дискретно по 10 % осуществляется переключателем "М%". Потенциометр "УРОВЕНЬ МОДУЛ." и переключатель "М%" находятся в блоке регулировки и отсчета глубины АМ и вынесены на лицевую панель прибора.

Система АРУ поддерживает опорный уровень в заданных переделах и в режиме амплитудной модуляции, так как постоянная времени АРУ выбрана такой, что система не реагирует на амплитудную модуляцию сигнала.

Промодулированная сигнал через аттенюатор ВЧ поступает на основной выход прибора.

### **Режим внешней амплитудной модуляции**

В режиме внешней амплитудной модуляции синусоидальным сигналом переключатель П4 переводится в положение "АМ.ВНЕШ". При этом генератор звуковой частоты отключается от модулятора. К гнезду "АМ.ВНЕШ" подводится от внешнего источника напряжение 1.5-2В с частотами от 50 до 10000 Гц.

Это напряжение подается на модулятор, в котором осуществляется процесс амплитудной модуляции. Во всем остальном работа прибора аналогична режиму внутренней модуляции.

### Режим максимального сигнала

В режиме максимального сигнала переключатель  $\Pi1$  переводится в первое положение. В задающем генераторе работает только плавный генератор. Высокочастотное напряжение с выхода плавного генератора поступает на вход широкополосного буферного усилителя вспомогательного канала. Выходной сигнал этого усилителя снимается с выходного разъема прибора "1V".

Включение и выключение вспомогательного выхода производится тумблером "1V" подключением или снятием напряжения питания с усилителя. Выходное напряжение по некалиброванному вспомогательному выходу не превышает ЗВ. Параметры сигнала на этом выходе не гарантируются.

### **Работа генератора на первом поддиапазоне**

Диапазон частот 0.01-0.1 КГц формируется методом гетеродинного преобразования частоты вниз. В задающем генераторе при этом работают плавный генератор и генератор фиксированной частоты 415

кГц. В плавном генераторе предусмотрен специальный поддиапазон 425-515 кГц.

Переключатели П1 - переводится во второе положение. П2 — в первое. Сигнал с выхода модулятора (промодулированный или непромодулированный в зависимости от установленного режима) подается на вход смесителя.

На второй его вход подан сигнал от генератора фиксированной частоты. Сигнал разностной частоты 0.01-0.1 МГц выделяется фильтром нижних частот смесителя и подается на входы усилителей основного или вспомогательного каналов. Работа их описана выше.

При гетеродинном переносе частоты ухудшается точность отсчета частоты в нижней части полученного диапазона.

Для уменьшения погрешности отсчета частоты в приборе Г4-106 применена схема коррекции частоты.

К выходу усилителя вспомогательного канала подключен волномер. Он состоит из контура, настроенного на частоту 0.01 МГц, детектора и индикаторного прибора. Сигнал с детектора через нажатую кнопку "КОРРЕКЦИЯ ЧАСТОТЫ попадает на индикатор прибора. Добиваясь максимального отклонения стрелки индикатора, частоту выходного сигнала генератора можно точно установить равной 0.01 МГц (при этом визир частотной шкалы должен находиться на риске 0.01 МГц).

Система индикации прибора Г4-106 обеспечивает установку опорного напряжения модулирующего сигнала, а при нажатии соответствующих кнопок контроль входного напряжение ("Vвых"); контроль напряжения питания

(" Vпит" ); контроль настройки при коррекции частоты.

Питание всех блоков и узлов прибора обеспечивается блоком, состоящим из двух стабилизированных источников и источника переменного тока.

### **Порядок подготовки к работе**

- 1. Изучить технические данные и принцип действия генераторов типа Г4- по структурным схемам.
- 2. Подготовить конспект с краткими ответами на контрольные вопросы.
- 3. Подготовить бланк отчета, содержащий таблицы и структурные схемы измерений.

### **Контрольные вопросы**

- 1. Каковы назначение и классификация измерительных генераторов?
- 2. Каковы основные нормируемые параметры генераторов
- 3. синусоидальных сигналов?
- 4. Какова типичная структурная схема генератора высоких частот с амплитудной модуляцией?
- 5. Какова структурная схема формирования поддиапазонов генераторов высоких частот на основе деления частоты?
- 6. Как осуществляется работа генератора Г4- в режимах:
- 7. непрерывной генерации;

### **Ход работы**

- 1. Выполнить поверху следующих характеристик генератора Г4:
	- основной погрешностью установки частоты на одном из поддиапазонов;
	- нестабильности частоты за 15 минут.
- 2. Исследовать генератор Г4- в режимах:
	- внутренней амплитудной модуляции;
	- внешней амплитудной модуляции.

# **Содержание отчета**

- 1. цель работы;
- 2. перечень приборов, используемых в работе;
- 3. перечень приборов, используемых в работе;
- 4. таблицы с результатами измерений и расчетов;
- 5. выводы по пунктам 7.1., 7.2., 7.3. и 7.4.

### **Методические указания**

7.1. Произвести поверку градуировки шкалы частот генератора Г4- включающую в себя определение основной погрешности установки частоты и сравнения ее с нормой.

7.1.1. Определение основной погрешности установки частоты генератора Г4- выполняется для указанных в таблице 1 выходного напряжения поддиапазона частот. При этом, к выходу генератора

подключается согласующее сопротивление 50 Ом. сигнал с которого подается на вход электронно-счетного частотомера (например Ч3-33).

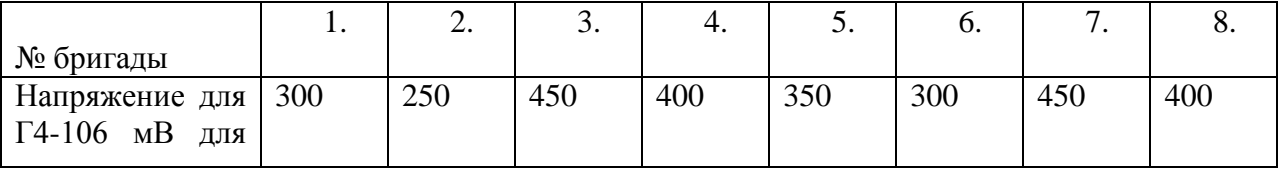

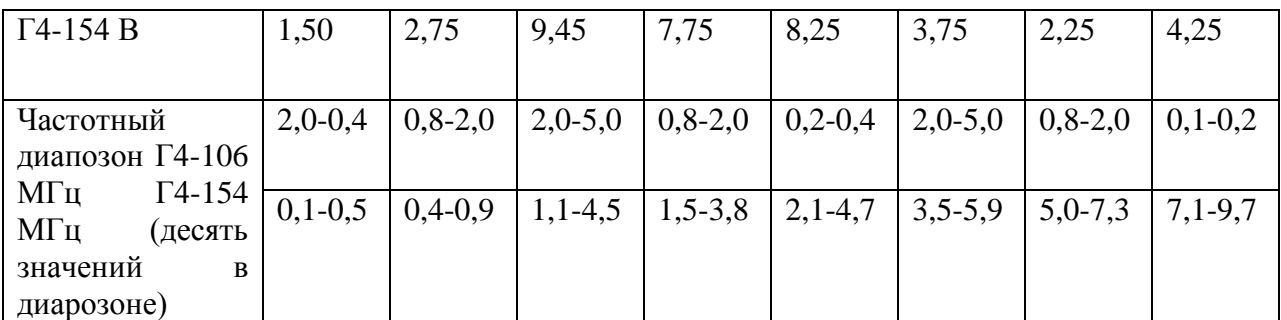

Установка выходного напряжения генератора Г4-106 осуществляется двумя ручками ступенчатой и плавной регулировки, расположенными на лицевой панели прибора. Отсчет установленного значения в микровольтах производится по соответствующим шкалам при красном множителе по красной, внутренней шкале, при черном - по черной внешней шкале. Пример: Необходимо установить 200 мВ. Для этого выставить по красной внутренней шкале 2 и красный множитель  $105$ . тогда 2  $105 = 200000$  мк $B = 200$  мB. Выходное напряжение снимается с разъема "ВЫХОД" "" при включенном тумблере выходного сигнала генератора Г4-106. При работе с генератором Г4-154, перед включением его в сеть, необходимо к основному выходу (О-12)В подключить согласованную нагрузку 50 Ом. Установка выходного напряжения генератора Г4-154 в ручном режиме осуществляется с помощью ручки "установка — АМ" и кнопки НГ-АМ (загорается светодиод "НГ" расположенный в правой части лицевой панели). При этом на трехзначный индикатор выводится значение напряжения на основном выходе (0-12)В. 50 Ом. Увеличение выходного напряжения производится путем смещения ручки "установка — АМ" вправо от среднего положения "©". Уменьшение напряжения выхода производится путем перемещения названной ручки влево от среднего положения. 7.1.3. Установка частоты выходного сигнала генератора Г4-106 осуществляется включением одного из поддиапазонов и ручной установки частоты. Для установки произвольной частоты между длинными рисками частотной шкалы генератора необходимо пользоваться делениями на лимбе ручки "установка частоты МГц". Вращая эту ручку определить, сколько делений лимба приходится на участок между длинными рисками частотной шкалы. Определить, сколько МГц приходится на одно деление лимба. Для этого необходимо разность частот на рассматриваемом участке разделить на количество делений лимба.

Для определения количества делений лимба от ближайшей длинной риски до искомой частоты, разность частот на этом участке разделить на цену делений лимба и установить на лимбе полученное количество делений, что будет соответствовать значению искомой частоты.

Установка частоты выходного сигнала генератора Г4-154 производится с помощью ручки "установка f'. В случае перемещения ее вправо от среднего положения © значение частоты выходного сигнала будет увеличиваться дискретно с шагом:

0.1 кГц в диапазоне 100.0 - 999.9 кГц

1.0 кГц в диапазоне 1.000 + 9,999 МГц

10 кГц в диапазоне 10.00 —: 50,00 МГц.

Скорость изменения пропорциональна величине смещения от среднего положения. Первоначальное значение частоты и ее дальнейшее изменение отражается на четырехзначной цифровом индикаторе. Уменьшение частоты обеспечивается путем смещения ручки "установка f' влево от среднего положения по аналогии.

7.1.4. В указанном диапазоне выбрать произвольно три значения частоты. С помощью отсчетных устройств генератора Г4- установить первое значение частоты и произвести измерение с помощью частотомера. Аналогичные измерения произвести в двух других выбранных точках. Определить

величины абсолютной **f = (fr — fцч) Гц** и относительной *f* **=(f / fцч)100%.** погрешностей установки частоты. Значение измерений и вычислений свести в таблицу 2.

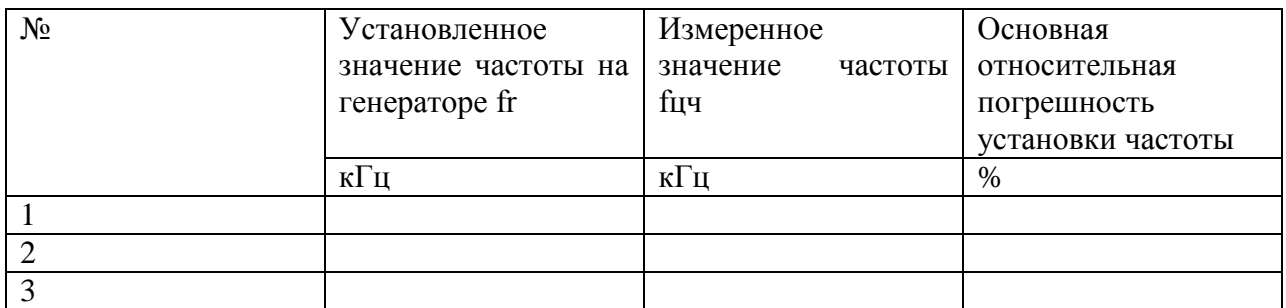

7.1.5. Из полученных величин Б выбрать максимальную и сравнить ее с допустимой по норме:

для  $\Gamma$ 4-106  $\delta_{\partial on} = \Box$  1.0 %

для Г4-154  $\delta_{\partial on}$  = □ □**0.01 %** 

Если(δ*f*)max >δ*доп* то >δ*доп* то делается вывод, что генератор не пригоден к эксплуатации.

7.2. Выполнить поверку кратковременной (за 15 минут) нестабильности частоты генератора Г4-. Для этого с помощью отсчетных устройств установить на выходе генератора номинальное fн значение частоты равное большей из частот заданных в п.7.1.4. С интервалом в 1 мин. произвести 15 измерений частоты. Данные занести в таблицу 3.

Таблина 3

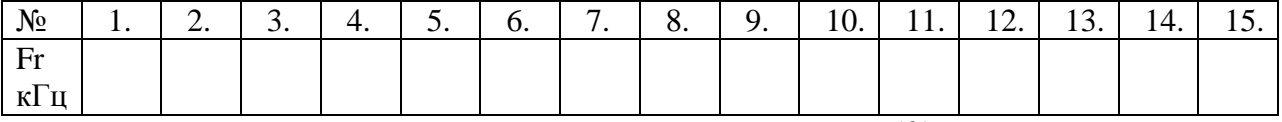

7.2.1 Вычислить кратковременную нестабильность частоты  $F = (fr)max - (fr)min$ 

где: (fr)max и (fr)min - максимальное и минимальное значения частот из табл.3.

7.2.2. Сравнить полученный результат с допускаемой величиной нестабильности по норме Ладон. После 30 мин. самопрогрева:

для Г4-106 Fдоп = (290∙10 fн + 30) Гц;

для Г4-154 Fдоп = 10<sup>-5</sup> fн Гц.

Сделать вывод о пригодности генератора к дальнейшей эксплуатации.

7.3. Исследовать работу генератора типа Г4- в режиме внутренней амплитудной модуляции.

7.3.1. Перевести генератор в режим внутренней амплитудной модуляции.

Для Г4-106 тумблер "ВНУТР.-ВНЕШ." перевести в положение "ВНУТР.". Для Г4-154 кнопкой "НГ,АМ" добиться свечения светодиода "ВНУТР. АМ".

7.3.3. Установить на выходе генератора напряжение:

для Г4-106 - (50 - 80)  $10^{-3}$  B;

для Г4-154 - (1.0 - 2.0) В.

7.3.3. Установить коэффициент модуляции в соответствии с табл.3.

Таблица 3

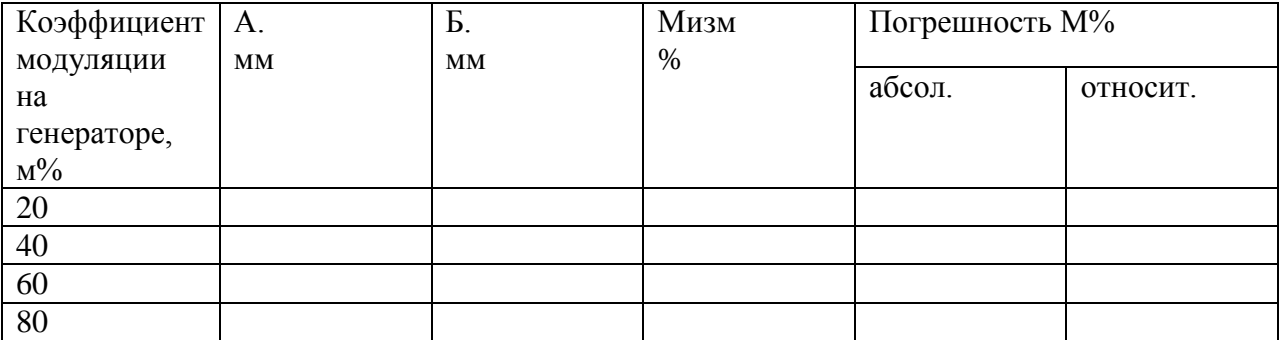

Установка коэффициента для Г4-106 модуляции производится двумя ручками. Ручкой "УРОВЕНЬ МОДУЛ." стрелка индикатора устанавливается на риску "К". Необходимый коэффициент модуляции устанавливается переключателем "М %".

Для Г4-154 установка коэффициента модуляции производится путем смещения ручки "УСТАНОВКА ( — АМ". Первоначальное значения коэффициента модуляции и его изменения индицируется на трехзначном цифровом индикаторе.

7.3.4. Подключить к выходу генератора Г4- осциллограф и получить на экране осциллограмму модулированного колебания.

Для генератора Г4-10б выход " ". Для генератора Г4-154

выход "(1-12) V: 50 Ом. Частоту генератора развертки при этом необходимо выбрать в 2-3 раза ниже частоты модулирующего сигнала (1000 Гц).

Установить на осциллографе режим внутренней синхронизации и ручками "Уровень" и "Стабильность добиться устойчивого изображения. Определить измеренные значения коэффициента амплитудной модуляции следующим образом

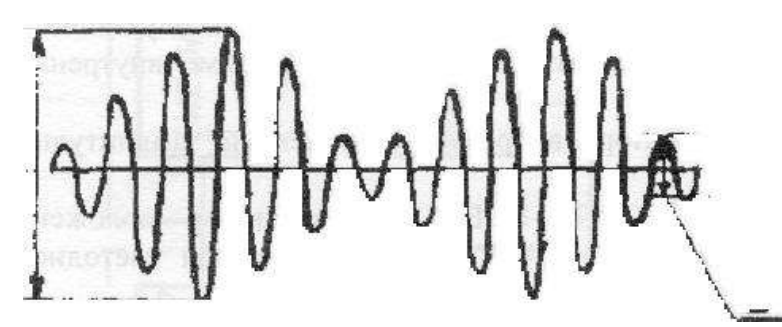

Мизм =  $(A-B)/(A+B)$  100%

Данные измерений и расчетов свести в табл.3. 6

7.3.6. По количественной оценке погрешности измерения М сделать вывод.

7.4. Исследовать работу генератора Г4- в режиме внешней модуляции.

7.4.1. Перевести генератор Г4- в режим внешней модуляции.

Для генератора Г4-106 тумблер "Внешн.-Внутр." перевести в положение "Внемн.". Для генератора Г4-194 кнопкой "НГ,АМ" добиться свечения светодиода "Внешн.АМ".

7.4.2. Установить на выходе генератора напряжение и частоту в соответствии с табл.4.

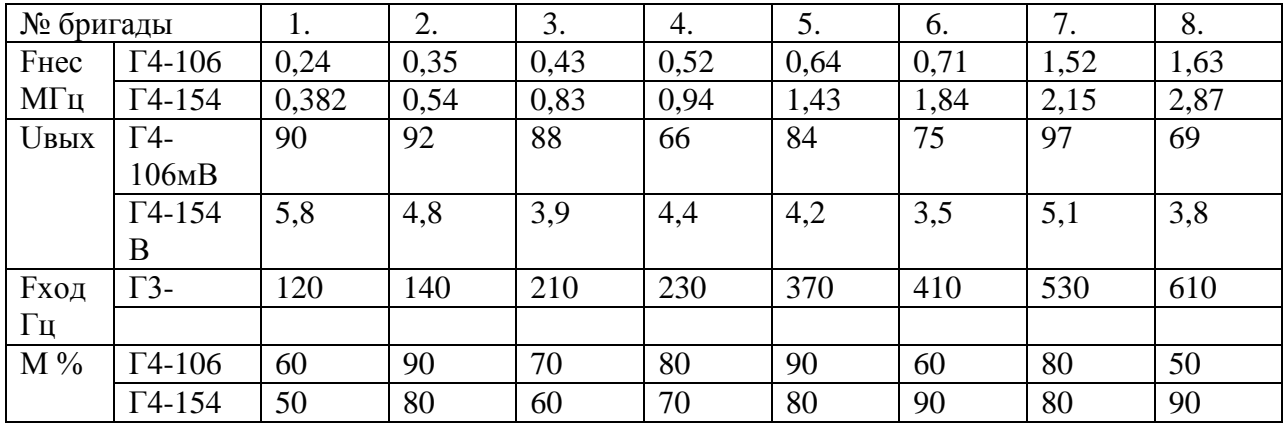

Таблица 4

7.4.3. Подключить модулирующий сигнал внешнего генератора синусоидальных сигналов низкой частоты типа ГЗ- с частотой Рмод на разъем "АМ" (Внешн.АМ").

Для генератора Г4-106. Регулируя напряжение модулирующего сигнала, установить стрелку индикатора на риску "К". Необходимый (заданный по табл.4) коэффициент модуляции устанавливается перек- лючателем "М %".

Для генератора Г4-154. Регулируя напряжение модулирующего сигнала установить заданный коэффициент модуляции по трехзначному отсчет- ному устройству. Светодиод "контр.АМ" светиться не долек.

7.4.4. Получить осциллограмму сигнала с заданными параметрами и определить по ней коэффициент амплитудной модуляция.

7.4.5. Рассчитать абсолютную и относительную погрешности измеренного значения коэффициента амплитудной модуляции относительного значения М. установленного на генераторе.

7.4.6. По количественной оценке погрешности измерения М сделать вывод

# **Практическая работа №9.**

#### **Тема 12. Электронно-лучевой осциллограф**

#### **1.Изучение электронного осциллографа**

**Цель работы:** Ознакомление с принципом действия осциллографа, исследование характеристик, применение осциллографа в качестве измерительного прибора.

#### **Перечень используемого оборудования**

1. Осциллограф универсальный GOS-610FG.

# **Теоретическая часть:**

Блок-схема

Осциллограф это прибор, предназначенный для исследования и регистрации электрических процессов

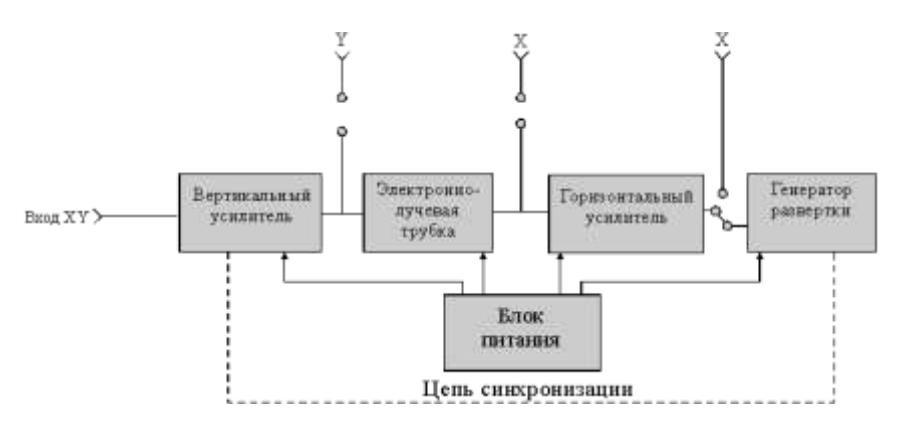

Рис.1 Блок-схема простейшего осциллографа.

Блок-схема (рис.1) простейшего осциллографа состоит из следующих элементов:

- 1. Одним из основных элементов осциллографа является электронно-лучевая трубка, в которой узкий пучок летящих электронов проходит через две пары пластин (пластины  $X$ " и пластины "Y") и вызывает свечение экрана. Пластины "X" и пластины "Y" расположены перпендикулярно друг другу. Если подавать на эти пластины напряжение, луч опишет на экране кривую, называемую осциллограммой.
- 2. Для получения осциллограмм, изображающих зависимость напряжения от времени, необходим генератор горизонтальной развертки. Это генератор пилообразного напряжения, которое подается на горизонтально отклоняющие пластины "Х" и может меняться по амплитуде и частоте.
- 3. Амплитуда исследуемого сигнала часто бывает мала. Для увеличения сигнала предусмотрен усилитель вертикального отклонения, а для обеспечения необходимой ширины изображения – усилитель горизонтальной развертки.

4. В результате целого ряда причин частота сигнала не вполне стабильна. Из-за этого осциллограмма становится неустойчивой. Для исключения неустойчивости генератор горизонтальной развертки связывают с исследуемым сигналом, заставляя его работать синхронно с изменениями исследуемого сигнала. Эту функцию в осциллографе выполняет блок синхронизации. Исследуемый сигнал можно подавать либо непосредственно на пластины "Х" или "У", либо через вертикальный и горизонтальный усилители.

### **Электронно-лучевая трубка**

Электронно-лучевая трубка с электростатическим управлением состоит из вакуумной колбы цилиндрической формы с расширением к одному концу в виде конуса (рис.2). Почти плоское основание конуса покрыто слоем люминофора. Это экран трубки Э. Электроны, вылетевшие с катода под разными углами к его поверхности, попадают в электрическое поле цилиндра М, окружающего катод (модулятора), или, как его еще иначе называют, управляющего электрода, имеющего отрицательный потенциал относительно катода. Этим полем, поток электронов сжимается и направляется в отверстие модулятора. Так формируется электронный пучок. Интенсивность пучка, а следовательно и яркость светящегося на экране пятна можно регулировать с помощью потенциометра R<sub>1</sub>, т.к. поле управляющего электрода помимо сжимающего действия на поток электронов оказывает еще и тормозящее действие. При достаточно большом отрицательном потенциале модулятора можно совсем "погасить" пучок.

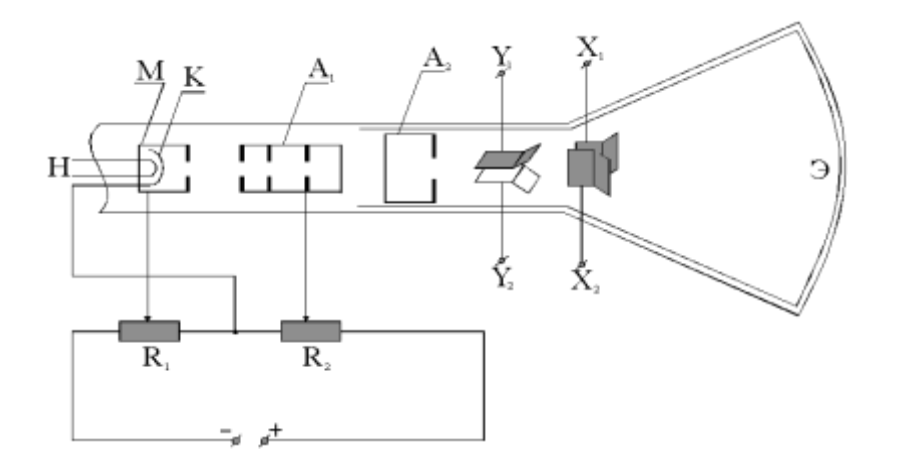

Рис.2 Электронно-лучевая трубка с электростатическим управлением.

После модулятора электронный пучок попадает в электрическое поле первого анода, или, как его еще называют, фокусирующего цилиндра. На него подается положительное относительно катода напряжение порядка нескольких сот вольт. Это поле ускоряет электроны в пучке и, благодаря своей конфигурации, сжимает электронный пучок. Таким образом, фокусировка луча достигается изменением потенциала первого анода с помощью потенциометра R2. Второй анод представляет из себя короткий цилиндр, который располагают непосредственно за первым анодом и подают на него более высокое положительное напряжение (1-5 кВ). этот анод называют еще ускоряющим анодом. В результате электронам сообщается достаточная скорость, чтобы вызвать свечение экрана, а благодаря фокусировке на экране получается светящаяся точка. Система электродов: катод-модулятор-первый анод-второй анод образуют так называемую электронную пушку. Дальше расположены две пары параллельных пластин. Одна из них установлена горизонтально, а другая вертикально. Если к пластинам "Х" и "У" приложить разность потенциалов, то электронный луч будет отклоняться в горизонтальном или вертикальном направлениях. Таким образом, претерпев на своем пути два взаимно перпендикулярных отклонения, электронный луч может быть направлен в любую точку экрана. При отсутствии отклоняющих напряжений на пластинах электронный луч попадает в центр экрана.

## **1.3. Принцип получения осциллограмм**

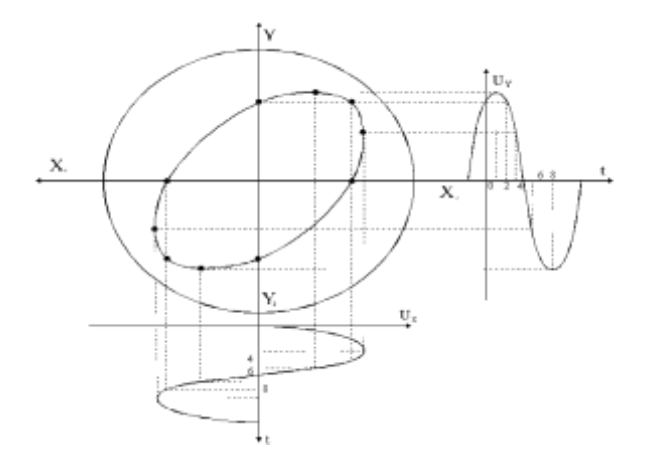

### Рис.3 Принцип графического построения.

Если на вертикально отклоняющие платины "У" электронно-лучевой трубки подать переменное напряжение, то электронный луч начнет колебаться в вертикальном направлении и оставит на экране трубки светящуюся вертикальную линию. Если же переменное напряжение подать только на горизонтально отклоняющие пластины "Х", то на экране получится горизонтальная светящаяся линия. При одновременном воздействии переменных напряжений на обе пары пластин в зависимости от соотношения их частот, амплитуд и фаз можно получить различные осциллограммы. Рассмотрим, что получается, если на обе пары пластин подавать два синусоидальных напряжения, в качестве источников синусоидальных напряжений можно взять напряжение из сети частотой 50 Гц или напряжение от звукового генератора любой частоты в звуковом диапазоне приблизительно до 20 кГц. Возьмем для простоты два синусоидальных колебания одинаковой частоты и одинаковой амплитуды и методом графического построения найдем форму осциллограммы. Принцип построения виден из чертежа (рис.3).

Итак, если синусоидальные напряжения совпадают по частоте и по фазе, то на экране получается неподвижная прямая линия. Методом графического построения легко рассмотреть, что получится на экране осциллографа, если эти напряжения сдвинуть по  $3\pi$ 

фазе на любой угол. В общем случае будет наблюдаться эллипс, при сдвиге фаз  $\overline{2}$ ,  $\overline{2}$  и т.д. – окружность, а при 0,  $\pi$ ,  $2\pi$ и т.д. – прямая. Математически это выражается системой уравнений:

 $x = A \cdot sin \omega t$ 

 $y = B \cdot \sin(\omega t + \varphi)$ 

Исключив из приведенных уравнений время t, получим:

$$
y = \frac{B}{A} \cdot (x \cos \varphi + \sqrt{A^2 - x^2} \cdot \sin \varphi)
$$

В общем случае это выражение есть уравнение эллипса, а в частном – окружности и прямой.

Если подавать на пластины синусоидальные напряжения различной частоты, то картина на экране усложнится, но ясно, что если частоты этих напряжений будут относится друг другу как целые числа, то через определенные промежутки времени ситуация должна повторяться, и осциллограмма получится неподвижной. Эти неподвижные кривые носят названия фигур Лиссажу.

### **Ход работы:**

1. Изучить функциональную схему осциллографа.

- 2. Изучить назначение органов управления.
- 3. Ответить на вопросы
	- 1. Каково назначение и область применения электронного осциллографа?
	- 2. Как обеспечивается устойчивость изображения на экране?
	- 3. В каких режимах может работать генератор развертки?
	- 4. Как измеряется напряжение при помощи осциллографа?
	- 5. Как измеряется длительность при помощи осциллографа?

# **Практическая работа №10.**

### **Тема 12. Электронно-лучевой осциллограф.**

### **Определение параметров развертки осциллографа.**

**Цель работы:** Научиться определять виды и параметры непрерывной и ждущей развертки для получения четкого и неподвижного изображения на экране осциллографа.

# **Перечень используемого оборудования**

- 2. Осциллограф универсальный GOS-610FG.
- 3. Генератор сигналов GAG-810.

### **Теоретическая часть:**

### **Генератор пилообразного напряжения (генератор развертки)**

Для получения осциллограммы, изображающей зависимость исследуемого напряжения от времени  $U_y = f(t)$ , вспомогательное напряжение  $U_x$  должно быть пропорционально

времени. При этом электронный луч, отклонясь в вертикальном направлении в соответствии с законом исследуемого напряжения, одновременно будет двигаться равномерно вдоль экрана. Значит, напряжение  $U_x$  развертки должно сравнительно медленно возрастать в течении некоторого времени, а затем мгновенно падать до нуля (рис.4а). график такого напряжения по форме напоминает зубцы пилы, поэтому это напряжение называется пилообразным. Реально пилообразное напряжение получают путем чередующихся между собой зарядки (рис.4б) (время  $t_1$ ) и разрядки (время  $t_2$ ) конденсатора.

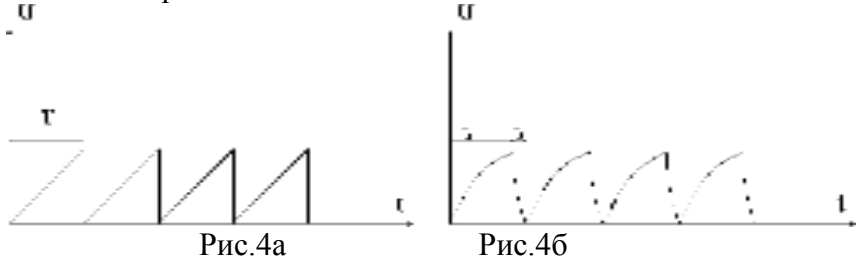

Очевидно, что при равенстве периодов исследуемого напряжения  $T_n$  и развертки  $T_p$  на экране получится один период исследуемого напряжения (рис.5). При  $T_p=nT_n$  (n – целое число) осциллограмма будет представлять собой кривую из n периодов исследуемого напряжения. При незначительном нарушении этого условия осциллограмма начнет двигаться либо вправо  $(T_n > T_p)$  либо влево  $(T_n < T_p)$  вдоль оси х.

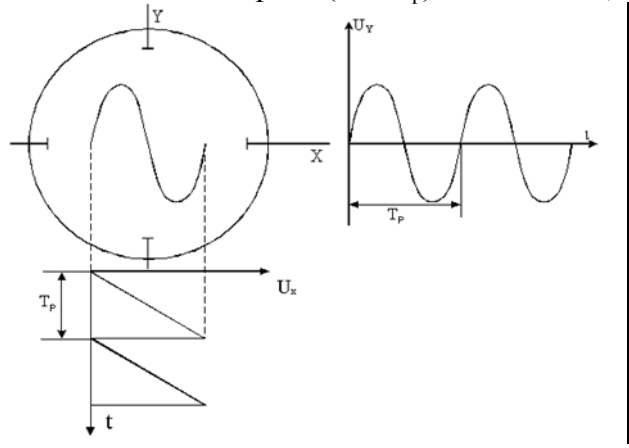

Таким образом, для получения временной осциллограммы надо на вертикально отклоняющие пластины трубки подавать исследуемое напряжение, а на горизонтально отклоняющие пластины – пилообразное напряжение. Частоты этих напряжений между собой должны быть равными или отличаться друг от друга в целое число раз. Генератор развертки может работать в различных режимах. Надо помнить, что для наблюдения периодических синусоидальных

Рис. 5 напряжений, служит непрерывная, или как ее называют иначе, автоколебательная развертка.

Процессы же переходные, повторяющиеся через неодинаковые промежутки времени или имеющие вид очень коротких периодических импульсов (или однократных импульсов), не удается исследовать визуально при помощи повторяющейся пилообразной развертки.

Чтобы можно было наблюдать короткие импульсы, как периодические, так и непериодические, длительность развертки должна быть несколько больше длительности исследуемого сигнала. Подобные развертки называются ждущими или однократными. Генератор ждущей развертки собирается на основе схемы генератора пилообразного напряжения, но он приводится в действие при помощи внешнего запускающего сигнала, под действием которого генератор ждущей развертки создает только один пилообразный импульс. По прекращении действия запускающего сигнала генератор возвращается в состояние покоя до следующего сигнала.

Ждущая развертка характеризуется тем, что скорость изменения пилообразного напряжения можно регулировать совершенно независимо от частоты измеряемого напряжения. Следовательно, отпадает необходимость в синхронизации и создается возможность наблюдать на экране часть исследуемого напряжения. Часто запуск генератора развертки производится самим исследуемым сигналом

Для получения неподвижного изображения на экране осциллографа период развертки должен быть равен или кратен периоду сигнала, т.е. Тр = n  $*$  Тс при исследовании синусоидальных сигналов. При исследовании сигналов, следующих с большой скважностью (Q больше 5) используется ждущая развертка, суть которой состоит в том, что импульс развертки подается на Х-пластины только тогда, когда есть исследуемый сигнал, причем длительность импульса развертки соизмерима с длительностью сигнала, а время задержки сигнала определяется исходя из того, что импульс сигнала должен быть посередине развертки.

### **Ход работы**

1. Определить вид развертки, частоту развертки fp, период развертки Тр, длительность импульса развертки тр, время задержки сигнала tз для ждущей развертки.

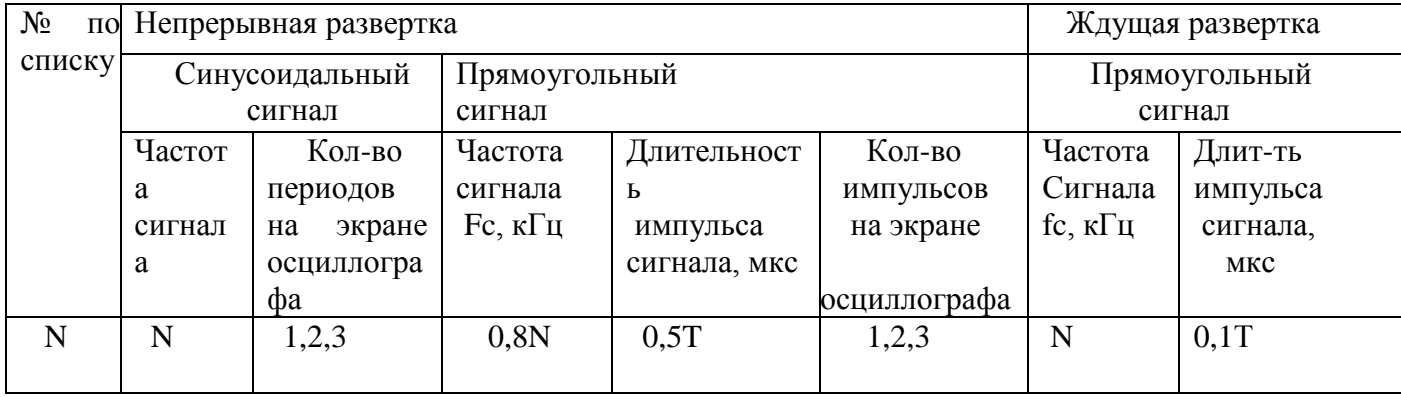

Исходные данные для расчета взять из таблицы 3.1

1.1 Результаты расчета занести в таблицу 3.2 Таблица 3.2

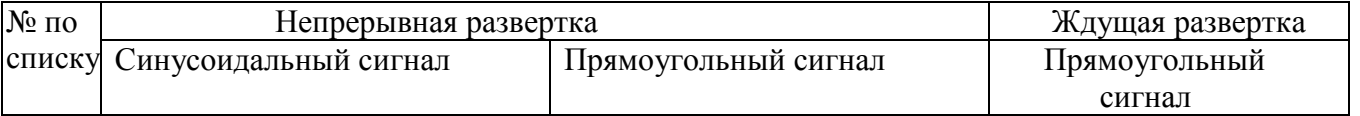

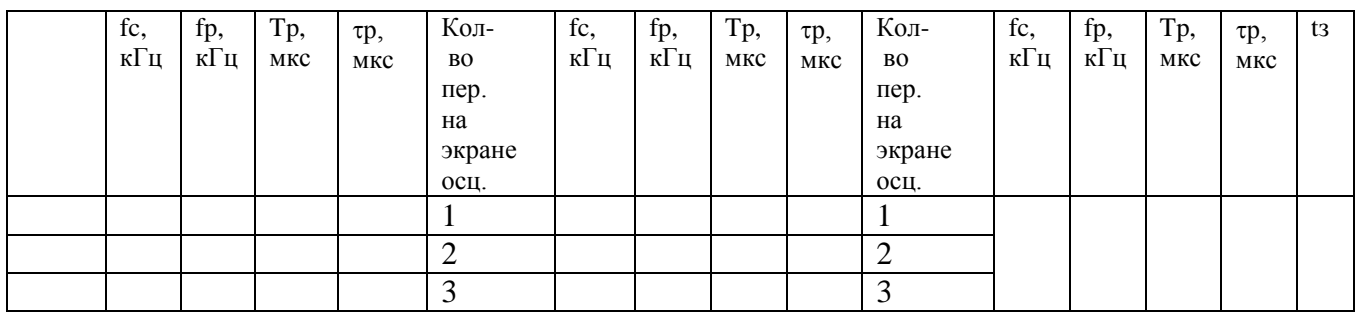

### **Содержание отчета.**

### **Отчѐт должен содержать**

1.2 Название работы.

- 1.3 Цель работы.
- 1.4 Таблицы результатов расчета.
- 1.5 Вид осциллограмм напряжений развертки и сигнала.
- **1.6** Ответы на контрольные вопросы.
	- 1. Когда используется непрерывная развертка?
	- 2. Когда используется ждущая развертка?
	- 3. Как получить на экране осциллографа неподвижное изображение сигнала?

# **Практическая работа №11.**

# **Тема 13. Основные способы отсчета напряжения и временных интервалов.**

### **Измерение частоты и временных интервалов**

**Цель работы:** Приобрести и систематизировать знания по теме «Измерение частоты и временных интервалов**».**

# **Перечень используемого оборудования**

- 4. Осциллограф универсальный GOS-610FG.
- 5. Генератор сигналов GAG-810.

**Теоретическая часть:**

### **Осциллограф-частотомер**

а) Определить частоты синусоидального напряжения можно с помощью фигур Лиссажу. Для этого исследуемый сигнал подается на одну пару пластин "У", а на другую пару пластин подается напряжение от звукового генератора. Если частоты будут относиться как целые числа (например 1/1, 2/3, 4/5, и т.д.), то изображение получится неподвижным. Подбирая частоту звукового генератора можно добиться такого положения, чтобы фигура

Лиссажу была развернутой (рис.6). При этом  $\Delta \varphi = \frac{\pi}{4}$ ;  $\Delta \varphi = \frac{\pi}{2}$ ;  $\Delta \varphi = \frac{3\pi}{4}$ , т.е. линии не сливаются как при  $\Delta \varphi = 0, \pi$ .

Тогда, если мысленно заключить ее в квадрат и посчитать число касаний к вертикальной стороне квадрата и к горизонтальной стороне квадрата, то соотношение этих чисел будет

$$
pABHO OTHOUEHUHO YdCTOT:  $\frac{n_x}{n_y} = \frac{f_x}{f_y}$   
\n
$$
0 \qquad \frac{\pi}{4} \qquad \frac{\pi}{2} \qquad \frac{3\pi}{4} \qquad \pi
$$
\n
$$
1:1
$$
$$

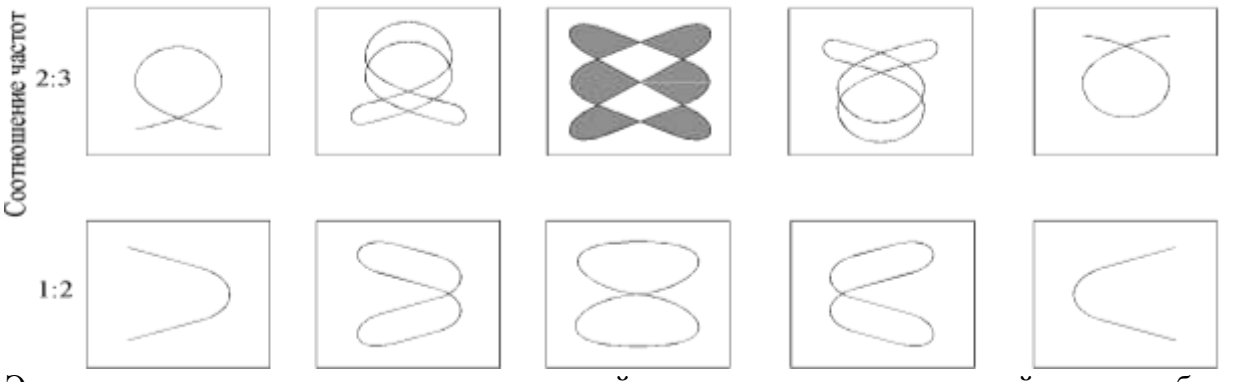

Это легко понять из следующих рассуждений: пусть период через который ситуация будет повторяться, т.е. луч начнет двигаться по прежней траектории будет (рис.7). За это время напряжение  $U_x$  трижды достигало максимума, т.е. число касаний к вертикальной стороне квадрата будет равно трем n<sub>x</sub>=3, U<sub>y</sub> максимума, т.е. число касаний к горизонтальной<br> $\frac{f_x}{f_x} = \frac{3}{2}$ 

стороне квадрата будет равно двум  $n_v=2$ . Таким образом: Определить частоту периодических сигналов любой формы можно используя непрерывную развертку. Для этого необходимо на вертикально отклоняющие пластины подать исследуемый сигнал, а на горизонтально отклоняющие пластины напряжение с генератора развертки и подобрать такую частоту пилообразного напряжения, чтобы на экране получилась осциллограмма (1-2 периода). Для того, чтобы она стала неподвижной, нужно подобрать уровень синхронизации. В современных осциллографах имеется переключатель строго калиброванной частоты генератора развертки. Поскольку время движения луча по горизонтали точно равно периоду пилообразного напряжения, ось Х можно проградуировать в единицах времени. Используя масштаб "время-деление", указанный на переключателе частоты генератора развертки, измеряют период исследуемого сигнала.

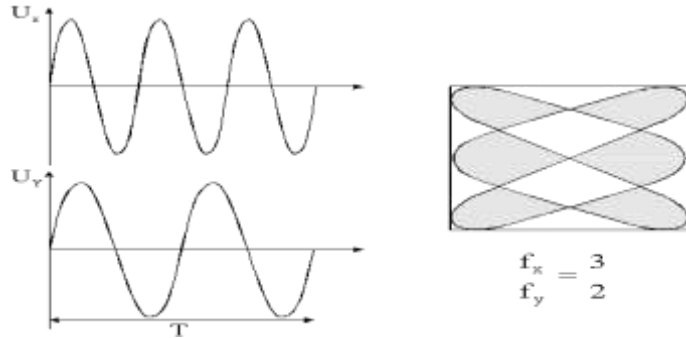

Рис.7

#### **Ход работы**

Рассмотреть на осциллографе сигналы с генератора Л31 (прямоугольные, треугольные и синусоидальные импульсы). Измерить период сигналов на разных диапазонах частот осциллографом и сравнить его с показаниями генератора Л31.

Результаты занести в таблицу 1.

Таблица 1.

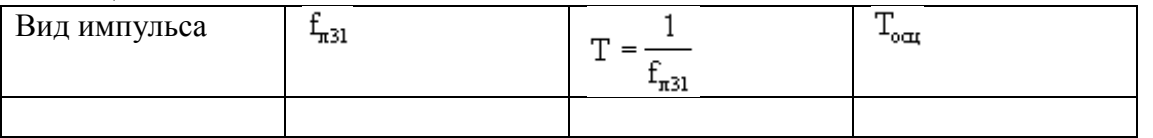

Осциллограф-фазометр. Фаза характеризует состояние гармонического процесса в определенный момент времени. Фазой гармонического колебания  $U = U_0 \cos \alpha$  считают аргумент  $\alpha = \omega t + \varphi_0$ . Здесь  $U_0$  – амплитуда колебаний,  $\omega$  – круговая частота, равная  $2\pi f$ ,  $t -$  время,  $\phi$  – начальная фаза характеризующая состояние гармонического колебания в момент начала отсчета времени, т.е. при t=0. Из понятия фазы вытекает понятие о сдвиге фаз двух гармонических колебаний одной и той же частоты:

$$
\varphi = \alpha_1 - \alpha_2 = (\omega t + \varphi_1) - (\omega t + \varphi_2) = \varphi_1 - \varphi_2(1)
$$

Сдвиг фаз можно определить методом эллипса. Если на пластины "Х" подано напряжение  $U_x$  = A sin  $\omega t$ , а на пластины "У" – напряжение той же частоты  $U_y$  = B sin( $\omega t + \varphi$ ), то на экране осциллографа получится изображение эллипса в виде:

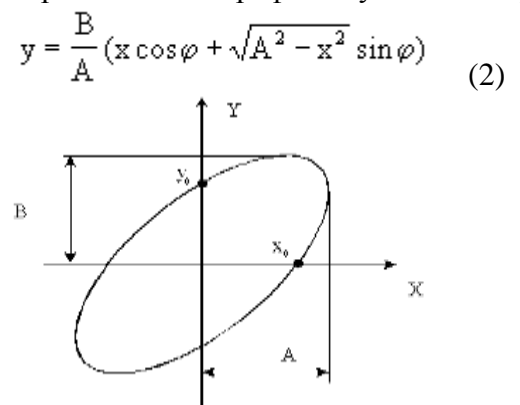

где А и В – амплитудные, а Х и У – мгновенные значения отклонения пятна в горизонтальном и вертикальном направлениях соответственно (рис.1).

Рис.1 Результат сложения двух гармонических колебаний одинаковой частоты во взаимно перпендикулярных направлениях – эллипс.

Для определения точки пересечения этого эллипса с осями координат положим сначала у=0, а потом х=0. Тогда получим:

$$
\sin \varphi = \pm \frac{x_0}{A} = \pm \frac{y_0}{B}
$$
 (3)

Если отрегулировать усиление по "Х" и по "У" так, чтобы  $A=B=D$ , то получим, что

$$
\sin \varphi = \pm \frac{x_0}{D} = \pm \frac{y_0}{D}
$$

Таким образом, по точкам пересечения эллипса с осями координат  $x_0$  и  $y_0$  и максимальному отклонению луча А и В определяют сдвиг фаз между двумя колебаниями одинаковой частоты.

# **Практическая работа №12.**

#### **Тема 14. Измерение фазового сдвига**

#### **Осциллографические методы измерений.**

**Цель работы:** Приобретение и систематизация навыков работы с осциллографом.

#### **Перечень используемого оборудования**

- 6. Осциллограф универсальный GOS-610FG.
- 7. Генератор сигналов GAG-810.

### **Теоретическая часть:**

При наличии линейной развертки осциллографа горизонтальная ось является осью времени, а вертикальная осью напряжений. Допустим, что развертка идеально линейна и скорость движения луча в горизонтальном направлении известна.

Тогда задача определения временного интервала сводится к измерению линейного размера интересующей нас части осциллограммы и делению полученного числа на скорость развертки. С точки зрения измерения временного интервала выгодно шкалу регулятора развертки градуировать в величинах скорости отклонения луча. Обычно используют величину, обратную скорости, которую называют коэффициентом развертки:

Где Lг – длина отрезка горизонтальной оси, соответствующая длительности прямого хода T пр. Коэффициент развертки на разных диапазонах выражается в мкс./дел., мс./дел., с./дел.

Значение временного интервала определяется умножением измеренного размера нужной части осциллограммы на коэффициент развертки k .

Аналогично для характеристики вертикальной оси осциллографа введен коэффициент отклонения.

# $K_F = U_B x / L_B$

Где Uвх - амплитуда сигнала, подаваемая на вход Y; Lв-отклонение луча в вертикальном направлении, соответствующее значение Uвх. Коэффициент отклонения выражается в В/дел., мВ/дел.

# **Ход работы:**

1. Измерить амплитуду исследуемых сигналов.

Для измерения напряжения подать на вход У сигнал от генератора GAG-810 с частотой 1000Гц. Подобрать такую длительность развертки, чтобы на экране наблюдалось 2-3 периода измеряемого сигнала. Переключатель входного аттенюатора «Вольт/дел.» поставить в такое положение, чтобы измеряемый сигнал по вертикали не выходил за пределы экрана ЭЛТ. Задаваясь величиной напряжения на выходе генератора согласно данным таблицы 4.1.1 измерить амплитудное значение напряжения осциллографом и рассчитав действующее значение U, сравнить его с напряжением Uген. Данные измерений и расчетов внести в таблицу 4.1.1

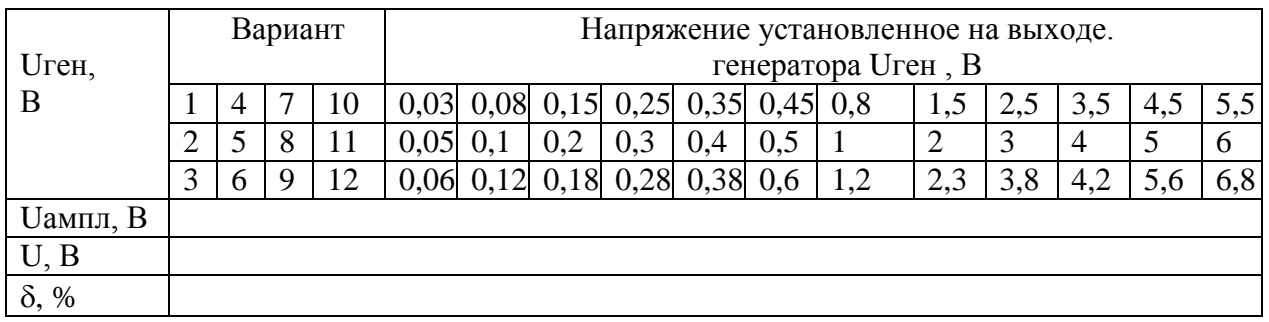

**Таблица 4.1.1**

где U=Uампл /  $\sqrt{2}$ 

%= (Uген-U) 100% / Uген

5.2 Измерить длительность периода непрерывных сигналов. Для измерения установить на генераторе ГЗ-102 напряжение 1В, и подать сигнал на вход У осциллографа. Длительность развертки выбирать такой, чтобы наблюдать 1-10 периодов измеряемого сигнала. Отсчитав количество делений по горизонтали для 8 периодов наблюдаемого сигнала и умножив на цену деления калибратора длительности, определить длительность 8 периодов. Для определения длительности одного периода полученный результат разделить на 8.

Данные измерений и расчетов внести в таблицу 4.1.2

### **Таблица 4.1.2**

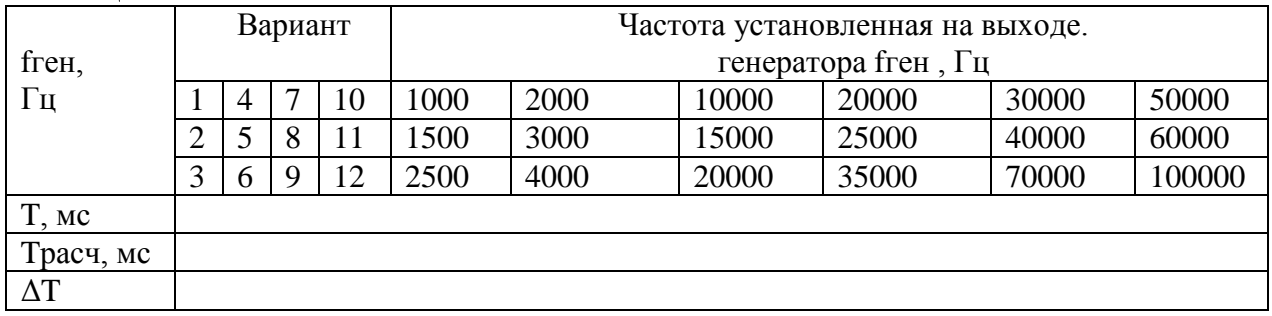

По измеренной длительности периода T можно определить частоту,

#### $f = 1/T$

5 Содержание отчета.

Отчѐт должен содержать

5.1 Цель работы.

- 5.2 Задание.
- 5.3 Перечень приборов и оборудования.
- 5.4 Таблицы измерений и расчетов.
- 5.5 Выводы по работе
- 5.6 Ответы на вопросы.
	- 1. Как определяется чувствительность ЭЛТ?
	- 2. Виды синхронизации осциллографа?

# **Практическая работа №13.**

# **Тема 15. Измерение параметров сигналов.**

## **Изучение работы цифрового частотомера.**

**Цель работы:** Изучить функциональную схему частотомера, назначение органов управления прибора. Научиться производить измерения.

# **Перечень используемого оборудования**

1.Генератор GAG-810.

2. Частотомер Ч3 – 57.

### **Теоретическая часть:**

Измерение частоты – одна из важнейших задач измерительной техники. Наличие высокочастотных эталонов определяет возможность измерения частоты с погрешностью  $\pm$  $5 \cdot 10^{-10}$ .

Параметр периодического сигнала, характеризующий наименьший интервал времени, через который повторяются его мгновенные значения, называют периодом T. Величина, обратная периоду, называется частотой: f = 1/T. Единицей измерения частоты является герц

( 1 Гц = 1с-1 , т.е. единица частоты определяется принятым размером единицы времени). Применяются кратные единицы: килогерц ( $10^3$  Гц), мегагерц ( $10^6$  Гц), гигагерц ( $10^9$  Гц), терагерц ( $10^{12}$  Гц).

### **1 Задание.**

1.1 Изучить и знать назначение органов управления прибора Ч3 – 57.

1.2 Изучить функциональную схему частотомера.

- 1.3 Измерить частоту генератора в режиме измерения частоты.
- 1.4 Измерить период генератора в режиме измерения периода.
- 1.5 Измерить отношения частот.
- 1.6 Результаты измерений занести в таблицы.

### **Ход работы**

- 1. Подготовка прибора к работе.
- 2. Проверить заземление прибора.
- 3. Включить прибор тумблером «Сеть», при этом должны засветиться индикаторные лампы цифрового табло прибора.
- 4. Дать прибору прогреться в течении 15 минут, после чего можно приступить к измерениям.
- 5. Проверьте работоспособность прибора в режиме самоконтроля в следующей последовательности:
- 6. включите кнопку «Контр.»,установите «Время инд.» в положение, удобное для отсчета.
- 7. Измерение частоты.
- 8. Соединить вход A частотомера с клеммами выхода генератора.
- 9. Включить кнопку «Частота».
- 10. Переключатель «mt0,ms/множ.» установите в положение в зависимости от требуемой точности измерения. При этом, при измерении частот 0,1 Гц до 10 Гц рекомендуется включать кнопку 10<sup>4</sup>, при измерении частот от 100 Гц до 1 МГц включить кнопку  $10^3$ , а при измерении частот свыше  $10 \text{ MT}$ ц – кнопку  $10$  или  $1$ .
- 11. Ручку «Время инд.» установите в удобное для отсчета положение.
- 12. Выходное напряжения генератора установите в пределах от 0,1 до 1 В.
- 13. Результаты измерений и вычислений занести в таблицу 4.1.
	- Таблица 4.1

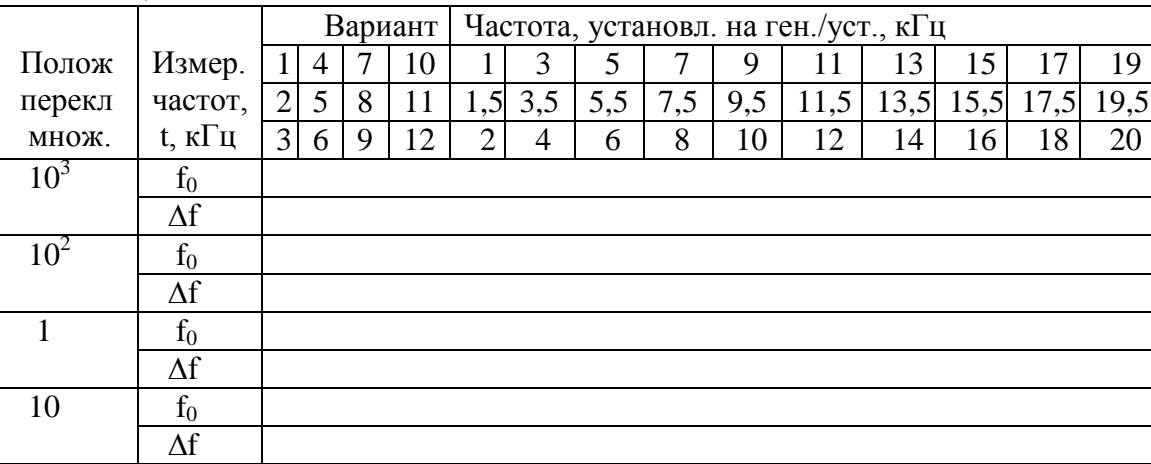

Абсолютная погрешность определяется по формуле:

 $\Delta f = f_{\text{ver}} - f_0$ 

- 14. Измерение периода.
- 1. Соединить вход Б прибора с клеммами генератора.
- 1. Включить кнопку «Период Б».
- 2. Переключатель «mS/множ.» установите в положение 1, а переключатель «t/S» в зависимости от требуемой точности измерения и длительности измеряемого периода.
- 3. Ручку «Время инд.» установите в удобное для отсчета положение.
- 4. При измерении периода сигнала напряжением от 1 до 10 В для сигнала синусоидальной формы включите кнопку 1:10/ 1:1 В.
- 5. Произвести отсчет результатов измерения.
- 6. Результаты измерений и вычислений занести в Таблицу 4.2.

#### Таблина 42

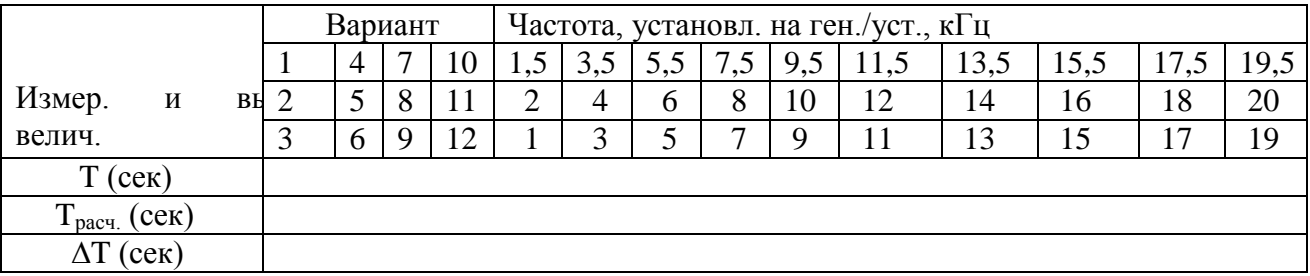

Расчет производится по формуле:

 $T_{\text{pace}} = 1/f_{\text{ref}}(\text{cek})$ 

 $\Delta T = T_{\text{pace}} - T_{\text{vacT}}$  (сек)

### **Содержание отчета.**

- 1. Название работы.
- 2. Цель работы.
- 3. Перечень используемого оборудования.
- 4. Задание.
- 5. Результаты измерений и вычислений.
- 6. Выводы по работе
- 7. Ответы на вопросы.
- 1. Назначение отдельных узлов структурной схемы частотомера?
- 2. Какой сигнал открывает селектор в режиме измерения частоты?
- 3. Каковы достоинства цифровых частотомеров?
- 4. Какой принцип положен в устройство электронно-счетного частотомера?
- 5. От чего зависит погрешность цифровых частотомеров?

# **Практическая работа №14.**

### **Тема 15. Измерение параметров сигналов.**

# **Исследование модуляционной и демодуляционной характеристик группового тракта.**

**Цель работы:** Изучение функциональных схем модуляторов и демодуляторов, методы измерения характеристик; проведение предварительных расчетов по индивидуальным заданиям, сравнить расчетные и экспериментальные данные

# **Перечень используемого оборудования**

### 1) генератор стандартных сигналов;

2) милливольтметр;

3) спектроанализатор (на диапазон частот 0-100 МГц);

4) двухлучевой осциллограф (до 100 МГц);

5) измеритель частотных характеристик;

6) измеритель переходных помех (ИПП-1, ИПП-2 и т.д.).

### **Теоретическая часть:**

#### **Частотные модуляторы**

 Частотные модуляторы представляют собой устройства, обеспечивающие связь между передаваемым (модулирующим) сигналом и выходным сигналом, изменяющимся по частоте. Обычно в широкополосных системах связи модуляция осуществляется на промежуточной частоте. Наиболее часто используется промежуточная частота 70 МГц, хотя применяются и другие частоты.

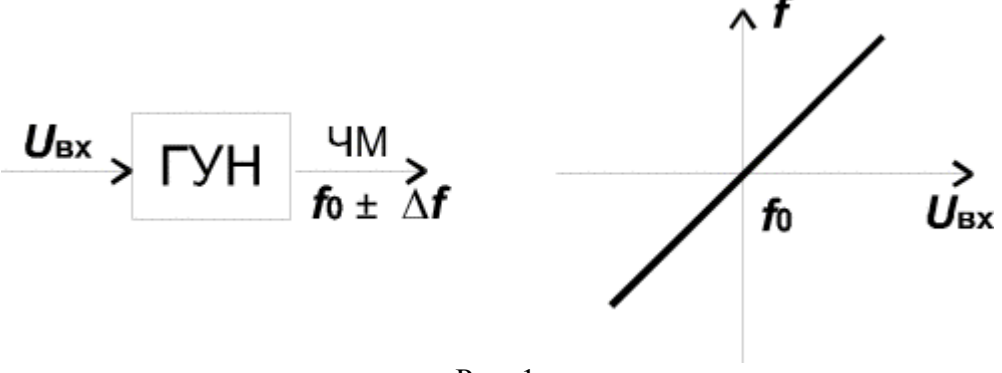

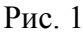

 Основное требование, предъявляемое к таким модуляторам, заключается в очень высокой степени линейности модуляционной характеристики. Практически коэффициент нелинейных искажений модулятора должен лежать в пределах 0.01-0.5%. При этом будут выполнены нормы на мощность переходных шумов, создаваемых модемами в многоканальных системах связи с ЧРК.

 Упрощенная структурная схема частотного модулятора показана на рис. 1. В общем виде частотный модулятор - это генератор (ГУН), частота колебаний которого управляется напряжением, подаваемым на вход модулятора. Наиболее распространенный способ частотной модуляции заключается в воздействии на реактивные элементы колебательного контура, задающего частоту колебаний самовозбуждающегося LC генератора.

 Удобным современным элементом, применяющемся для этих целей, является варикап (варактор). Варикап представляет собой полупроводниковый диод, емкость p-n перехода

которого имеет сильно выраженную зависимость от приложенного напряжения. Для работы в качестве управляемой емкости используется обратная ветвь характеристики диода, так как при этом получается высокая добротность и температурная стабильность элемента.

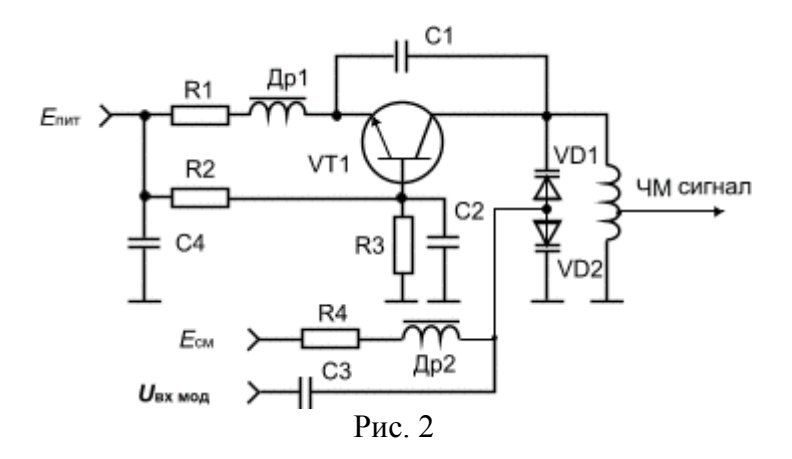

На рис. 2 показана одна из многих возможных схем LC генератора, которая может выполнять функции частотного модулятора. Здесь транзистор VT1 включен по схеме с общей базой. Резисторы R1, R2 и R3 задают режим транзистора по постоянному току. Положительная обратная связь осуществляется за счет внутренней емкости коллекторэмиттер транзистора VT1 и емкости С1. Частота генерации определяется параметрами параллельного LC контура, состоящего из индуктивности L1, емкостей варикапов VD1, VD2 и коллекторной емкости транзистора. Для уменьшения паразитных реактивностей и упрощения схемы контур заземлен по постоянному току. Применение двух, включенных встречно, варикапов позволяет улучшить форму напряжения, вырабатываемую генератором, приближая ее к синусоидальной. Через резистор R4 и дроссель Др2 на варикапы подается запирающее напряжение смещения Есм, которое задает рабочую точку варикапов.

Модулирующее напряжение поступает через развязывающий конденсатор С3. Под воздействием модулирующего напряжения меняется емкость варикапов и, следовательно, частота колебаний, вырабатываемая генератором.

На рис. 3 показана типовая характеристика высокочастотного варикапа. Подобной характеристикой обладают приборы типа КВ-102, КВ-109, КВ-121 и др.

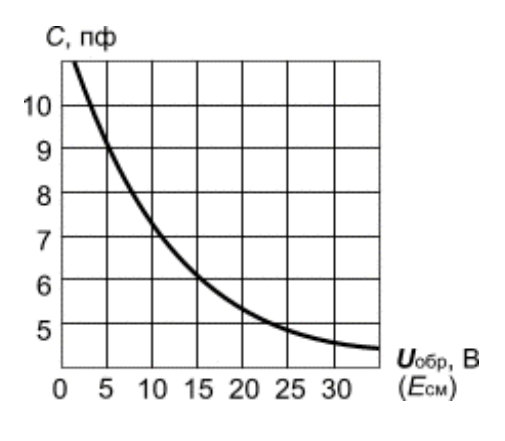

Рис. 3

 Известно, что связь между резонансной частотой контура и емкостью конденсатора квадратичная. Следовательно, для получения линейной частотной модуляции необходимо иметь квадратичную зависимость емкости и напряжения. Из рисунка видно, что характеристика варикапа близка к квадратичной зависимости. Однако совпадение не

полное и практически линейную модуляцию можно получить только на небольшом участке характеристики, выбираемом при настройке модулятора индивидуально для различных экземпляров варикапов.

 Рис. 4 иллюстрирует процесс изменения емкости варикапа в зависимости от приложенного напряжения. Удовлетворительная линейность получается при девиации частоты, не превышающей 0.5-1.5% от центральной частоты модулятора. Следовательно, при частоте 70 МГц девиация частоты составит 0.5-0.7 МГц, что явно недостаточно для широкополосной системы связи.

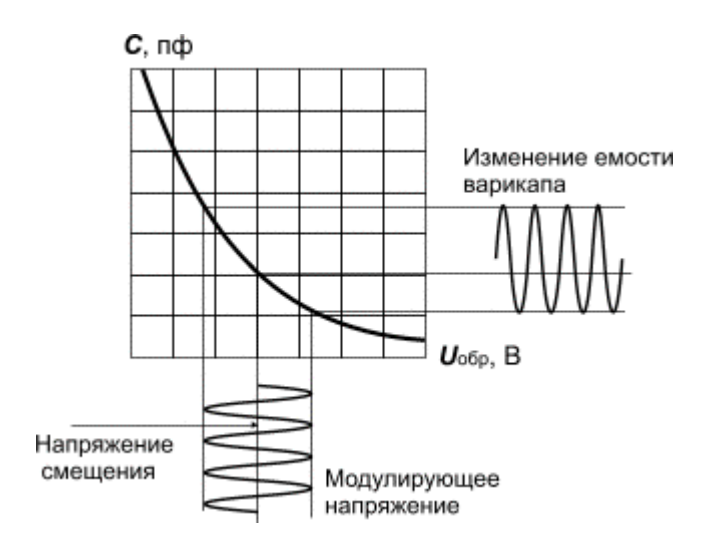

Рис. 4

Поэтому на практике получила распространение схема частотного модулятора на биениях, упрощенная структурная схема которого представлена на рис. 5. Здесь применяются два генератора, управляемых напряжением, работающих на частотах в диапазоне 300-400 МГц. Частоты генераторов отличаются друг от друга на величину, равную промежуточной частоте 70 МГц, и выбираются так, чтобы продукты преобразования частоты в смесителе (СМ) не создавали помех в полосе частот 50-90 МГц. Принципиальные схемы генераторов могут быть подобны схеме, представленной на рис. 5.2. Варикапы в генераторах включаются в противоположных полярностях, а модулирующие сигналы подаются на оба генератора синфазно. Благодаря этому девиация частоты модулятора удваивается и, кроме того, компенсируются нелинейные искажения по четным гармоникам. Сигналы с выходов обоих генераторов проходят на смеситель через линеаризирующие устройства, уменьшающие искажения по нечетным гармоникам. Частотные модуляторы, выполненные по подобным схемам, широко применяются в радиорелейной аппаратуре. Например, в аппаратуре "Восход", "Дружба", "Курс" и пр.

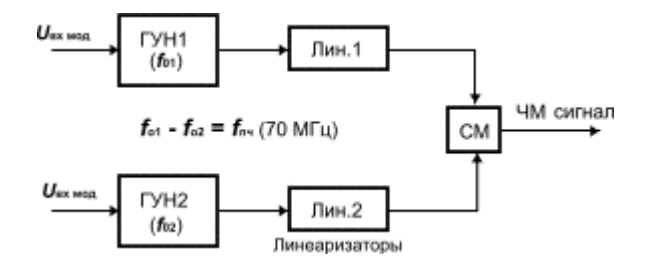

Рис 5

Более современные решения связаны с построением модуляторов на интегральных схемах. При этом LC генераторы не технологичны и поэтому применяются RC генераторы. Наибольшее распространение для этих целей нашли мультивибраторы.

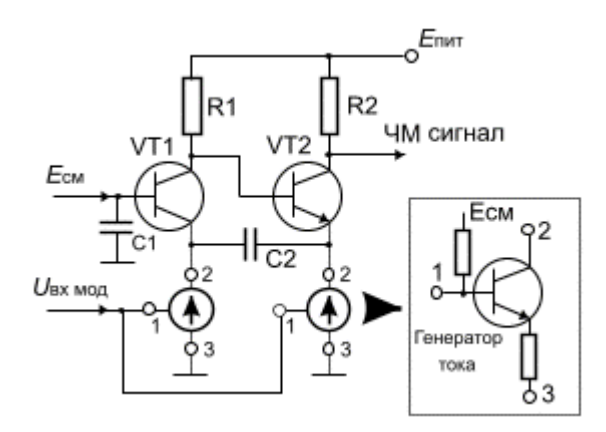

Рис. 6

 Известно, что частота колебаний, вырабатываемая мульти-вибратором, может меняться в широких пределах при изменении постоянной времени RC цепей. В литературе рассматриваются ряд схемных решений мультивибраторов, предназначенных для работы в качестве ГУН. Весьма удобная схема мульти-вибратора показана в упрощенном виде на рис. 6.

 Здесь мультивибратор выполнен на комбинации каскадов с общей базой (VT1) и общим коллектором (VT2). Такая комбинация позволяет в наибольшей степени реализовать частотные свойства транзисторов, позволяя работать на частотах в сотни МГц. Рабочие режимы транзисторов задаются при помощи управляемых генераторов тока (I), включенных в качестве эмит-терных резисторов. Положительная обратная связь осуществляется через конденсатор С2. В коллектор транзистора VT2 включен резистор R2, с которого снимается выходное напряжение генератора. При подаче модулирующего напряжения на один или оба генератора тока происходит изменение режимов транзисторов и, следовательно, изменение скорости заряда - разряда конденсатора С2 и, значит, осуществляется частотная модуляция.

 Близкий к данному принцип использован при построении ряда интегральных схем (531ГГ1, 500ГГ1 и др.). Принципиальная схема частотного модулятора на микросхеме 500ГГ1 показана на рис. 7. Там же показана его статическая модуляционная характеристика.

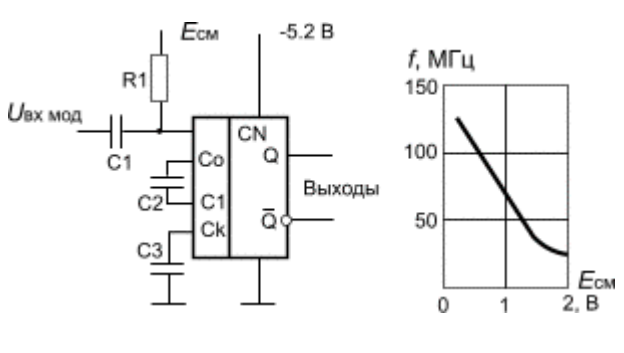

Рис. 7

Из характеристики видно, что при изменении управляющего напряжения от 0 до 2 В вырабатываемая частота меняется почти на порядок при достаточно высокой линейности. Поэтому данная схема может быть основой для построения высококачественных,

простых и дешевых частотных модуляторов. Микросхема выполняется по ЭСЛ технологии и заключена в шестнадцативыводной пластмассовый или металлокерамический корпус. Общий недостаток, присущий схемам на мультивибраторах, заключается в нестабильности частоты. Поэтому при повышенных требованиях к стабильности данные схемы необходимо дополнять системами АПЧ, термостабилизации и пр. Кроме того, выходной сигнал по форме приближается к меандру и содержит большое количество гармоник, для устранения которых на выходе ЧМ необходимо ставить фильтрующие цепи.

 Из основных требований, предъявляемых к частотным модуляторам для радиорелейных систем связи, можно выделить следующие:

- 1) малые нелинейные искажения при девиации частоты в несколько мегагерц;
- 2) отсутствие паразитной амплитулной модуляции;
- 3) оптимальная крутизна модуляционной характеристики;
- 4) стабильность центральной частоты.

### **Частотные детекторы**

 Частотные детекторы выполняют функции, противоположные функциям модулятора, т.е. обеспечивают выделение передаваемой информации из частотно-модулированного сигнала.

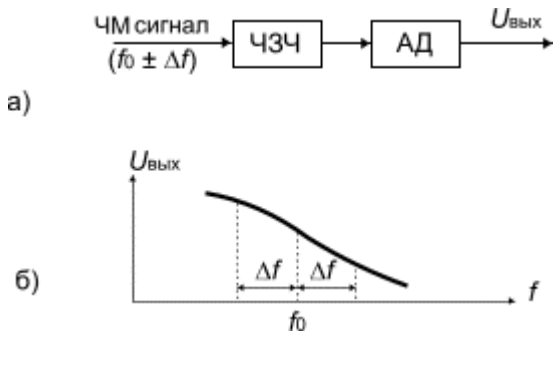

Рис. 8

Часто эта операция производится в два этапа (рис. 8,а). На первом этапе частотномодулированный сигнал преобразуется в амплитудно-модулированный, а на втором этапе - осуществляется амплитудное детектирование.

Первый этап можно выполнить, подавая ЧМ сигнал на частотно-зависимый четырехполюсник (ЧЗЧ), с неравномерной частотной характеристикой. Часто в качестве такого четырехполюсника применяется параллельный резонансный контур. Схема частотного детектора для этого случая может выглядеть как показано на рис. 9. В схеме контур расстроен относительно частоты f0 так, чтобы ЧМ сигнал попадал на один из скатов характеристики. Видно, что при изменении частоты выходное напряжение будет меняться и, следовательно, ЧМ сигнал получит и амплитудную модуляцию, из которой полезный выходной сигнал выделится амплитудным детектором, образованным элементами VD1, R1, C2. Однако линейность подобного устройства будет невысокой и на практике применяется более совершенная схема с двумя расстроенными контурами (рис. 10).

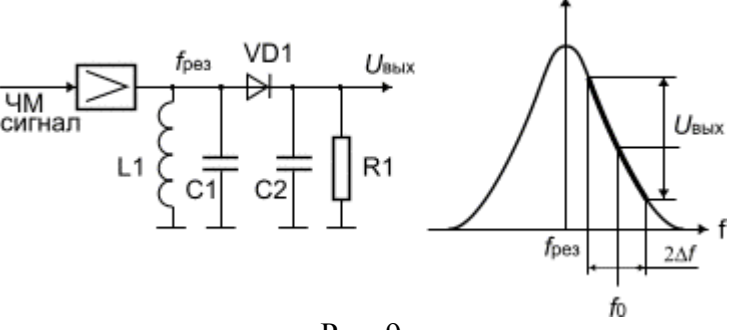

Рис. 9

 В этой схеме один контур настроен на частоту ниже *f*0 (*f*1), а другой- симметрично выше (*f*2). Сигналы, продетектированные диодами VD1 и VD2, складываются таким образом, чтобы результирующая характеристика устройства получилась такой, какая показана на рис. 11.

Подбирая частоты *f*1 и *f*2 и регулируя добротности контуров при помощи резисторов R1 и R2 можно добиться компенсации нелинейных искажений детектора так, что коэффициент нелинейных искажений не будет превышать 0.05-0.1 % при девиации частоты 4-5 МГц. Схема частотного детектора с расстроенными контурами сильно реагирует на паразитную амплитудную модуляцию и поэтому перед детектором требуется устанавливать высококачественные ограничители амплитуд.

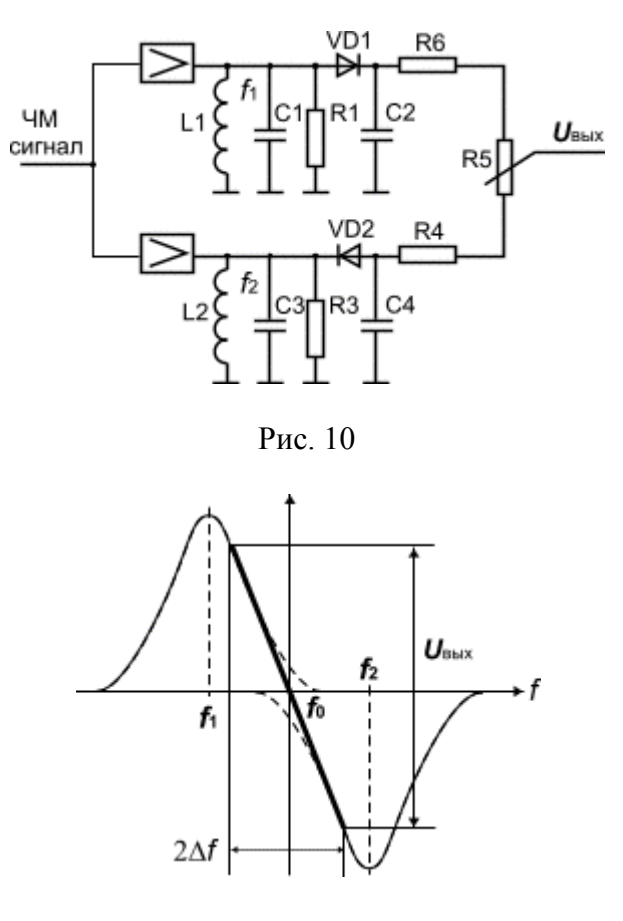

Рис. 11

 Современное решение основывается на применении в качестве частотных детекторов систем с фазовой автоподстройкой частоты (ФАПЧ), получивших очень широкое распространение в интегральной технологии. Обобщенная структурная схема таких устройств показана на рис. 12. В этой схеме фазовый детектор (ФД) следит за разностью фаз между приходящим ЧМ сигналом и сигналом генератора, управляемого напряжением (ГУН). При несовпадении фаз вырабатывается напряжение подстройки ГУНа, которое и является демодулированным сигналом. Для обеспечения устойчивой работы применяется фильтр нижних частот, характеристика которого во многом определяет свойства ФАПЧ. Фазовый детектор строится на цифровых схемах типа "исключающее ИЛИ".

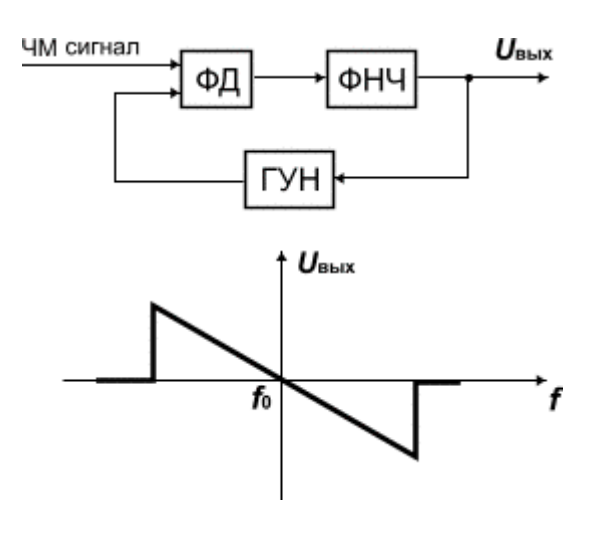

Рис. 12

 На основе такой схемы частотного детектора выполнено большое количество интегральных БИС и СБИС, применяющихся как в системах связи, так и различной бытовой радиоаппаратуре (телевизорах, приемниках, видеомагнитофонах и пр.). Особенностью устройств ФАПЧ является то, что они могут работать при несущих ЧМ и ГУН кратных друг другу. Таким образом, показанная на рис. 5.12 характеристика имеется и на частотах 2*f*0, 3*f*0 и т.д. В результате применения цифровой технологии схемы ФАПЧ менее чувствительны к паразитной амплитудной модуляции, чем схемы с расстроенными контурами.

Перечислим основные требования, предъявляемые к частотным детекторам:

1) малые нелинейные искажения при девиации частоты в несколько МГц;

2) высокая крутизна демодуляционной характеристики;

3) нечувствительность к паразитной амплитудной модуляции;

4) стабильность центральной частоты.

### **Описание лабораторной установки для проведения исследований.**

 Исследования характеристик модуляторов и демодуляторов проводятся на лабораторном макете, выполненном на базе аппаратуры РРЛ типа "Восход". Структурные схемы исследуемых блоков показаны на рис. 13. Здесь частотный модулятор выполнен с использованием варикапов по схеме на биениях, а частотный детектор - по схеме с двумя расстроенными контурами.

Модулятор содержит два генератора, управляемых напряжением с центральными частотами, равными 255 и 325 МГц. Разница между этими частотами составляет 70 МГц. В одном из генераторов можно в процессе исследований менять центральную частоту так, что промежуточная частота будет меняться в пределах 69 - 73 МГц.

 Для исследований демодуляционной характеристики в лабораторной установке необходимо включить перед частотным детектором амплитудный ограничитель (АО) и фазовый корректор (ФК).

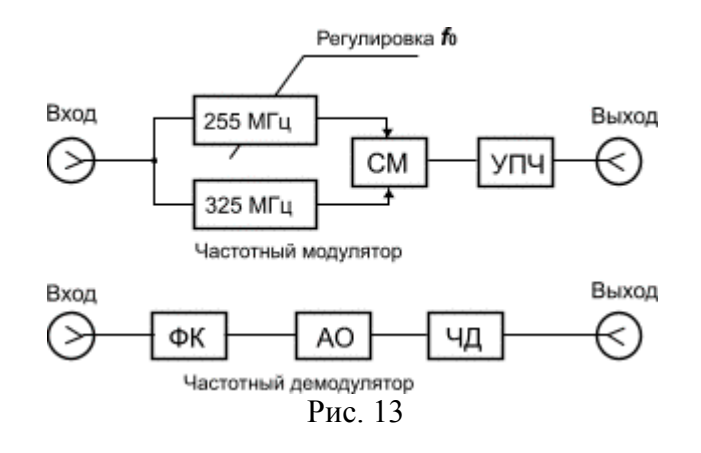

Необходимый комплект измерительных приборов состоит из следующих устройств:

- 1) генератор стандартных сигналов;
- 2) милливольтметр;
- 3) спектроанализатор (на диапазон частот 0-100 МГц);
- 4) двухлучевой осциллограф (до 100 МГц);
- 5) измеритель частотных характеристик;
- 6) измеритель переходных помех (ИПП-1, ИПП-2 и т.д.).

### **Принцип измерения модуляционных характеристик.**

 Принцип измерения характеристик частотных модуляторов основан на использовании того факта, что спектр ЧМ сигнала описывается функциями Бесселя, которые связывают амплитуды составляющих спектра с индексом частотной модуляции *mf*. Графики функций Бесселя для первых пяти порядков представлены на [рис. 14.](http://vlobatch.narod.ru/Lab/Lab5.htm#Bess) Из рисунка видно, что при определенных индексах *mf* отдельные составляющие спектра обращаются в 0. При модуляции синусоидальным сигналом эти моменты легко заметить по спектроанализатору.

 На рис. 5.15 показаны характерные спектрограммы ЧМ сигналов для различных индексов модуляции.

При отсутствии модулирующего сигнала спектрограмма (а) состоит из одной составляющей - несущей частоты *f*0. При подаче модулирующего сигнала с частотой *F*м спектр в общем виде состоит из несущей частоты и боковых составляющих, отстоящих друг от друга на *F*м. Количество боковых составляющих зависит от индекса частотной модуляции. Спектрограммы в и г показывают обращение в 0 несущей частоты или боковых частот при индексах модуляции, определяемых по функциям Бесселя. Например, нулю несущей частоты соответствуют следующие значения индексов частотной модуляции: 2.4, 5.5, 8.6, 11.8, нулям первой пары боковых частот - 3.8, 7, 10.2. Используя данное обстоятельство, можно рассчитать величины девиации частоты для соответствующих индексов модуляции по формулам, приведенным ниже, и построить модуляционную характеристику *f* **=** *Y***(***U***мод)**. Для этого необходимо измерить величины Uмод, при которых индексы модуляции соответствуют вышеперечисленным значениям, рассчитать соответствующие значения девиации частоты и построить характеристику.

При этом нужно воспользоваться следующими соотношениями:

крутизна модуляционной характеристики,  $(5.1)$ индекс частотной модуляции,  $(5.2)$ 

где F2 - верхняя частота группового спектра,

 $(5,3)$ 

Для ускорения работы можно использовать специализированный пакет программ "РРЛ-2002ЛВ".
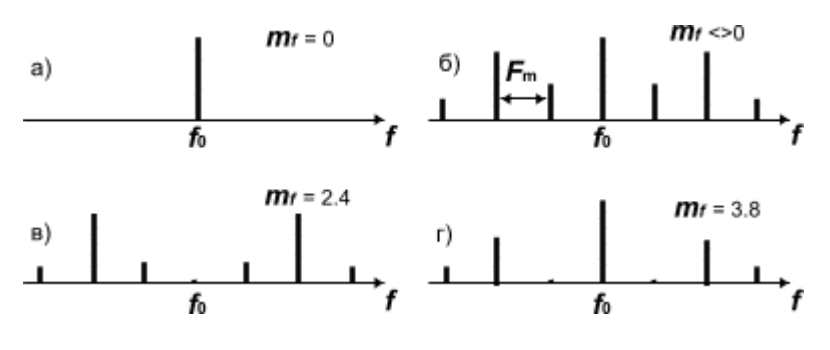

Рис 15

методические указания к выполнению расчетной части работы

Перед выполнением экспериментальной части работы необходимо провести предварительные расчеты.

1. Провести расчеты девиации частоты и полосы частот занимаемой частотномодулированным сигналом для заданного N (табл. 1).

Таблица 1

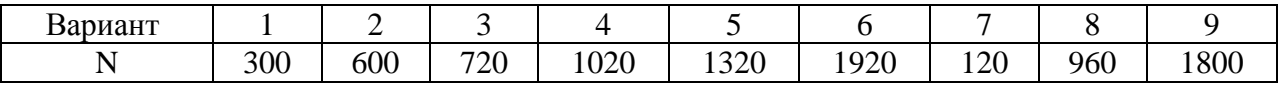

Расчеты проводятся по следующим формулам:

пиковая девиация частоты

$$
Df\pi\mu\kappa = 3.33Df\omega\phi, (5.4)
$$

эффективная девиация частоты

 $(5.5)$ 

где Dfk - девиация частоты на один канал,

средняя мощность многоканального сообщения

 $Pep = pK N$ ,

где  $p\kappa$  = 50 (32) мкВт,

полоса частот, занимаемая ЧМ сигналом

$$
\Pi = 2F_2(1 + m_f + \sqrt{m_f})
$$
 (5.7)

где индекс частотной модуляции

 $(5.8)$ 

 $F2$  - верхняя частота группового спектра для заданного числа каналов N.

 $(5.6)$ 

#### Методические указания по выполнения экспериментальной части работы Исследование частотного модулятора

1. Собрать структурную схему для снятия осциллограмм напряжений в частотном модуляторе (рис. 16);

а) Установить частоту сигнала генератора равной 500 кГц;

б) Установить уровень выходного напряжения генератора равным 0;

в) Зарисовать осциллограмму сигнала на выходе частотного модулятора:

г) Установить амплитуду сигнала на выходе генератора равной 0.1 - 0.2 В;

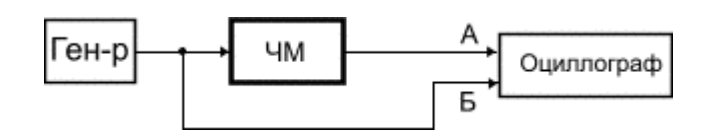

Рис. 16.

д) Зарисовать осциллограммы сигналов на входе и выходе частотного модулятора;

2. Собрать структурную схему для измерений модуляционной характеристики (рис. 17).

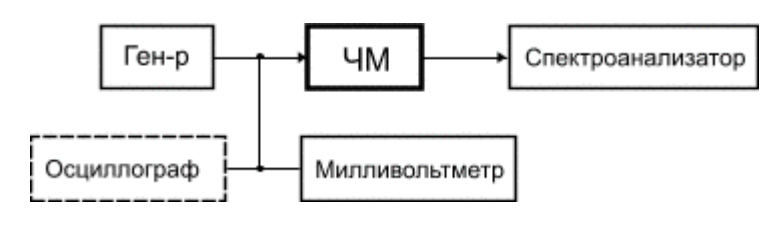

Рис. 17

2.1. Исследовать спектр ЧМ сигнала при различных значениях частоты модулирующего сигнала и различных значениях индекса модуляции ЧМ сигнала.

$$
m f = 0;
$$

 $\cdot$  0 < *mf* < 2.4, F = 800 kFu:

- $\cdot$  0 < *mf* < 2.4, F = 500 k $\Gamma$ u:
- $\cdot$  *mf* = 2.4, F = 500 k $\Gamma$ u:
- $\cdot$  *mf* = 3.8, F = 500 k $\Gamma$ u:

· многоканальный сигнал при заданном значении числа каналов.

2.2. Измерить модуляционную характеристику. Для чего:

а) Установить на генераторе выходную частоту сигнала равной 500 кГц;

б) Подготовить к работе анализатор спектра, поставив ручки управления прибором в следующие положения:

блок высокой частоты

· ЧАСТОТА mhz ГРУБО 70 mhz;

```
· тумблер "х1", "х0.1" "х 1";
```
· тумблер ФАПЧ - вверх;

· ОБЗОР (в среднее положение) - "на деление";

· НА ДЕЛЕНИЕ - " 0.5 mhz";

· ПОЛОСА khz - " 10 ";

```
· ОСЛАБЛЕНИЕ db - " 40 ";
```

```
· ВРЕМЯ СЧЕТА ms - " 2 ";
```
· тумблер МЕТКА - "измерение";

```
· переключатель ИЗМЕРЕНИЕ - "измерение";
```
• регулятор МЕТКА - в среднее положение; блок ПЧ

· НОМИНАЛЬНЫЙ УРОВЕНЬ "8 х dbm N";

```
· НОМИНАЛЬНЫЙ УРОВЕНЬ (плавно) " 0 ";
```
· ЛОГ/ЛИНЕЙН "линейн";

· ВИДЕОФИЛЬТР "выкл";

· ЗАПУСК "контр";

· ВИД "внутр";

· РАЗВЕРТКА СКОРОСТЬ "ms/дел".

В) Уровень сигнала генератора уменьшить до 0;

г) Вращая регулятор "ЧАСТОТА mhz ГРУБО" на спектроанализаторе, добиться появления изображения несущей частоты модулятора в центре экрана (см. Рис. 5.15,а);

д) Изменяя положение регулятора "МЕТКА ----", переместить отметку маркера на вершину изображения несущей и по цифровому табло измерить значение центральной

частоты модулятора *f*0;

е) Увеличить уровень выходного напряжения генератора до 30-40 мв и зарисовать полученную спектрограмму;

ж) Плавно меняя уровень выходного сигнала генератора от 0 до 20-30 мв, добиться пропадания несущей частоты в спектре ЧМ сигнала, что соответствует *mf* = 2.4 (см. рис. 5.15,в). Значение уровня сигнала генератора, полученно-го при этом запишите в табл. 5.2  $($ точка 1 $)$ .

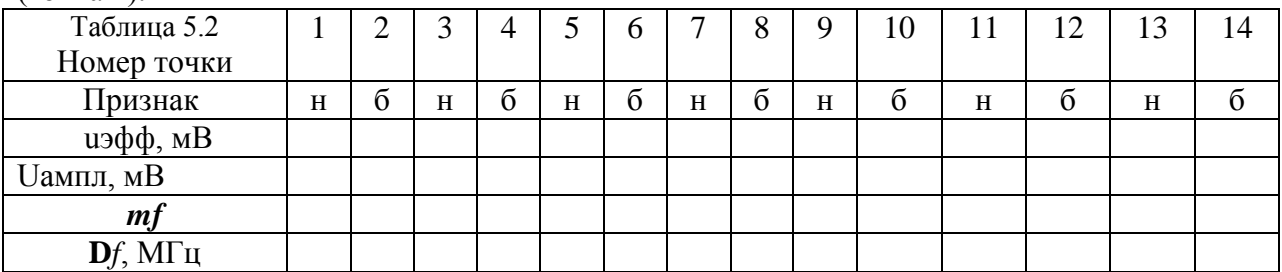

з) При дальнейшем плавном увеличении уровня модулирующего сигнала добейтесь пропадания первой пары боковых частот в спектре ЧМ сигнала (см. рис. 5.15,г). Значение напряжения запишите в табл. 5.2 (точка 2);

и) Последовательно отмечая пропадания несущей и первой пары боковых, при дальнейшем плавном увеличении уровня сигнала, заполните табл. 5.2;

к) При наличии у модулятора возможности регулировки центральной частоты *f*0 проделайте пп. д), ж), з) при значениях *f*0 равных 68 и 73 Мгц.

л) Пользуясь (5.5) и табл. 5.3, определите для каждой точки соответствующее отклонение частоты, считая, что *F*2 = 0.5 Мгц, и постройте графики зависимости D*f* от *U*ампл. Графики необходимо строить в 4 квадрантах, причем, в третьем квадранте величины

откладываются симметрично первому квадранту. Полученные графики представляют собой модуляционные характеристики.

Возможно построение модуляционных характеристик на компьютере по программе "Модуляционная характеристика";

м) На построенных характеристиках нужно определить центральные частоты модуляции *f*0, ширину линейных участков, ширину рабочих участков, равных удвоенной пиковой девиации частоты, и соответствующие амплитудные значения модулирующего сигнала *U*пик.

3. Получить и зарисовать спектр ЧМ сигнала при передаче многоканального сообщения для заданного *N*. Для этого необходимо собрать схему измерений, показанную на рис. 18. а. Установить на приборе ИПП заданное количество каналов (или ближайшее возможное значение);

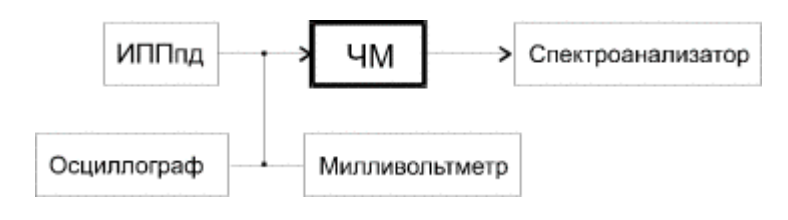

Рис. 18

б. Принять, что напряжение *U*пик, полученное в п. 2, м) соответствует квазипиковому значению многоканального сигнала. Тогда, соответствующее эффективное значение сигнала будет равно *U*пик/3.33 при N>240;

в. Установить напряжение имитированного многоканального сигнала с выхода прибора ИПП равным полученному значению;

г. Пользуясь ручкой "НА ДЕЛЕНИЕ", расположенной на лицевой панели спектроанализатора, получить полное изображение спектра на экране;

д. Зарисовать спектр, определить его ширину и сравнить ее с полученным значением при расчетах (5.4).

#### **Исследование частотного детектора**

Структурная схема для исследования частотного детектора показана на рис. 19.

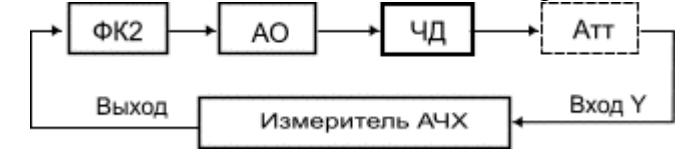

Рис. 19

 Исследование частотного детектора проводится совместно с подключенным к нему амплитудным ограничителем. Демодуляционная характеристика наблюдается на экране измерителя АЧХ. Измеритель АЧХ выдает сигнал качающейся частоты в полосе 40 - 100 МГц, который и подается на вход измеряемого устройства. Выходной сигнал, содержащий информацию об АЧХ устройства, поступает на осциллографическую часть прибора.

### **Ход работы**

1. Подготовить к работе измеритель частотных характеристик (ИЧХ). Для этого необходимо поставить ручки управления в следующие положения:

· центральную частоту установить равной 70 МГц;

· уровень выходного напряжения установить равным 10-15 дБ;

• метки -  $10$  МГц.

2. Пользуясь ручками "Усиление", "Смещение" и " Полоса", добиться появления на экране ИЧХ полного изображения характеристики частотного детектора.

3. Зарисовать характеристику, отградуировав ось частот в мегагерцах.

4. Отметить на характеристике центральную частоту и линейный участок.

5. Повторить измерения, уменьшив уровень выходного напряжения ИЧХ на 15 - 25 дБ. При этом необходимо увеличить усиление индикаторного блока прибора ручкой Y так, чтобы размах характеристики соответствовал размаху, полученному в предыдущем измерении.

#### **Содержание отчета**

1. Структурные схемы исследований модуляционной и демодуляционной характеристик.

2. Результаты всех расчетов.

3. Таблицы и графики результатов измерений.

4. Рисунки спектров ЧМ сигналов при модуляции синусоидальным колебанием для разных индексов модуляции (*mf* = 0, *mf* = 1.8, *mf* = 2.4, *mf* = 3.8). Рисунок спектра ЧМ сигнала для заданного преподавателем индекса модуляции.

5. Рисунок спектра ЧМ сигнала при модуляции многоканальным сообщением (сигнал многоканального сообщения имитируется при помощи ИПП).

6. Характеристики модулятора и демодулятора со всеми необходимыми построениями.

7. Выводы.

# **Практическая работа №15.**

### **Тема 17. Измерение шумов.**

### **Изучение шумов и шумовых параметров усилителя**

**Цель работы:** Изучение теплового и дробового шума и шумовых параметров усилителя.

# **Перечень используемого оборудования**

Экспериментальная установка (интернет ресурс)

**Теоретическая часть:**

При рассмотрении избыточных шумов широко используется понятие о флуктуациях параметров системы. Например, в силу некоторых причин могут случайным образом изменяться емкость конденсатора или сопротивление резистора, высота потенциального барьера р-п перехода полупроводникового прибора. Если к электрической цепи, содержащей такие элементы, приложить напряжение, в цепи возникнут избыточные флуктуации тока.

Наиболее простой является модель равновесных флуктуаций сопротивления. Термин равновесные означает, что флуктуации сопротивления существуют вне зависимости от того, протекает ли по сопротивлению ток или нет, и что свойства этих флуктуаций не зависят от тока. Если через такое флуктуирующее сопротивление пропустить постоянный электрический ток 0  $I$ , на сопротивлении возникнут флуктуации напряжения  $( ) ( ) 0 u t = I \cdot rt (20)$ 

где  $r(t)$  - флуктуирующая составляющая полного сопротивления. Отсюда следует, что спектральная плотность избыточного шума определяется спектральной плотностью флуктуаций сопротивления:

### $() 2()$

 $0 S f I S f U R = (21)$ 

Мощность избыточного шума, вызванного флуктуациями сопротивления, пропорциональна квалрату протекающего тока, и это отличает его от лробового шума. имеющего линейную зависимость мощности от тока.

Физическими причинами флуктуаций сопротивления могут быть, например, флуктуации числа подвижных носителей в полупроводниковом материале из-за случайного характера процессов генерации/рекомбинации; флуктуации подвижности носителей из-за случайного рожления/уничтожения лефектов кристаллической решетки проволника, на которых происходит рассеяние носителей; случайный захват/освобождение носителей заряда ловушками, расположенными в обедненном слое p-n перехода, и другие. Избыточный шум, вызванный флуктуациями параметров, в нелинейных элементах часто имеет другие зависимости мощности флуктуаций напряжения от тока.

В качестве примера рассмотрим полупроводниковый диод, вольтамперная характеристика которого описывается выражением:

## $(\exp( ) 1) 0 I = I \alpha U -$ , (22)

0 *I* - обратный ток насыщения диода, *U* - напряжение на p-n переходе,  $\alpha$  – некоторая постоянная. Если чисто формально предположить, что параметры p-n перехода 0 I и  $\alpha$ флуктуируют, и что ток диода I поддерживается постоянным, соответствующее шумовое напряжение  $\delta U$  при условии  $0$   $I >> I$  имеет вил:

 $\delta$  [ln( / )  $\delta\alpha/\alpha \delta$  / ] / $\alpha$  0 0 0 U = -11 · +11. (23)

Сравнение с выражением (20) показывает, что шум, создаваемый флуктуациями 0  $\delta I$  и  $\delta \alpha$ , имеет более слабую зависимость от тока, чем шум, создаваемый флуктуациями сопротивления. Этот пример демонстрирует, что зависимость избыточного шума от тока может быть достаточно сложной. Детальное обсуждение избыточного шума в полупроводниковых диодах выходит за рамки данного описания.

Спектральные свойства избыточных шумов могут быть различными. Так, процессы генерации/рекомбинации, характеризуемые некоторой постоянной времени т, да ют частотную зависимость спектральной плотности, аналогичную выражению (9) для теплового шума RC-цепочки. Спектр такого вида называется спектром Лоренца и характеризует шум в релаксационной системе, имеющей одну постоянную времени. Особое место занимает фликкерный шум или шум 1/f. Частотная зависимость спектра этого шума имеет вид:

 $S(f) \propto 1/f \gamma(24)$ 

с показателем спектра у, близким к единице. Такой вид спектральной плотности означает, что шум 1/f проявляется, главным образом на низких частотах. Необычность спектра заключается в том, что его интеграл по частоте (5) расходится, и,

следовательно, мощность флуктуаций должна быть бесконечной. Реальным фактором, ограничивающим рост мощности шума на низких частотах, является конечная длительность измерения шума. В полупроводниковых усилителях зависимость типа 1/f прослежена вплоть до частот порядка 10-6 Гц.

Шум 1/f при тех или иных условиях наблюдается практически во всех электронных приборах и компонентах. Флуктуации этого типа также присутствуют в биологических, экономических, геофизических, астрофизических и других системах. Столь универсальный характер этого явления в настоящее время не объяснен. В электрических системах шум 1/f обычно связан с флуктуациями сопротивления. Физическими процессами, наиболее подходящими для объяснения шума на инфранизких частотах, являются захват носителей медленными ловушками в полупроводниках и рождение/уничтожение дефектов решетки в металлах. Модели, описывающие этот шум, в большинстве случаев основаны на предположении о суперпозиции шумовых релаксационных процессов, имеющих различные постоянные времени. Главная трудность таких теорий состоит в физическом обосновании распределения весовых коэффициентов, согласно которым должны складываются отдельные релаксационные процессы для получения спектра 1/f.

**Шумы усилителей.** Усилители электрических сигналов, как и любые другие электронные устройства, содержат внутренние источники флуктуаций. Шумы действуют наряду с полезным сигналом и ухудшают его распознавание. Это особенно 15

существенно, когда величина сигнала мала, поэтому в первую очередь важны шумы, присутствующие во входной цепи усилителя.

Шумовые характеристики усилителей определяются многими факторами: конфигурацией усилителя, расположением и свойствами внутренних источников шума, режимом работы активных элементов, импедансом источника сигнала и т.д. Влияние этих факторов на шум, создаваемый усилителем, можно точно установить лишь для конкретной схемы усилителя. Однако на практике достаточно полное описание шумов усилителей дает упрощенная схема, показанная на Рис.4.

Источник сигнала представлен генератором напряжения *eR(t)* и внутренним сопротивлением *R*, которое предполагается чисто активным. Реальный усилитель с входным сопротивлением, намного превышающим *R*, рассматривается в виде комбинации идеального, не шумящего усилителя и входных шумовых источников напряжения *e(t)* и тока *i(t)*. Эти источники описывают реальные шумовые напряжения и токи, которые усилитель создает во входной цепи.

Всякий реальный источник сигнала помимо полезной составляющей производит некоторый шум. Идеальный источник с минимальным уровнем шума генерирует только тепловые флуктуации, определяемые величиной его внутреннего сопротивления. Качество усилителя с точки зрения его шумовой характеристики оценивается тем, насколько шум, вносимый усилителем, мал по сравнению с собственным шумом источника сигнала. Поэтому при рассмотрении шумов усилителя достаточно считать, что источник сигнала вырабатывает только тепловые флуктуации. Напряжение *u(t)*, действующее на входе идеального усилителя, является суммой вкладов от всех генераторов схемы:

 $u(t) e(t) e(t) Rit(t) R = + + \ldots (25)$ 

Рис.4. Схема входной цепи усилителя с источниками шумов.

Пунктиром обведены элементы, относящиеся к усилителю. A - идеальный нешумящий усилитель с бесконечно большим входным сопротивлением.

 $u(t)$ 

16

В предположении, что шумовые источники статистически независимы, спектральная плотность входного напряжения определяется суммой спектральных плотностей соответствующих слагаемых:

(26)

Фигурными скобками выделено выражение, показывающее, во сколько раз полный шум входной схемы превышает тепловой шум источника сигнала. Это отношение называется **коэффициентом шума усилителя**. Для идеального усилителя без внутренних шумов коэффициент шума равен единице.

Соотношение (26) показывает, что шум рассматриваемой схемы существенно зависит от сопротивления источника сигнала. Зависимости мощности шума и коэффициента шума от величины сопротивления схематически изображены на Рис.5.

При малых значениях сопротивления доминирует шумовое напряжение усилителя *e(t)*. В этой области шум схемы практически не зависит от сопротивления источника сигнала и равен шуму усилителя с закороченным входом. При увеличении сопротивления, начиная со значения порядка *SE(f)/4kBT*, начинает преобладать тепловой шум источника сигнала, и мощность шума линейно растет вместе с сопротивлением.

Шумы усилителя относительно невелики, и коэффициент шума усилителя близок к единице. При еще большем увеличении сопротивления, в области *R> 4kBT/SI(f)* сказывается влияние шумового тока усилителя *i(t).* Здесь мощность шума растет пропорционально квадрату сопротивления, и коэффициент шума ухудшается. Область оптимальных сопротивлений – значений сопротивления, при которых коэффициент шума, близок к единице, определяется мощностью шумовых источников усилителя *e(t)* и *i(t)*. Для усиления сигналов низкоомных датчиков предпочтительны усилители с малыми значениями шумового напряжения. Здесь более подходят5малошумящие усилители на биполярных транзисторах.

Рис.

При работе с высокоомными источниками необходимы усилители с минимальным шумовым током. В этом случае применяются усилители на полевых транзисторах. Вследствие частотной зависимости спектральных плотностей шумовых источников *e(t)* и *i(t)* коэффициент шума и область оптимальных сопротивлений также зависят от частоты. В частности, на низких частотах коэффициент шума обычно ухудшается из-за фликкерных шумов. Для частот порядка нескольких килогерц типичные значения спектральных плотностей напряжения и тока малошумящих усилителей составляют: 1нВ/ Гц и 0.1пА/ Гц - для усилителей на биполярных транзисторах, и 10нВ/ Гц и 1фА/ Гц - для усилителей на полевых транзисторах.

Приведены численные значения квадратного корня из спектральной плотности, что является общепринятой практикой.

Для сравнения шумовых напряжений и токов, действующих в системе, с уровнем равновесных флуктуаций системы удобно выражать шумовое напряжение или ток в виде **эквивалентного шумового сопротивления**. Величина шумового сопротивления определяется по формуле Найквиста (11) и равна сопротивлению, равновесное шумовое напряжение (ток) которого равен данному шумовому напряжению (току). Например, значение 1нВ/ Гц соответствует равновесному напряжению сопротивления 60 Ом, а значение 1фА/ Гц - равновесному току сопротивления 17 ГОм.

### **ИЗМЕРЕНИЕ МОЩНОСТИ ШУМА**

Измерение любой статистической характеристики шума включает операцию усреднения. При теоретическом анализе случайных процессов средние значения определяются путем усреднения по статистическому ансамблю реализаций: все допустимые значения усредняемой величины суммируются с весами, равными вероятности этих значений. Экспериментатор же располагает лишь одной реализацией *x*(*t*) , и определение средних значений производится путем усреднения по этой единственной реализации – **усреднения по времени**. Возможность такого усреднения основана на том, что случайный процесс

обладает конечной памятью – временем корреляции. Поэтому одну реализацию в принципе можно разбить на отдельные

независимые участки, и получить тем самым подобие статистического ансамбля. Процессы, для которых усреднение по времени (предполагается, что интервал 18

усреднения можно брать сколь угодно большим) эквивалентно усреднению по ансамблю, называются эргодическими.

Примером временного усреднения, важным для практики, служит определение мощности шума:

 $(27)$ 

где  $t$  - начало интервала усреднения,  $T$  - длительность усреднения.

Если проводить эту процедуру для различных реализаций статистического ансамбля. получаемые значения средней по времени мощности будут отличаться друг от друга. Среднее этих значений равно дисперсии шума  $\sigma$  2, вычисленной по ансамблю:

 $\langle x2 \rangle = \langle x2 \rangle = \sigma 2$ . Отклонение получаемых значений от величины дисперсии  $\sigma$  2 является статистической ошибкой измерения мощности  $\Delta \sigma$  2 =  $x2 - \sigma$  2.

Величина ошибки зависит от соотношения длительности усреднения Ти

времени корреляции шума  $K \tau$ . Она будет небольшой по сравнению с величиной дисперсии о 2, если длительность усреднения намного превышает время корреляции. При выполнении этого условия среднеквадратичная относительная ошибка измерения мощности шума, имеющего постоянную спектральную плотность и полосу частот  $\Delta f$ , определяется выражением:

 $\Delta \sigma$  2/ $\sigma$  2 = (1/ $\Delta f$ T)1/2. (28)

Измерение спектральной плотности по сушеству является измерением мощности составляющих шума в достаточно узкой полосе частот, выделяемых с помощью фильтра, и последующем делением значения мощности на ширину полосы. Из выражения (28) видно, что улучшение спектрального разрешения (уменьшение ширины полосы частот) и уменьшение ошибки измерения спектральной плотности являются противоречивыми требованиями, и их соотношение выбирается из компромиссных соображений.

Операция усреднения по времени  $d\theta$  K

 $\overline{T}$ 

 $tT$ 

 $t\Box 1 +$ 

в спектральном представлении

является фильтром низких частот, который пропускает низкочастотные компоненты входного сигнала, включая постоянную составляющую, и подавляет высокочастотные, начиная с частоты порядка  $1/T$ . Для временного усреднения флуктуаций в принципе могут использоваться любые низкочастотные фильтры. В частности, при аналоговой 19

обработке сигналов часто применяются интегрирующие RC -цепочки. В этом случае выражение для относительной ошибки измерения мощности имеет вид:

 $\Delta \sigma$  2/ $\sigma$  2 = (1/2 $\Delta f \tau$ )1/2, где  $\tau$  - постоянная времени цепочки. (29)

Функциональная схема измерения мощности шума показана на Рис.6. Она содержит: источник шумового сигнала, представленный генератором напряжения eR(t) и внутренним сопротивлением источника R, усилитель с регулируемым коэффициентом усиления K, фильтр, задающий полосу частот измерения шума  $\Delta f$ , квадратичный или линейный детектор, фильтр низких частот, выполняющий функцию усреднения, и выходной индикатор.

 $\mathsf{A}$ 

Усилитель Фильтр Детектор Фильтр НЧ Источник Индикатор

шума

R

 $eR(t)$ 

Рис.6. Функциональная схема измерения мощности шума.

Для квадратичного детектора (выходной сигнал детектора пропорционален квадрату входного сигнала) и в предположении, что спектральная плотность источника шума *SR(f)* постоянна в пределах полосы пропускания фильтра, показание индикатора *A* пропорционально спектральной плотности. В соответствии с (5), (6) его можно выразить в виде:

 $A K 2S(f) f K 2S(f) R R = \alpha \Delta = \beta$ , (30)

где α - постоянная, учитывающая нерегулируемые коэффициенты передачи фильтров, детектора и индикатора, β *=* α *f*. Для линейного детектора (выходной сигнал детектора пропорционален модулю входного сигнала) и гауссовского шума показание A пропорционально квадратному корню из спектральной плотности:

$$
A K S(f) R = \beta, (31)
$$

где β также является некоторой постоянной.

Значение постоянной β в выражении (30) или (31) можно определить, если заведомо известна спектральная плотность источника шумового сигнала. Обычно для калибровки используются специальные генераторы шума или тепловой шум измеряемой системы.

20

Для сравнения шумов, генерируемых различными источниками или одним и тем же источником при различных условиях, удобно использовать относительное измерение. Если входной шум со спектральной плотностью *S0* вызывает показание индикатора *A0* при величине коэффициента усиления *K0*, а шум со спектральной плотностью *S* вызывает показание индикатора *A* при величине коэффициента усиления *K*, то отношение этих спектральных плотностей (для измерителя с линейным детектором) определяется выражением:

2

 $0\ 0\ 0\ S\ S = (K A K A)$ . (32)

Если одна из спектральных плотностей известна, тем самым определяется величина другой.

# **ЭКСПЕРИМЕНТАЛЬНАЯ УСТАНОВКА**

Экспериментальная установка состоит из трех электронных блоков – источников электрических шумов различного типа, и измерительного блока, с помощью которого регистрируется спектральная плотность шума.

**Измерительный блок** представляет собой узкополосный усилитель с детектором выходного сигнала. Основные узлы измерительного блока и органы управления представлены на Рис.7.

Входной усилитель /1/ имеет постоянный коэффициент усиления, равный 60. С его выхода шумовой сигнал подается на усилитель /2/ с регулируемым коэффициентом усиления. Регулировка производится с помощью переключателя УСИЛЕНИЕ, имеющего 10 рабочих положений (0,1,…,9). При переключении на одну позицию

A

# КАЛИБРОВКА

## /ИЗМЕРЕНИЕ

Рис.7. Схема измерительного блока. Пунктиром обведены элементы полосового фильтра. Стрелками указаны узлы схемы, к которым относятся соответствующие органы управления установкой.

коэффициент усиления изменяется в 2 раза. В положении 0 коэффициент усиления равен 2, в положении 9 – равен 1024. Выходной сигнал регулируемого усилителя выведен на разъем ВЫХОД для визуального контроля с помощью осциллографа.

Полоса частот усиления составляет 20 Гц – 25 кГц.

Усиленный шумовой сигнал поступает на фильтр, который выделяет спектральные составляющие сигнала, лежащие вокруг центральной частоты фильтра в полосе частот, примерно равной 50 Гц. Работа фильтра основана на преобразовании частоты входного сигнала. Фильтруемый шум и синусоидальное опорное напряжение, которое вырабатывает специальный генератор /3/, называемый гетеродином, подаются на аналоговый умножитель сигналов /4/. В результате умножения происходит сдвиг спектра шума вверх и вниз по частоте на величину, равную частоте гетеродина. В окрестности нулевой частоты оказываются спектральные составляющие входного шума, расположенные в окрестности частоты гетеродина. Эти составляющие выделяются фильтром низких частот /5/, который включен на выходе умножителя. Все устройство действует как фильтр с полосой пропускания, равной полосе пропускания фильтра низких частот (50 Гц), и имеющий центральную частоту фильтрации, равную частоте гетеродина. Изменяя частоту гетеродина, можно изменять частоту настройки фильтра.

Центральная частота измерительного блока перестраивается в диапазоне 0.1  $\kappa\Gamma$ ц – 11 к $\Gamma$ ц, который перекрывается четырьмя поддиапазонами: 0.1 – 0.4 к $\Gamma$ ц, 0.3 – 1.2 кГц, 1.0 – 3.6 кГц, 3.3 – 11 кГц. Требуемый поддиапазон устанавливается с помощью переключателя ДИАПАЗОН ЧАСТОТ. В пределах каждого поддиапазона центральная частота плавно перестраивается регулятором ЧАСТОТА ПЛАВНО. Значение частоты настройки определяется по шкале регулятора частоты с помощью калибровочных кривых, прилагаемых к установке, или с помощью частотомера, измеряющего частоту гетеродина. Сигнал гетеродина выведен на разъем ВЫХ. ЧАСТОТА на задней стенке корпуса установки.

В результате фильтрации шума мощность сигнала на выходе фильтра уменьшается по сравнению с мощностью на входе. Для компенсации этого ослабления на выходе фильтра установлен усилитель низкой частоты /6/ с регулируемым коэффициентом усиления. Регулировка производится с помощью переключателя УСИЛЕНИЕ НЧ, имеющего 10 рабочих положений (0,1,…,9). При переключении на одну позицию коэффициент усиления изменяется в 2 раза. В положении 0 коэффициент усиления равен 2, в положении 9 – равен 1024. 22

Средняя амплитуда выделенных спектральных составляющих шума измеряется с помощью двухполупериодного выпрямителя /7/ и интегрирующей RC-цепочки. К выходу цепочки подключен стрелочный индикатор /8/. Переключатель

КАЛИБРОВКА/ИЗМЕРЕНИЕ служит для изменения постоянной времени RC-цепочки, значения которой соответственно равны 1 сек. и 5 сек.

С помощью переключателя /9/ на входе измерительного блока к нему могут быть подключены встроенные в установку источники шумовых сигналов (положения переключателя T, S, E) или внешний генератор (положение ВХОД).

**Источник теплового шума (T)** представляет собой усилитель на биполярных транзисторах с коэффициентом усиления, равным 13, к входу которого подключен резистор (Рис.8).

Величина сопротивления изменяется с помощью переключателя RT, имеющего 10 положений. Соответствующие значения сопротивлений приведены в таблице: № 0 1 2 3 4 5 6 7 8 9

RT, кОм 0 9.1 22 49 99 185 470 964 2360 5100

Входная емкость усилителя и паразитная емкость схемы, шунтирующие сопротивление, в сумме составляют порядка 10 пФ. При больших значениях сопротивления эта емкость заметно влияет на входной импеданс и, следовательно, на генерируемый шум в высокочастотном диапазоне установки.

**Источник дробового шума (S)** схематически показан на Рис.9.

Дробовой шум генерируется в коллекторном переходе транзистора. Для уменьшения влияния шумов, возникающих в области эмиттер-база, эмиттерный переход транзистора шунтирован конденсатором. Коллекторной нагрузкой транзистора является сопротивление величиной 47 кОм. Флуктуации коллекторного тока преобразуются на этом сопротивлении во флуктуации напряжения и затем усиливаются с коэффициентом 50.

RT

Рис.8. Упрощенная схема источника теплового шума. Используется операционный усилитель 140УД708, имеющий входной каскад на биполярных транзисторах.  $K=13$ 

T

23

Величина коллекторного тока изменяется с помощью переключателя IS, имеющего 10 положений. Соответствующие значения тока приведены в таблице:

№ 0 1 2 3 4 5 6 7 8 9

IS, мкА 1.3 2.5 5.2 7.4 13 25 47 100 175 225

**Источник избыточного шума (E)** представляет схема на Рис.10.

Избыточный шум генерируется полупроводниковым диодом, смещенным в прямом направлении. Флуктуации напряжения на диоде усиливаются с коэффициентом 50. Ток, протекающий через диод, регулируется путем изменения величины сопротивления, включенного последовательно с диодом. Соответствующий переключатель IE имеет 11 положений, значения напряжения на диоде и тока диода приведены в таблице: № 0 1 2 3 4 5 6 7 8 9 10

IE, мкА 0 55 100 200 400 610 980 2000 3500 5800 9700

U, мВ 0 170 200 245 295 335 385 470 550 630 710

Конденсатор емкостью 560 мкФ, включенный в цепь питания диода, служит для подавления шума источника напряжения, от которого питается диод. В диапазоне частот установки емкостное сопротивление конденсатора мало, и поэтому можно считать, что нагрузкой диода по переменному току является постоянное сопротивление 1 кОм, соединенное последовательно с диодом.

IE

 $1k$ 

560M

Рис.10. Упрощенная схема источника

избыточного шума. Используются германиевый

диод Д18 и операционный усилитель 140УД17.

K=50

E

IS +

47k

Рис.9. Упрощенная схема источника дробового шума. Используются транзистор КТ3107 и операционный усилитель 140УД17. С помощью диодов задается постоянное напряжение на базе транзистора. Коллекторный ток регулируется сопротивлением K=50 в цепи эмиттера..

### **Ход работы**

**1. Общие указания по работе.**

- Для оптимальной работы измерительного блока необходимо установить переключатель УСИЛЕНИЕ в такое положение, чтобы полный размах шумового сигнала на выходе усилителя составлял в 3 … 5.5 В. Сигнал контролируется с помощью осциллографа, подключенного к разъему ВЫХОД. Значения сигнала, лежащие вне диапазона –3 В …+3 В, приводят к перегрузке измерительного блока и искажению результата измерения. После регулировки УСИЛЕНИЯ переключатель УСИЛЕНИЕ НЧ устанавливается в положение, при котором стрелка индикатора отклоняется более чем на треть шкалы. Следует избегать зашкаливания стрелочного индикатора.

- При проведении измерений необходимо учитывать инерционность

измерительного блока. Когда переключатель постоянной времени установлен в положение ИЗМЕРЕНИЕ, отсчет результата измерения должен производиться через 20

… 30 сек после любого изменения режима установки. Положение КОНТРОЛЬ используется для быстрой и грубой оценки результата измерения. Этот режим удобно использовать при регулировке коэффициентов усиления.

- Поскольку исследуемые в работе шумы имеют широкие и плавно изменяющиеся с частотой спектры, измерение частотной зависимости спектральной плотности шума достаточно проводить на частотах, отличающихся в два раза. Например, можно выбрать следующий ряд частот измерения: 125, 250, 500 Гц, 1, 2, 4, 8 кГц.

- В измерительном блоке используется линейное детектирование шума, поэтому показание индикатора *A* пропорционально квадратному корню из спектральной плотности шума на частоте настройки *f* . Общее усиление шума определяется коэффициентами усиления блоков шумовых источников (*K*) и усилением измерительного блока. Вследствие этого соотношения (31), (32) можно представить в виде:

 $A = \beta 2M + L S(f)$ , 2  $0\ 0\ 0\ S\ S = (2M + L\ A\ K\ 2M0 + L\ 0\ AK)$ . (33) 25

Здесь *M, L* – положения переключателей УСИЛЕНИЕ и УСИЛЕНИЕ НЧ, *S(f)* – спектральная плотность шума на входе усилителя соответствующего шумового источника.

- При графическом представлении результатов измерений следует использовать логарифмический масштаб по обеим осям графиков.

## **2. Оценка точности измерений шума.**

Подайте на вход измерительного блока сигнал источника теплового шума (входной переключатель в положении T). Установите нулевое сопротивление источника (переключатель T в положении 0) и частоту измерения порядка 1 кГц. С интервалом 20 … 30 сек. в режиме ИЗМЕРЕНИЕ запишите 10 … 15 показаний индикатора. Определите среднее значение, среднеквадратичное отклонение и относительную ошибку измерения спектра шума.

### **3. Изучение теплового шума и шумовых параметров усилителя.**

Подайте на вход измерительного блока сигнал источника теплового шума (входной переключатель в положении T).

Установите частоту измерения в районе 500 Гц. Измерьте зависимость мощности шума от величины сопротивления RT и постройте соответствующий график. По данным, полученным для трех различных значений сопротивления (RT =0, 185 кОм, 5.1 МОм), с помощью соотношений (26), (33) определите спектральные плотности источников шумового напряжения и тока усилителя, рассчитайте соответствующие шумовые сопротивления. Пояснения по расчету:

При RT =0 шум на входе усилителя создается только источником шумового напряжения усилителя *e(t)* , а при RT =185 кОм шум обусловлен суммарным действием шумового напряжения усилителя и теплового шума этого сопротивления (шумовым током усилителя можно пренебречь). Отношение спектральных плотностей напряжения, действующего на входе усилителя в этих двух случаях, рассчитывается с помощью (26) и определяется отношением неизвестной спектральной плотности шумового напряжения усилителя *SE(f)* и известной спектральной плотности теплового шума сопротивления RT =185 кОм (формула Найквиста). Отсюда по результатам измерений с помощью (33) находится *SE(f).* При RT =5.1 МОм шум на входе усилителя создается тепловым шумом этого 26

сопротивления и шумовым током усилителя *i(t)*, протекающим по сопротивлению (шумовым напряжением усилителя можно пренебречь). Неизвестной величиной является спектральная плотность шумового тока усилителя *SI(f)* . Отношение спектральной плотности напряжения, действующего на входе усилителя в этом случае (соотношение (26) при R = 5.1 МОм)), к найденной ранее спектральной плотности напряжения на входе усилителя (при RT = 0 или 185 кОм) определяется по данным измерений с помощью (33). Тем самым находится *SI(f)* .

Постройте зависимость коэффициента шума усилителя от сопротивления источника сигнала. Учитывая усиление в блоке источника теплового шума, найдите значение постоянной измерительной установки β (соотношение (33)).

Для трех значений сопротивления, указанных выше, измерьте зависимости спектральной плотности шума усилителя от частоты. С помощью полученных данных определите качественно, как изменяется зависимость «коэффициент шума – сопротивление» с изменением частоты.

### **4. Изучение дробового шума.**

Подайте на вход измерительного блока сигнал источника дробового шума (входной переключатель в положении S).

Установите частоту измерения примерно 1 кГц. Измерьте зависимость шума от тока IS . Для тока в районе 100 мкА измерьте зависимость спектральной плотности шума от частоты. Убедитесь, что шум белый.

Рассчитайте ожидаемую величину шума и сравните с измеренной величиной. Флуктуирующий ток со спектральной плотностью *SI*, определяемой формулой Шотки (соотношение (19), q – заряд электрона) протекающий по сопротивлению нагрузки *R* (47 кОм ) должен создавать на входе усилителя флуктуации напряжения со спектральной плотностью *R2SI*. Используя значение постоянной измерительной установки β *,* полученное в предыдущем упражнении, с помощью соотношений (33) определите по результатам измерений спектральную плотность напряжения на входе усилителя и сравните с расчетным значением. Для нахождения спектральной плотности можно также использовать относительное измерение. Для сравнения берутся результаты измерения теплового шума в предыдущем упражнении, для которых спектральная плотность входного шума уже найдена.

# **Практическая работа №16.**

#### **Тема 18. Основные направления автоматизации измерительного процесса. Семинар-обсуждение письменных рефератов**

**Цель работы:** Обсуждение письменных рефератов по теме «Основные направления автоматизации измерительного процесса».

## **Вопросы, выносимые на семинар:**

- 1. Цели и задачи автоматизации.
- 2. Автоматизация измерительного процесса.
- 3. Структурные схемы процессов измерения и контроля.
- 4. Основные принципы построения средств автоматизированного контроля.
- 5. Этапы развития автоматизации.
- 6. Полная и частичная автоматизация.

# **Практическая работа №17.**

### **Тема 19. Измерительно-информационные комплексы и системы.**

## **Семинар-обсуждение письменных рефератов**

**Цель работы:** Обсуждение письменных рефератов по теме «Измерительноинформационные комплексы и системы».

## **Вопросы, выносимые на семинар:**

- 1. Базовые элементы технического обеспечения автоматических систем измерения и контроля.
- 2. Элементы программного обеспечения.
- 3. Методы и средства программирования.
- 4. Автоматические средства.
- 5. Метрологические обеспечения автоматизированных средств измерений.
- 6. Устройства контроля электрических цепей.
- 7. Усилители сигналов и согласующие устройства.
- 8. Модули аналого-цифрового преобразования (АЦП ЦАП)

### **Рекомендуемая литература.**

#### **Основная литература:**

- 1. Угольников, А. В. Электрические измерения [Электронный ресурс] : практикум для СПО / А. В. Угольников. — Электрон. текстовые данные. — Саратов : Профобразование, Ай Пи Ар Медиа, 2019. — 140 c. — 978-5-4488-0266-9, 978-5- 4497-0025-4. — Режим доступа:<http://www.iprbookshop.ru/82687.html>
- 2. Афонский А.А. Электронные измерения в нанотехнологиях и в микроэлектронике [Электронный ресурс] / А.А. Афонский, В.П. Дьяконов. — Электрон. текстовые данные. — Саратов: Профобразование, 2017. — 688 c. — 978-5-4488-0055-9. — Режим доступа:<http://www.iprbookshop.ru/63585.html>
- 3. Вострокнутов, Н. Н. Электрические измерения [Электронный ресурс] : учебное пособие / Н. Н. Вострокнутов. — Электрон. текстовые данные. — М. : Академия стандартизации, метрологии и сертификации, 2017. — 321 c. — 978-5-93088-188-2. — Режим доступа:<http://www.iprbookshop.ru/78189.html>

#### **Дополнительная литература:**

1. Кузовкин, В. А. Электротехника и электроника : учебник для СПО / В.А. Кузовкин, В.В. Филатов ; Моск. гос. технол. ун-т "Станкин". - М. : Юрайт, 2016. - 431 с. - (Профессиональное образование). - На учебнике гриф: Рек.УМО. - Библиогр.: с. 431. - ISBN 978-5-9916-6223-9 (3)